### UNIVERSITE DE YAOUNDE I ´

UNIVERSITY OF YAOUNDE I ´

\*\*\*\*\*\*\*\*

ÉCOLE NORMALE SUPÉRIEURE HIGHER TEACHER TRAINING COLLEGE \*\*\*\*\*\*\*\*

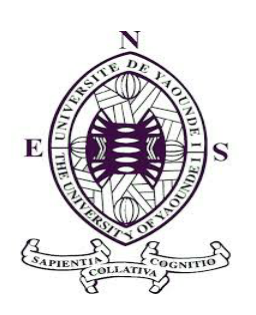

### DEPARTEMENT D'INFORMATIQUE ET DES TECHNOLOGIES ´ **ÉDUCATIVES**

DEPARTMENT OF COMPUTER SCIENCE AND EDUCATIONAL TECHNOLOGY \*\*\*\*\*\*\*\*

### ANNÉE ACADÉMIQUE 2018-2019 2018-2019 ACADEMIC YEAR

\*\*\*\*\*\*\*\*

### CONCEPTION ET REALISATION D'UN OUTIL D'AIDE AU PROCESSUS ´ D'ENSEIGNEMENT/APPRENTISSAGE SUR L'INTÉRÊT DES ROCHES SÉDIMENTAIRES EN CLASSE DE TROISIÈME DE L'ENSEIGNEMENT SECONDAIRE GÉNÉRALE

Mémoire de fin de cycle présenté et soutenu par :

### KOUAYEP KEMADJOU Marlène Vanessa – 14Y224

Licencié en Informatique Fondamentale

### En vue de l'obtention du : DIPLÔME DE PROFESSEUR DES LYCÉES D'ENSEIGNEMENT SECONDAIRE SECOND GRADE (DIPES II)

Filière : INFORMATIQUE-FONDAMENTALE

Devant le jury constitué de :

Examinateur Président Rapporteur Dr. Norbert TSOPZE Pr. Roger ATSA Dr. Micheal NKWENTI

# **Dédicace**

 $\grave{A}$  toute ma famille.

## Remerciements

Merci SEIGNEUR pour toutes tes grâces abondantes, pour ta présence à mes cotés, pour ton amour éternel et pour tes bienfaits.

Je remercie :

- $\bullet$  Le Pr. MBALLA ZE, Directeur de l'École Normale supérieure de Yaoundé, pour le cadre de travail offert;
- Le Pr. FOUDA NDJODO Marcel, chef du département d'informatique et des technologies éducatives de l'École Normale Supérieure de Yaoundé pour ses connaissances transmisses tout au long de cette formation;
- Le Dr. Michael N. NKWENTI pour ses enseignements, son encadrement, son assistance, ses conseils, ses remarques et sa disponibilité dans la réalisation de ce travail;
- Le corps administratif et enseignant du Département d'Informatique et des Technologies Éducatives de l'École Normale Supérieure de Yaoundé, pour leurs enseignements, conseils et disponibilité;
- Aux enseignants des Sciences de la Vie et de la Terre, Education a l'Environnement, Hygiène et Biotechnologie (SVTEEHB) des collèges ZANG Mebenga, Ebages et Saint-Pierre pour leur disponibilité et leur collaboration;
- À mes oncles et tantes pour leur soutien moral;
- $\bullet$  À mes sœurs et mon seul frère pour leurs conseils, aide et leur soutien moral;
- A mes camarades de la promotion 2014-2017 de l'Ecole Normale Superieure (ENS) pour ` leur aide et l'expérience partagée;
- $\bullet$  À mes camarades de la promotion  $\&$  OASIS  $\&$  pour leurs divers conseils et leur franche collaboration;
- À mes amis pour leur participation.

# Table des matières

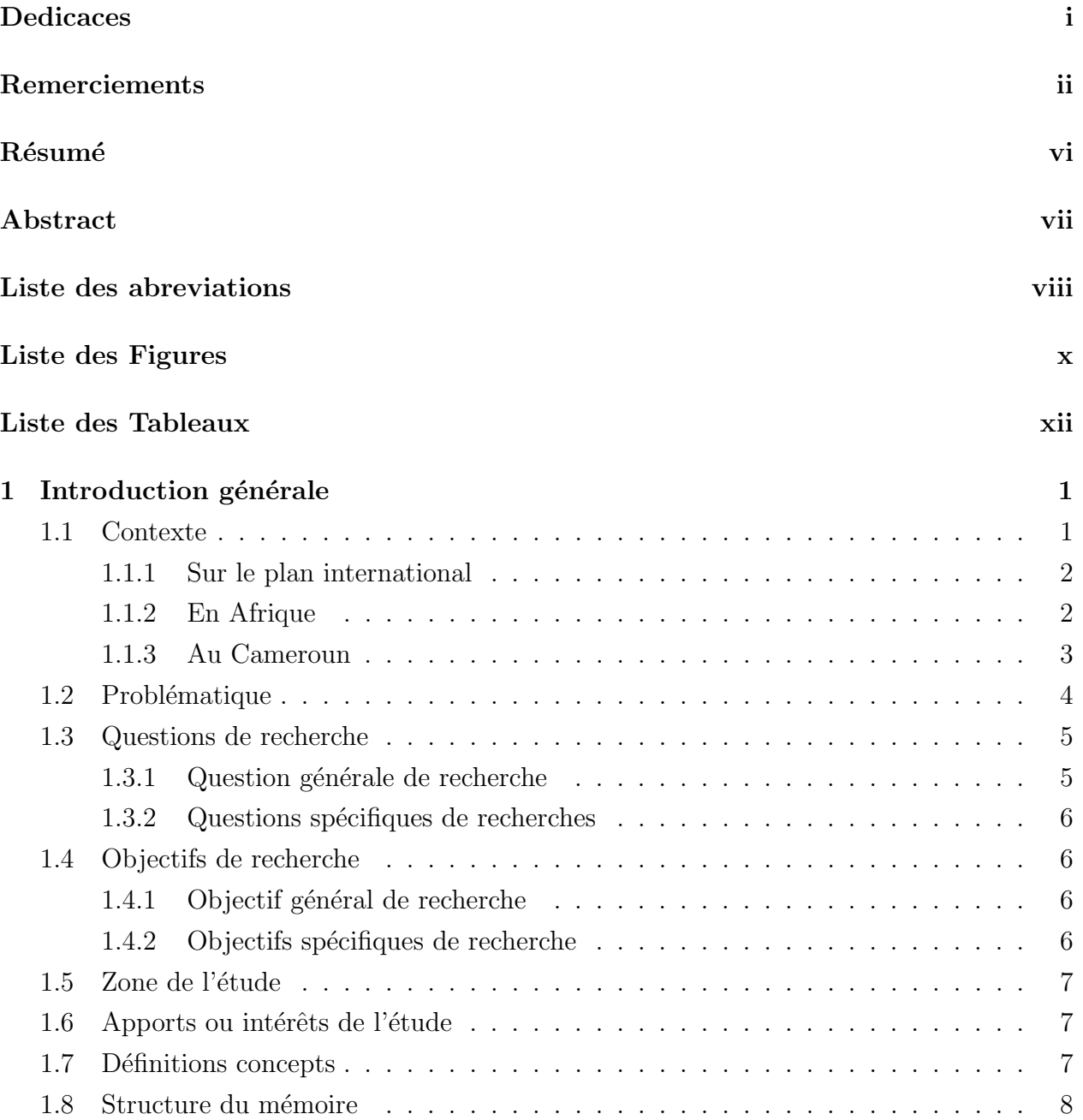

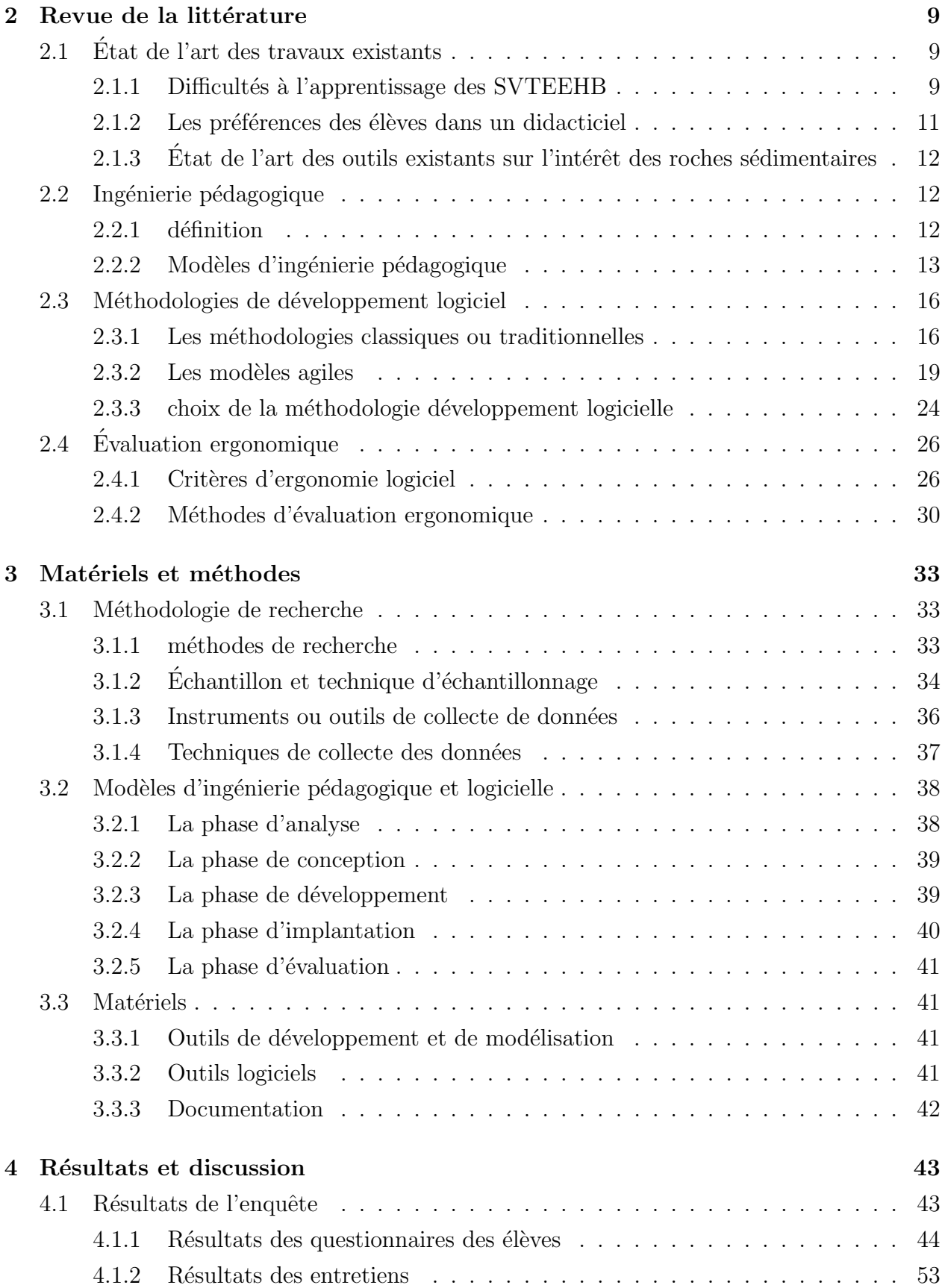

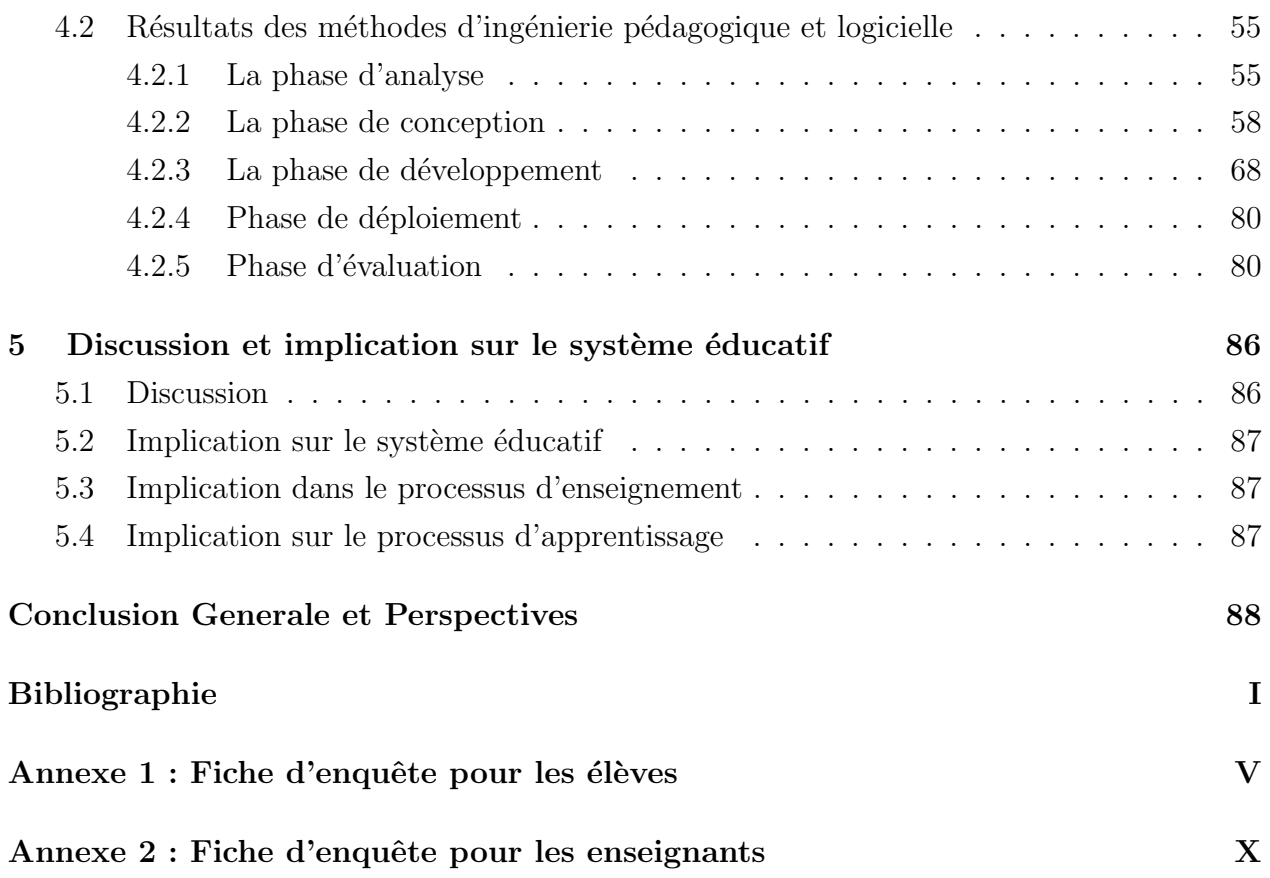

## Résumé

Au Cameroun, la volonté de professionnalisation des enseignements et d'amélioration de performance passe par l'int´egration des Technologies de l'Information et de la Communication (TIC) dans l'´education. Conscient des apports ind´eniables de ces outils, diverses institutions ont opérationnalisé cette volonté, à l'instar de l'Ecole Normale Supérieure (ENS), plus précisément le Département d'Informatique et de Technologies Éducatives (DITE) qui dote les disciplines scolaires, d'outils d'aide au processus d'enseignement/apprentissage. Notre sujet de recherche intitulé « Conception et réalisation d'un outil d'aide à l'apprentissage sur l'intérêt des roches sédimentaires en classe de troisième », a pour objectif général de concevoir et réaliser un outil permettant d'améliorer les compétences des élèves de la classe de troisième de l'enseignement secondaire général sur l'intérêt des roches sédimentaires. Pour mener à bien cette étude, nous nous sommes intéressés à l'ensemble des élèves de la classe de troisième et plus spécifiquement à ceux des établissements scolaires Saint-Pierre et Zang Mebenga du département de Yaoundé 4<sup>ème</sup> et Ebages de Nkol-Afamba. Une collecte d'information fût menée auprès d'un échantillon de 200 de ces élèves à l'aide d'un questionnaire et des entretiens ont été réalisés auprès de 7 enseignants desdits établissements scolaires à l'aide d'un guide d'entretien. Une approche méthodologique basée sur l'analyse mixte a été utilisée et les résultats ont été consignés sous forme de tableaux et graphes. De ces résultats, nous avons relevés que les difficultés d'apprentissage des Sciences de la Vie et de la Terre, Education à l'Environnement, Hygiène et Biotechnologie (SVTEEHB) par les élèves de la classe de troisième sont réelles et dues au besoin d'expérimentation qu'elle nécessite, au manque d'outils pédagogiques nécessaires pour illustrer les connaissances théoriques. Nous avons également obtenus les fonctionnalités à introduire dans le didacticiel à concevoir, à savoir, des animations, des images, des vidéos, des exercices, des simulations. Des fonctionnalités recensées, nous avons procédé à la conception puis réalisation du didacticiel. L'usage conjointe des modèles d'ingénierie pédagogique(ADDIE) et logicielle(XP) a conduit à la naissance du Didacticiel sur l'Intérêt des Roches Sédimentaires (DIRSED). L'étape suivante fût son déploiement et ses tests auprès de 20 élèves et 5 enseignants. Les élèves et enseignants ont estimé que le didacticiel est facile à utiliser, regroupe les besoins émis, respecte les recommandations de l'approche par compétence, peut facilement s'intégrer dans les séances de cours et favorise l'amélioration des compétences des élèves. Ainsi, l'utilisation de DIRSED peut avoir un impact favorable sur la performance des élèves de la classe de troisième de l'enseignement secondaire général.

Mots-clés : Didacticiel, apprentissage, conception, réalisation, roche sédimentaire.

## Abstract

In Cameroon, the desire to professionalize teaching and improve performance is through the integration of information and communication technologies into education. Aware of the undeniable contributions of theses tools, various institutions have operationalized this desire, like the Higher Teacher Treaning school, more specifically the Department of Computer Science and Educational Technologies which equips the schools disciplines, tools for assisting the educational community, Teaching /Learning process. Our research topic, entitled Designing and implementing Learning support tool on the interest of sedimentary rocks, has the general objective of designing and implementing a tool to enhance students of form 4 of general secondary education on the interest of sedimentary rocks. To carry out this study, we are interested in all students from form 4 classes and more specifically to those schools Saint-Pierre, Zang mebenga of Yaounde 4th department and EBAGES of Nkol-afamba department. A collection of information was conducted among a sample of 200 these students using a questionnaire and interviews were conducted with 7 teachers of so-called schools using a maintenance guide. A hodolonic metric based on the mixed analysis was used and the results presented in the form of tables and graphs. From these result, we found that the learning difficulties of Life and Earth Sciences, Environmental Education, Hygiene and Biotechnology (SVTEEHB) by the students of form 4 are real and among other due to the need for experimentation that it requires, the lack of educational tools necessary to illustrate the theorical knowledge. We have also obtained the features to be introduced in the tutorial design, namely, animations, images, videos, exercises, simulations. Fonctionalities Identified, we proceeded to the realization of the tutorial. Commons use of instructional design model (ADDIE) and software engineering model (XP) models led to the creation of the tutorial on the interest of sedimentary rocks (DIRSED). The next step was its implementation and tests with 20 students and 5 teachers. The students feet that the tutorial is easy to use, and groups thier needs. The teachers feel that it respects approach based competences recommendations, can be integrated into the course sessions and promotes the improvemet of students skills. Thus, the use of DIRSED can have a favorable impact on the performance of cameroonian students in form 4.

Key words : tutorial, learning, design, implement, sedimentary rocks.

## Liste des abreviations

ADDIE Analysis Design Development Implementation Evaluation. 13, 17

- CRM Centres de Ressources Multimedia. 3
- CRU Centres de Ressources Universitaires. 3
- CSS Cascading Style Sheets. 44

DEEP Design-oriented Evaluation of Perceived Usability. 33

DIRSED Didacticiel sur l'Intérêt des Roches Sedimentaires. 35, 71

 $\bf DITE$  Département d'Informatique et des Technologies Éducatives. 3, 6, 40

- ENS Ecole Normale Superieure. ii, 3, 6
- **ESG** Enseignement Secondaire Général. 3, 5–7, 36, 38, 40, 46, 92, 94, 96
- HTML HyperText Markup Language. 44

ISO International Organization for Standardization. 28

- SAM Successive Aproimation Model. 16
- SUS System Usability Scale. 34
- SVTEEHB Sciences de la Vie et de la Terre, Education a l'Environnement, Hygiène et Biotechnologie. ii, iv, ix, 4–6, 9, 10, 36, 38–40, 45, 48–51, 56, 57, 59–62, 71, 93
- TIC Technologies de l'Information et de la Communication. 1–4, 10, 11, 39, 40, 59, 62
- XP eXtreme Programming. 23, 42

# Table des figures

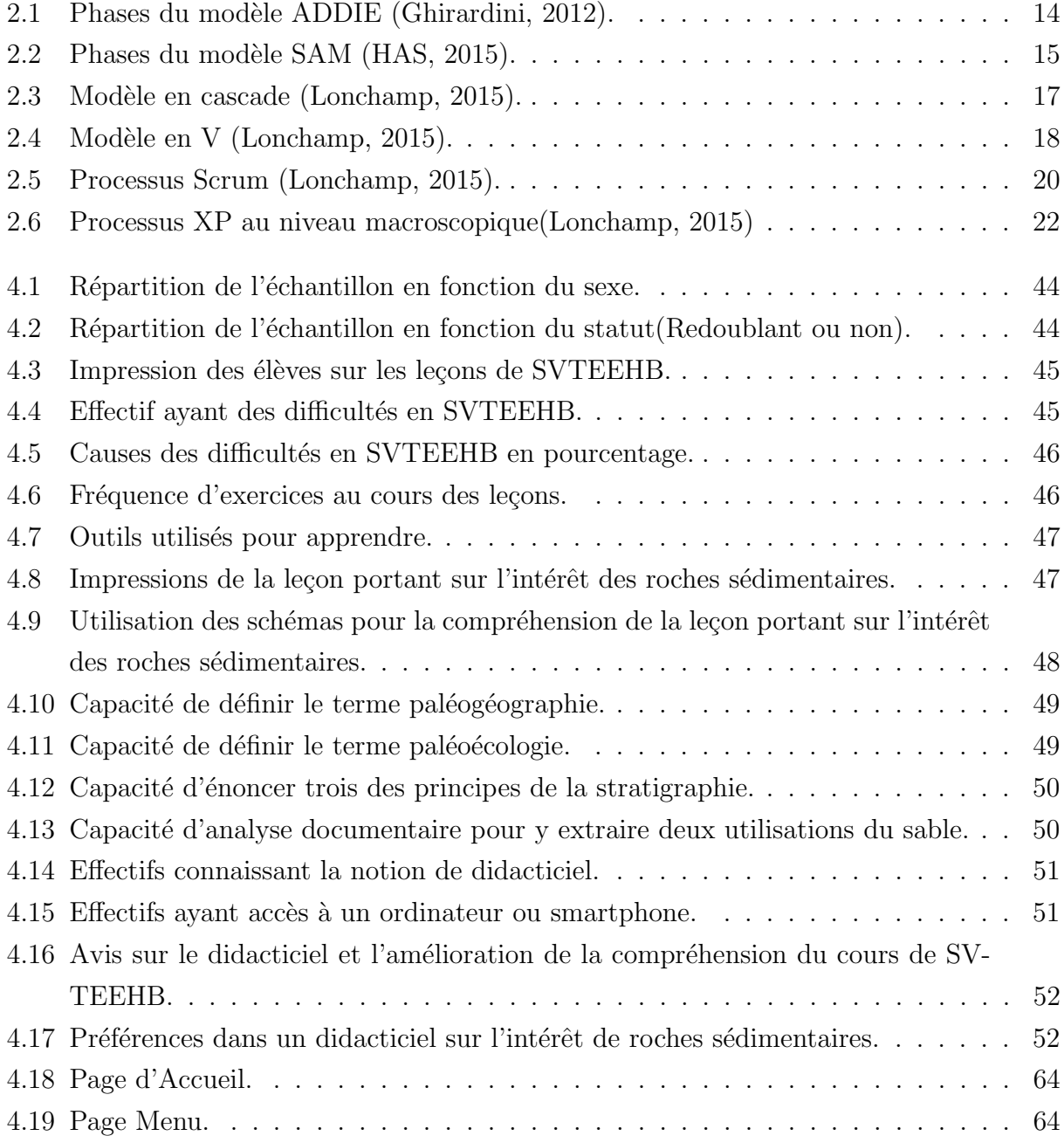

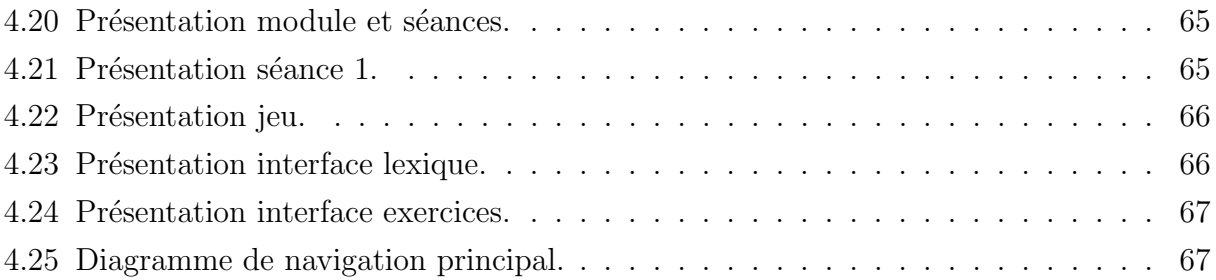

# Liste des tableaux

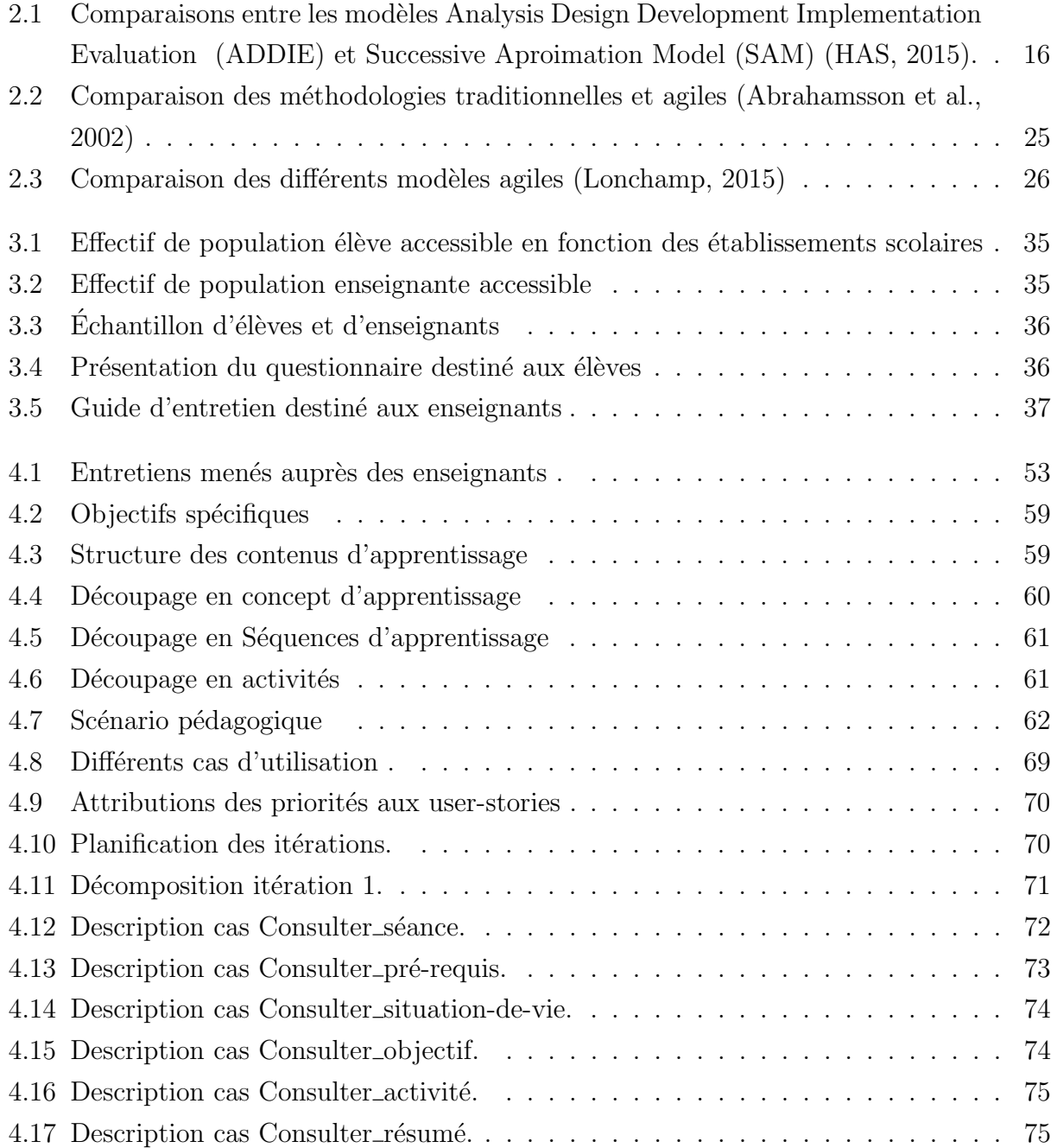

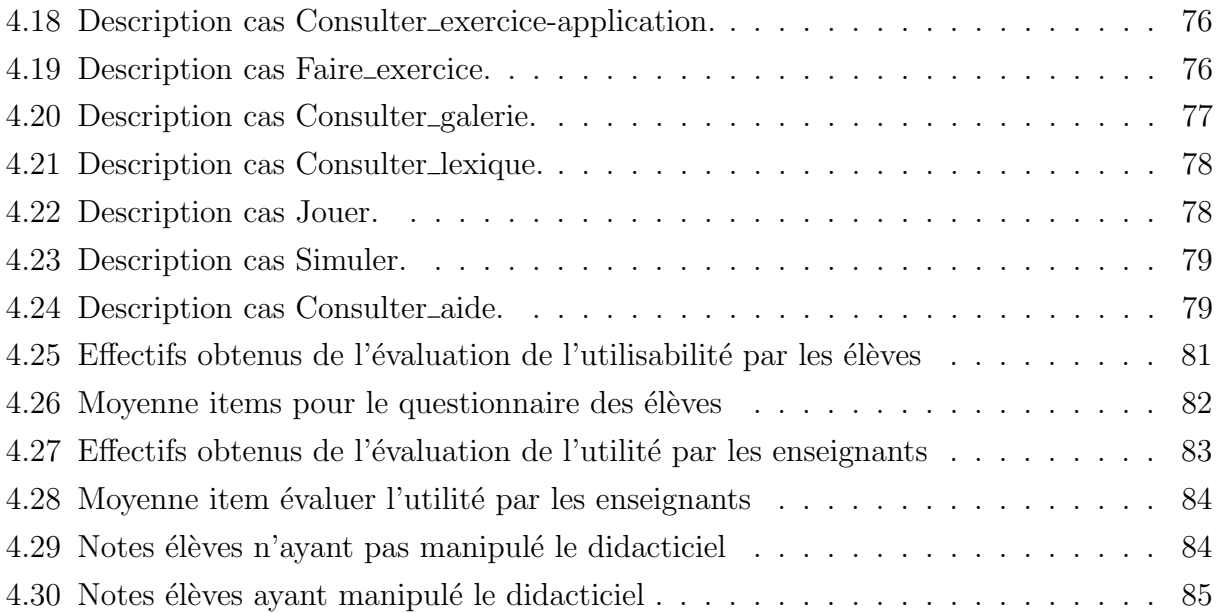

## Chapitre 1

## Introduction générale

### 1.1 Contexte

Les Technologies de l'Information et de la Communication (TIC) ont une influence importante sur l'évolution de l'ensemble des sociétés de la planète. Karsenti (2003) soutient ce point de vue en affirmant que les TIC affectent de façon significative toutes les dimensions  $\acute{e}$ conomiques, sociales ou culturelles du fonctionnement de ces sociétés. Ces technologies permettent de communiquer, d'accéder aux sources d'information, de stocker, de manipuler, de produire et de transmettre l'information à l'échelle planétaire.

Pour Nafidi et al. (2015), l'intégration des TIC apporte plusieurs bénéfices tels que la flexibilité, l'accessibilité, l'accroissement des échanges et interactions entre les divers acteurs. Elle devient un phénomène incontournable, singulièrement dans le secteur de l'éducation, o`u leur utilisation semble pouvoir favoriser l'acc`es `a l'information, faciliter la construction des connaissances et l'acquisition de savoirs, ainsi qu'accroître la réussite éducative et l'employabilité des jeunes. Djénéba (2008) relève à cet effet que l'utilisation des TIC semble aussi stimuler la collaboration entre enseignants et entre élèves et créer une nouvelle dynamique de communication et d'interaction au sein de la famille et de la société. Tchamabe (2007) affirme à cet effet que les TIC sont aussi plus souvent interpellées comme outil virtuel et support d'enseignement.

Toutefois ,Pelgrum (2003) met l'accent sur le fait que les enseignants jouent un rôle crucial dans l'adoption et l'intégration des TIC dans l'éducation : ils sont en effet au cœur du dispositif d'application et de reforme des programmes scolaires. Les enseignants capables d'utiliser les TIC dans leur enseignement non seulement contribuent à améliorer les résultats d'apprentissage de leurs élèves, mais peuvent aussi bénéficier à titre personnel d'une pro-

ductivit´e accrue dans leur travail, d'un isolement moindre et d'une satisfaction personnelle plus grande. Ainsi, l'intégration des TIC offrent de nombreux avantages, et doit être considéré comme un outil susceptible de les aider à améliorer et optimiser leurs performances et celles de leurs élèves. Mais les solutions proposées sont souvent peu, voire pas adaptées aux particularités des apprenants. Il convient donc de concevoir des outils respectant la complexité des apprenants et le contexte dans lequel ils évoluent.

Conscient des apports et potentialités offertes par les TIC, le monde mène de nombreuses initiatives visant son intégration dans la société.

### 1.1.1 Sur le plan international

Dès 1983, la Commission Européenne a joué un rôle d'impulsion et d'initiative en encourageant l'intégration des TIC dans l'enseignement et la formation professionnelle. Une Task Force sur les Logiciels éducatifs et multimédia fut créée en mars 1995 afin que six programmes européens unissent leurs efforts pour accélérer le développement des technologies de l'éducation et de la formation ainsi que leur mise en œuvre dans l'Union européenne. Cette coopération a permis de mobiliser une contribution communautaire de 49 millions d'euros qui a soutenu 46 projets multimédias éducatifs auxquels ont participé plus de 400 entreprises et institutions, dont environ la moitié était des universités ou des écoles. L'initiative eLearning a été adoptée par la Commission européenne le 24 mai 2000 et favorablement accueillie par les ministres de l'éducation ainsi que par le Conseil européen de Feira en juin de la même ann´ee. Cette initiative vise une intensification de l'effort de formation `a tous les niveaux, notamment par la promotion d'une «culture numérique» pour tous et la généralisation de formations adéquates pour les enseignants et les formateurs, qui intègrent non seulement la formation à la technologie mais surtout les formations à l'usage pédagogique de la technologie et à la gestion du changement (Eurycide, 2001).

### 1.1.2 En Afrique

Le Maroc, convaincu des apports et des potentialités offertes par l'innovation technologique, mène de nombreuses initiatives visant la mise en place de programmes de généralisation et d'introduction des TIC dans le système éducatif afin d'améliorer la qualité de l'enseignement et de la formation, l'adapter aux standards internationaux en vigueur et en faire un vecteur de développement social et économique (Nafidi et al., 2018).

Les projets adoptés en matières d'intégration des TIC sont nombreux :

 $\bullet$  le réseau MARWAN : réseau national dédié à l'éducation et la recherche scientifique.

- La charte Nationale d'éducation et de formation (1999) : stratégie d'encouragement de l'intégration des TIC dans l'enseignement au Maroc.
- Le campus virtuel marocain : la création des Centres de Ressources Universitaires (CRU) dans toutes les universit´es marocaines en vue de soutenir l'insertion des TIC dans l'enseignement universitaire.
- $\bullet$  Le Programme GÉNIE : la dimension opérationnelle de la stratégie nationale de généralisation des TIC dans l'éducation.

### 1.1.3 Au Cameroun

Plusieurs textes officiels et mesures sur les orientations en matière de TIC sont mis en place par les pouvoirs publics pour équiper les établissements de formation et fonder les pratiques.

- La Loi d'Orientation de l'Éducation  $N^o 98/004$  du 14 avril 1998 dans son article 25 stipule que l'enseignement dans les établissements scolaires devrait prendre en compte l'évolution des sciences et des technologies.
- L'arrêté N°053/B1/1464/L/MINEDUC/SG/IPG/ESTP du 28 mars 2000, portant sur la révision des programmes d'informatique du second cycle de l'enseignement secondaire technique et professionnel.
- L'arreté  $\frac{N^3475}{D}/\frac{63}{MINEDUC/CAB}$  du 17 juin 2003, portant sur l'introduction de l'informatique dans les programmes de formation des 1<sup>er</sup> et 2<sup>e</sup> cycles de l'Enseignement Secondaire Général (ESG)
- L'implantation des Centres de Ressources Multimedia (CRM) dans les établissements secondaires tels que le lycée général Leclerc et le lycée bilingue de Yaoundé.
- L'équipement des établissements en ressources multimédia, la mise en place au sein des établissements des réseaux informatiques permettant une gestion pédagogique et administrative, la formation des ressources humaines, la construction et la mise en service d'une plate forme numérique d'échange et de collaboration.
- En 2007, la création du Département d'Informatique et des Technologies Éducatives (DITE) à l'ENS de Yaoundé, pour former les enseignants d'informatique de l'enseignement secondaire général et technique, et promouvoir la transdisciplinarité de la discipline.

L'utilisation des TIC dans l'enseignement en Science a fortement multiplié les possibilités p´edagogiques permettant d'aborder les concepts de cette discipline scientifique. On citera par exemple les possibilités qu'offrent les TIC dans certaines situations d'apprentissage : Voir en modèle réduit ou en accéléré des événements qui ne sont pas accessibles à l'observation directe pour des raisons de temps (par exemple vitesse très faible de certains phénomènes géologiques ou biologiques) ou d'espace (dimensions gigantesques ou microscopiques de certains objets g´eologiques) ; le traitement de donn´ees permettant de construire ou d'enrichir des concepts scientifiques (par exemple l'utilisation des logiciels de comparaison de séquences nucléiques); la simulation des phénomènes et des mécanismes biologiques ou géologiques (Madhi et al., 2014).

## 1.2 Problématique

.

Suite à l'intégration des TIC dans l'éducation, force est de constater une grande diversité de logiciels et des potentielles utilisations de l'ordinateur pour l'apprentissage. Si on voulait en dresser un bilan, on pourrait les classer selon la matière (Mathématique, Français, Histoire, Géographie, SVTEEHB...), selon le niveau scolaire des élèves (enseignement primaire,  $\alpha$  secondaire, supérieur, formation professionnelle et continue..., et selon la technologie matérielle ou logicielle employée (Internet, hypermédia, CD-ROM, réseaux...) (Vries, 2001). Nous pouvons citer entre autre :

- orthodisney Didacticiel d'apprentissage des homophones et des homographes (Ndjana et al., 2016).
- DIAHC Didacticiel d'Apprentissage de l'Histoire du Cameroun (Dong et al., 2016).
- DICOM 3 Didacticiel de chimie sur les constituants de la matière (Ebonkang et al., 2016)
- DIAGEC3 didacticiel pour faciliter l'apprentissage de la géographie économique au Cameroun en classe de troisième de l'enseignement secondaire générale (ESG) (Jimeli et al., 2016).
- DICSVP Didacticiel sur l'Importance des types de Sols et du Climat sur la Production  $V\acute{e}g\acute{e}t$ ale (Mounpain, 2018).

S'agissant des SVTEEHB en classe de troisième de l'enseignement général, l'Approche Par Compétences (APC) est préconisée avec une entrée par situation de vie. Le souci ici étant

d'outiller les apprenants afin qu'ils puissent faire face à des situations de vie réelles, complexes et diversifiées. Ainsi, pour l'apprentissage de l'intérêt des roches sédimentaires, il est nécessaire d'utiliser une démarche d'observation, d'exploitation, de pratique. Des logiciels éducatifs sont conçus pour répondre à ces besoins aussi variés que, de vouloir montrer, faire découvrir, faire s'entraîner ; permettant ainsi la compréhension des notions et concepts théoriques. De plus, le manque des travaux de terrains et des pratiques expérimentales en classe ainsi que l'absence des formations initiales ou continues des professeurs des Sciences de la Vie et de la Terre influencent les apprentissages géologiques (Khadija et al., 2017).

Il existe une pléthore de travaux de conception de didacticiels en SVTEEHB pour la classe de troisième de l'ESG, à l'instar du travail de :

- Datchoua et al. (2016) sur la conception et réalisation d'un didacticiel en SVT en classe de troisième du sous système francophone de l'enseignement secondaire général au Cameroun. Cas d'étude : le paludisme (DIPAL)
- Mongo et al. (2016) sur la conception et réalisation d'un laboratoire virtuel de génétique pour la classe de 3ème (GENELAB)
- Molo et al. (2016) sur un outil d'aide à l'apprentissage du cours de respiration en classe de troisième de l'enseignement secondaire général au Cameroun
- Ndjoie (2017) sur la conception et réalisation d'un didacticiel sur les mouvements de la terre et leurs conséquences pour la classe de troisième (E-motionlearning)

Par contre, de tous les travaux recueillis, nous n'avons pu trouver d'outils d'aide conçus pour  $\acute{e}$ tudier particulièrement les notions sur l'intérêt des roches sédimentaires.

Partant du constat de ce manque précis, nous nous questionnons à savoir comment concevoir et réaliser un outil facilitant l'apprentissage des notions et concepts relatifs à l'intérêt des roches sédimentaires en classe de troisième de l'enseignement secondaire général ?

## 1.3 Questions de recherche

### 1.3.1 Question générale de recherche

La question principale qu'on peut se poser est celle de savoir : Comment peut-on concevoir et réaliser un outil permettant d'améliorer les compétences des élèves de la classe de troisième de l'ESG sur l'intérêt des roches sédimentaires ?

De cette question, découlent des questions spécifiques à savoir :

### 1.3.2 Questions spécifiques de recherches

Comme questions spécifiques de recherche, nous avons :

- 1. Quels sont les difficultés rencontrées par les élèves et enseignants de la classe de troisième d'ESG lors du processus d'enseignement/apprentissage de l'intérêt des roches sédimentaires?
- 2. Quelles sont les préférences des élèves de la classe de troisième d'ESG dans un didacticiel à développer pour faciliter l'apprentissage de l'intérêt des roches sédimentaires ?
- 3. Quelle est la performance des élèves de la classe de troisième d'ESG après l'utilisation d'un didacticiel développé pour améliorer l'apprentissage de l'intérêt des roches sédimentaires?

## 1.4 Objectifs de recherche

### 1.4.1 Objectif général de recherche

Notre étude a pour objectif général de concevoir et de réaliser un outil d'aide à l'apprentissage en SVTEEHB qui permettra d'améliorer les connaissances et compétences des élèves de la classe de troisième de l'ESG sur l'intérêt des roches sédimentaires. Pour cela, nous décomposons cet objectif général en trois objectifs spécifiques :

### 1.4.2 Objectifs spécifiques de recherche

Comme objectifs spécifiques de recherche, nous avons :

- 1. Analyser les difficultés rencontrées par les élèves et enseignants de la classe de troisième d'ESG dans le processus d'enseignement/apprentissage de l'intérêt des roches sédimentaires.
- 2. Identifier les préférences des élèves de la classe de troisième d'ESG dans un didacticiel à développer pour améliorer l'apprentissage de l'intérêt des roches sédimentaires.
- 3. Evaluer la performance des élèves de la classe de troisième de l'ESG après l'utilisation d'un didacticiel développé pour améliorer l'apprentissage de l'intérêt des roches sédimentaires.

## 1.5 Zone de l'étude

Notre étude s'inscrit dans le cadre de la conception et la réalisation des didacticiels par les élèves professeurs du DITE de l'ENS de Yaoundé. Elle se déroule au Cameroun dans la région du centre, les départements du Nfoundi et Nkol-afamba. L'étude sera menée dans trois  $\acute{e}$ tablissements et concerne essentiellement les élèves de la classe de troisième de l'enseignement général. Ces établissements sont : le Collège Polyvalent Saint-Pierre et le Collège Zang Mebenga du département du Mfoundi, l'Institut Ebages Secondaire du département de Nkol-Afamba. Ces établissements sont choisis en fonction de la proximité à notre lieu de résidence, ceci pour une bonne conduite de l'étude et une meilleure disponibilité.

## 1.6 Apports ou intérêts de l'étude

L'outil à développer revêt plusieurs apports :

- Sur le plan académique, le didacticiel à développer facilitera l'apprentissage par les  $\acute{e}$ lèves de la classe de troisième d'ESG, des notions et concepts sur l'intérêt des roches sédimentaires.
- $\bullet$  Sur le plan éducatif, le didacticiel permettra aux élèves de la classe de troisième d'ESG, d'apprendre tout en s'amusant.
- Sur le plan didactique, le didacticiel permettra aux enseignants de mieux aborder les notions relatives à l'intérêt des roches sédimentaires en rapprochant les concepts d'illustrations visuelles réduisant ainsi leurs difficultés de représentation.
- Sur le plan scientifique, l'étude représente un premier pas dans le monde de la recherche.

## 1.7 Définitions concepts

- Didacticiel : Selon Robert (2000), c'est un logiciel à la fonction pédagogique (utilisé dans l'enseignement assist´e par ordinateur). Autrement dit, il s'agit d'un logiciel interactif destiné à l'apprentissage des savoirs, savoir-faire, savoirs-être sur un thème ou sur un domaine donné.
- Conception : Selon Robert (2000), c'est l'action d'élaborer quelque chose dans son esprit.
- **Réalisation :** C'est l'action de faire passer dans les faits, de rendre réel, effectif (Robert, 2000).
- **Ergonomie :** D'après Robert (2000), c'est l'étude scientifique des conditions (psychophysiologiques et socio-économiques) de travail et de relation entre l'homme et la machine.
- Apprentissage : Dans le domaine de la psychologie c'est l'ensemble des modifications durables du comportement d'un sujet (humain ou animal) grâce à des expériences répétées  $\text{(par } \ll \text{essai et erreur } \gg) \text{ (Robert, 2000)}.$
- Roche sédimentaire : D'après Veyret (1954), c'est un matériau de l'écorce terrestre mis en place par accumulation d'éléments provenant des reliefs en dégradation ou résultant des activités chimiques ou organiques.

## 1.8 Structure du mémoire

Ce chapitre constitue l'introduction générale de ce mémoire, la suite se fera telle que spécifiée ci-dessous :

- Le chapitre 2, intitulé «Revue de la littérature», fait état des difficultés rencontrées par les élèves, leurs préférences dans un didacticiel conçu pour faciliter leur compréhension et un recueil de quelques travaux existants. On y retrouvera également une description des modèles d'ingénierie pédagogique, de développement logiciel et l'évaluation ergonomique.
- Le chapitre 3 dénommé «Matériels et méthodes» aborde du public cible, des méthodes de recherche de données, des techniques de collecte des données, des modèles et outils de développement utilisés.
- Le chapitre 4 nommé « Résultats» quant à lui, est dédié à la présentation des résultats de l'enquête, des modèles de développement et l'interprétation de ces résultats.
- Le chapitre 5 intitulé «Discussion et implication dans le système éducatif» met en exergue la participation de «DIRSED» dans le processus Enseignement/Apprentissage et une discussion des résultats.

## Chapitre 2

## Revue de la littérature

Ce chapitre renferme une étude des difficultés rencontrées par les élèves dans l'apprentissage des SVTEEHB, une étude de leurs préférences dans un didacticiel conçu pour améliorer leurs performances, un état des lieux des travaux antérieurs inhérents à la conception et réalisation d'un outil d'aide à l'apprentissage en SVTEEHB et concernant spécifiquement l'intérêt des roches sédimentaires. Il contient également une étude des modèles d'ingénierie p´edagogiques et de d´eveloppement logiciel, les crit`eres de conception ergonomique.

## 2.1 Etat de l'art des travaux existants ´

### 2.1.1 Difficultés à l'apprentissage des SVTEEHB

D'après Tajdi et al. (2017), les Sciences de la Terre sont des sciences pluridisciplinaires qui intègrent des connaissances spécialisées à d'autres disciplines, essentiellement les mathématiques, la Physique et la Chimie. Les apprenants doivent alors avoir des pré-requis suffisants en ces matières. En outre, les notions de temps et de l'espace sur lesquelles la discipline est basée, portent sur une échelle qui dépasse l'expérience individuelle des apprenants. Ces derniers trouvent des difficultés à imaginer des phénomènes s'étalant sur des millions et des milliards d'années, malgré le fait de leur montrer clairement les indices et les résultats de ces phénomènes dans la nature. Ainsi, le volet abstrait que revêt les SVTEEHB, s'avère un obstacle à l'apprentissage des élèves. Ceux-ci n'arrivent pas à se représenter ces phénomènes et donc à les comprendre.

Parlant de la leçon portant sur l'intérêt des roches sédimentaires, Laperriere-Tacussel (2002) affirme qu'à propos des contenus scientifiques enseignés, qu'il s'agisse d'étudier des objets comme les fossiles, ou des processus et des transformations comme la fossilisation, les  $\acute{e}$ lèves ont un certain nombre d'idées plus ou moins précises, bâties à partir de leurs expériences antérieures et qui, à la fois, leur permettent d'avoir une représentation mentale de ces sujets d'étude et leur servent de modèle explicatif. Certaines de ces conceptions vont empêcher l'acquisition des connaissances scientifiques correspondantes.

L'étude de ces conceptions permet de repérer les obstacles à considérer comme noyau de résistance des apprentissages scientifiques et à l'origine des difficultés d'acquisition d'un concept, malgr´e les efforts de l'enseignant et la rigueur de ses dispositifs d'apprentissage.

Hage (2011) souligne à cet effet que selon le programme libanais, la géologie n'est enseignée qu'au niveau de la quatrième et se limite à l'étude des roches volcaniques, sédimentaires et m´etamorphiques et `a quelques notions en rapport avec le magmatisme et la tectonique des plaques, ...; elle s'avère source de difficultés pour les élèves. Ceux-ci se retrouvent confrontés, en géologie, à des applications très différentes de leur réalité libanaise. Ces derniers ne retrouvent pas dans leur environnement les représentations des concepts et notions apprises en classe, alors que l'expérimentation pratique occupe une place cruciale dans l'enseignement des sciences au secondaire. Il est donc important d'aménager des locaux pour les séances d'expérimentation que sont les laboratoires.

Ngono (2010) affirme à cet effet que les ressources financières requises pour la construction, l'am´enagement, l'exploitation et la maintenance des laboratoires r´eels sont loin de la portée de la plupart des établissements d'enseignement secondaire général au Cameroun. Plusieurs institutions scolaires ne disposent d'aucun laboratoire. Par conséquent les élèves ne sont pas initiés à l'expérimentation et ainsi les objectifs poursuivis par l'enseignement des disciplines scientifiques ne sont pas pleinement atteints. Dans les salles de classe, l'expérimentation pratique est faite de manière schématique. Pour faire une séance d'observation ou de démonstration, un schéma ou un ensemble de schémas sont réalisés, suivis d'une description textuelle de l'expérience.

Toutefois, les schémas et explications ne parviennent pas à garantir la compréhension des élèves et à satisfaire leur curiosité. Ngono (2010) relève également des difficultés telles la mauvaise adéquation dans le temps entre le savoir théorique et le savoir faire pratique, les difficultés de transmettre certains savoir-faire venant de l'indisponibilité des équipements réels, la difficulté à reproduire des phénomènes réels.

De nos jours, les TIC permettent de concevoir des logiciels éducatifs permettant de palier `a ces difficult´es. Les TIC permettent d'une part, aux enseignants des SVTEEHB d'ˆetre plus performants, plus proches des apprenants en classe, plus fonctionnels et efficaces, plus stimulateurs de la curiosité des élèves et plus rapides dans la transmission du savoir. Ils permettent d'autre part, aux apprenants, d'être plus motivés et plus actifs à participer à la construction du savoir, de suivre facilement les cours, de comprendre plus vite, d'être plus innovateurs, plus autonomes, de pouvoir manipuler et d'ex´ecuter des fonctions sans accompagnement. Par exemple. à l'aide de simulateurs, on peut introduire des situations d'extrême gravité pour entraîner l'apprenant à réagir, on peut simplifier ou altérer une réalité pour mieux l'étudier, et donc améliorer sa compréhension.

C'est dans cet ordre d'idée que Maouni et al. (2014) affirme qu'il est admis aujourd'hui qu'avec l'outil informatique, le « bon » enseignant en SVT ou l'enseignant « moderne » est celui qui est capable d'apporter la nature en classe, de faire le traitement des images par Photoshop ou autres logiciels, de produire des documents originaux adaptés au niveau de ses ´el`eves, de produire et de diffuser des didacticiels et des s´equences d'animations p´edagogiques ou des films scientifiques, de se servir correctement d'un vid´eoprojecteur et d'un TBI (Tableau Blanc Interactif) et d'exploiter convenablement un manuel numérique scolaire.

Toutefois, le choix d'outil adéquat à utiliser doit tenir compte des caractéristiques et préférences des apprenants.

### 2.1.2 Les préférences des élèves dans un didacticiel

D'après Djeumeni (2011), l'intégration des TIC augmente la motivation scolaire en offrant aux apprenants plus de possibilités de choix dans leurs activités liées aux TIC, ils se perçoivent plus aptes, grâce aux TIC, ils développent un sentiment d'appartenance à la classe ou à l'école. Cette influence pourrait s'expliquer par une incidence psychologique qui favorise le transfert des savoirs acquis grâce aux TIC vers le domaine de l'apprentissage scolaire en raison de la ressemblance des outils utilisés.

Pour Baga (2016) l'analyse des catégories de loisirs a permis de montrer que plusieurs ´el`eves privil´egient la culture de l'´ecran (t´el´evision, ordinateur et jeux vid´eo). Les loisirs semblent avoir eu un impact sur l'utilisation des TIC chez ces élèves. Le constat général est qu'il existe une corrélation entre les activités de loisirs chez les élèves et les usages qu'ils font des TIC en milieu scolaire. Ce lien pourrait être exploité dans le cadre de la conception et de la réalisation d'outils d'aide à l'apprentissage des élèves intégrant images, exercices, vidéos, animations, simulations. Ainsi, de multiples environnements sont possibles selon les différentes fonctions considérées lors de la conception. La diversité des logiciels éducatifs provient du fait qu'il existe des spécifications concrètes très variées et des fonctions très différentes pour satisfaire le même besoin global de faire apprendre (Vries, 2001).

Ainsi, en fonction de ses besoins, l'élève peut avoir un éventail d'outils pour l'aider à améliorer son apprentissage.

## 2.1.3 État de l'art des outils existants sur l'intérêt des roches sédimentaires

Nous avons pu relever quelques outils traitant de notre thème de façon générale. On a entre autre :

- 1. La plateforme  $SUNUDAARA(https$  ://sunudaara.com) qui est une plateforme de cours en ligne proposant des cours dans toutes les disciplines scolaires de la sixième en terminale. Elle nous propose une leçon ayant pour titre « Origine, importance et gestion des roches sédimentaires» et des exercices y afférents. Mais les contenus qui s'y trouve sont essentiellement sous forme de textes.
- 2. La plateforme «geoparque de Sobrarbe(https://www.geoparquepirineos.com/index.  $php?idi=2)$ » qui propose du contenu sur la « Stratigraphie et l'étude des roches sédimentaires ». Toutefois nous n'avons pas retrouvé une partie dédiée à l'étude de l'intérêt des roches sédimentaires.
- 3. la plateforme «**Blog du CAF IdF**» qui nous offre du contenu titré « Les roches sédimentaires ». Mais ne proposant pas d'animations pour faciliter la compréhension des élèves.

De nos recherches, nous n'avons pu trouvé d'outil d'aide, plus précisement de didacticiel, dédié à l'apprentissage des roches sédimentaires en classe de troisième, respectant les recommandations du programme officiel en vigueur et l'approche pédagogique utilisée (APC), et utilisable en étant connecté ou pas.

## 2.2 Ingénierie pédagogique

### 2.2.1 définition

Selon Paquette  $(2000)$ , l'ingénierie pédagogique désigne « le processus qui couvre toutes les activités d'élaboration d'un système d'apprentissage, depuis l'identification des besoins d'apprentissage et de formation jusqu'à la mise en place d'un produit qui permette aux apprenants de réaliser ces apprentissages. ».

Il s'agit donc de l'ensemble des m´ethodes et techniques permettant la conception, la construction des systèmes permettant de faciliter et d'optimiser la transmission des savoirs aux apprenants.

### 2.2.2 Modèles d'ingénierie pédagogique

D'après Warin (2016), c'est un ensemble de règles définissant une méthode de conception particulière ou une stratégie pédagogique. Ils permettent aux utilisateurs de visualiser l'ensemble du processus et d'´etablir des lignes directrices pour la gestion des processus de conception pédagogique.

Il existe un éventail de modèles d'ingénierie pédagogique, nous allons nous intéresser principalement aux modèles ADDIE et SAM.

### Le Modèle ADDIE

ADDIE est un modèle de conception de dispositifs pédagogiques (présentiels comme distanciels) (Ghirardini, 2012). Il est utilisé dans les environnements éducatifs pour faciliter la construction de connaissances et de compétences au cours d'épisodes d'apprentissage guidé. Le principe fondamental d'ADDIE est que toutes les activités planifiées se concentrent sur comment guider l'élève qui construit ses connaissances dans un espace d'apprentissage. Il n'est pas un modèle spécifique, entièrement élaboré, mais plutôt un terme générique qui désigne une famille de modèles partageant une structure sous-jacente commune. Dans la suite, nous allons décrire le modéle ADDIE selon Ghirardini (2012). Le modèle ADDIE propose cinq phases, à savoir :

• La phase d'analyse

Cette phase consiste à identifier, à récolter et analyser tous les éléments qui serviront à orienter la conception du dispositif : les besoins de formation, les caractéristiques de la cible, le contexte dans lequel s'ins´erera la formation, les ressources existantes pouvant ˆetre utilis´ees ou adapt´ees pour le syst`eme d'apprentissage, les contraintes de temps et de budget liées au projet.

• La phase de conception

Elle consiste à spécifier des objectifs pédagogiques, l'architecture de formation (ordre, contenu, outils de chaque module), et définir toute la stratégie de formation(mode de diffusion).

 $\bullet$  La phase de développement

Elle consiste à construire les outils et médias définis lors de la phase de conception. Il s'agira de créer les contenus et les activités, à mettre en œuvre dans le système d'apprentissage, à l'aide de divers outils(papier, crayon, éditeur graphique, logiciel de programmation, etc.)

• La phase d'implantation

Elle consiste à donner accès aux élèves au dispositif crée c'est à dire rendre le système d'apprentissage disponible aux apprenants cibles.

 $\bullet$  la phase d'évaluation

Elle consiste à évaluer le dispositif, évaluer sa qualité, son efficacité et vérifier si les objectifs initiaux ont été atteints.

La figure suivante  $(f_1g_2, 1)$  présente les phases du modèle ADDIE.

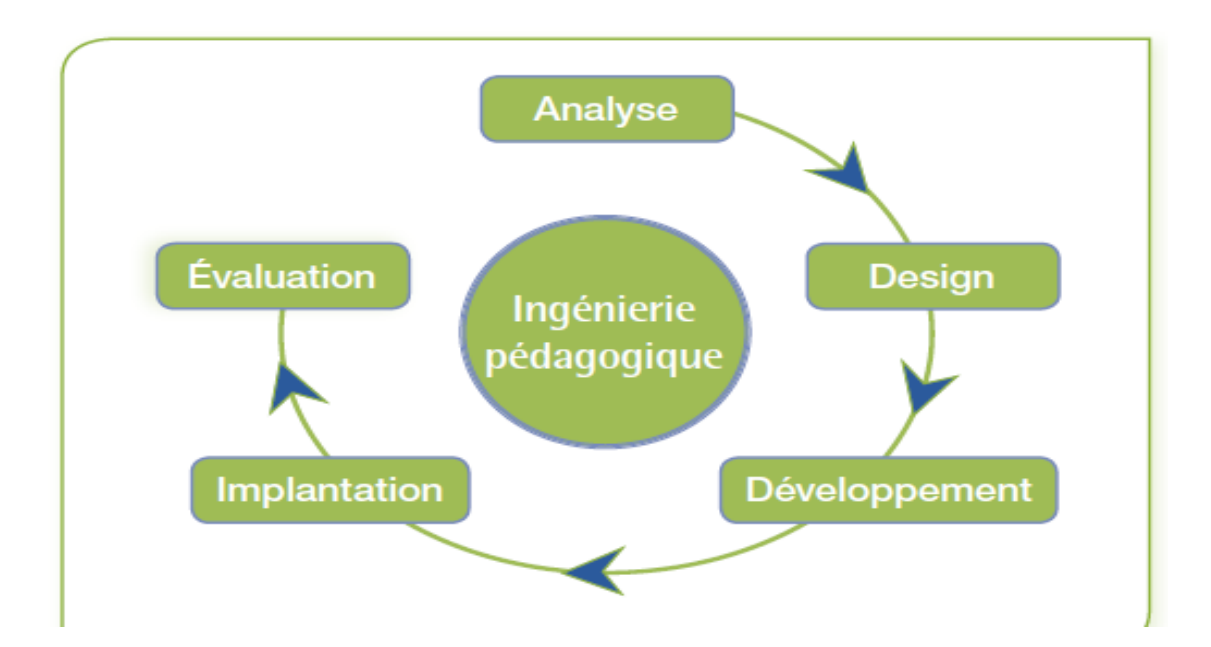

Figure  $2.1$  – Phases du modèle ADDIE (Ghirardini, 2012).

### Le Modèle SAM

SAM est un modèle qui propose une approche plus itérative du processus de conception pédagogique (HAS, 2015). Créé par Allen Interactions, ce modèle a été conçu pour résoudre certaines difficultés courantes rencontrées pendant le processus de conception des modules comme le respect des dates d'échéance, du budget et la collaboration avec les experts métier. Le principe clé de ce modèle est l'itération. L'itération consiste à réaliser des évaluations et proc´eder `a des ajustements tout au long de la phase de conception. Pour HAS (2015), cette démarche permet, en outre, de réaliser des économies car plus les changements sont effectués en aval et plus il sera couteux de modifier le projet. Il ajoute à la suite que le modèle SAM se base sur des étapes plus simple que le modèle ADDIE (où chaque étape doit être réalis'e avec le plus de précision possible) ce qui permet d'effectuer des ajustements rapidement.

L'intérêt de ce modèle est de pouvoir matérialiser et donc communiquer le contenu de formation aux parties prenantes (apprenants) leur permettant de comprendre la formation, de poser des questions et faire des commentaires. Il contient huit étapes itératives de conception pédagogique réparties dans les trois grandes phases du projet : la phase de préparation, la phase de conception itérative et la phase de développement itératif, (HAS, 2015). La figure 2.2 présente les phases du modèle SAM.

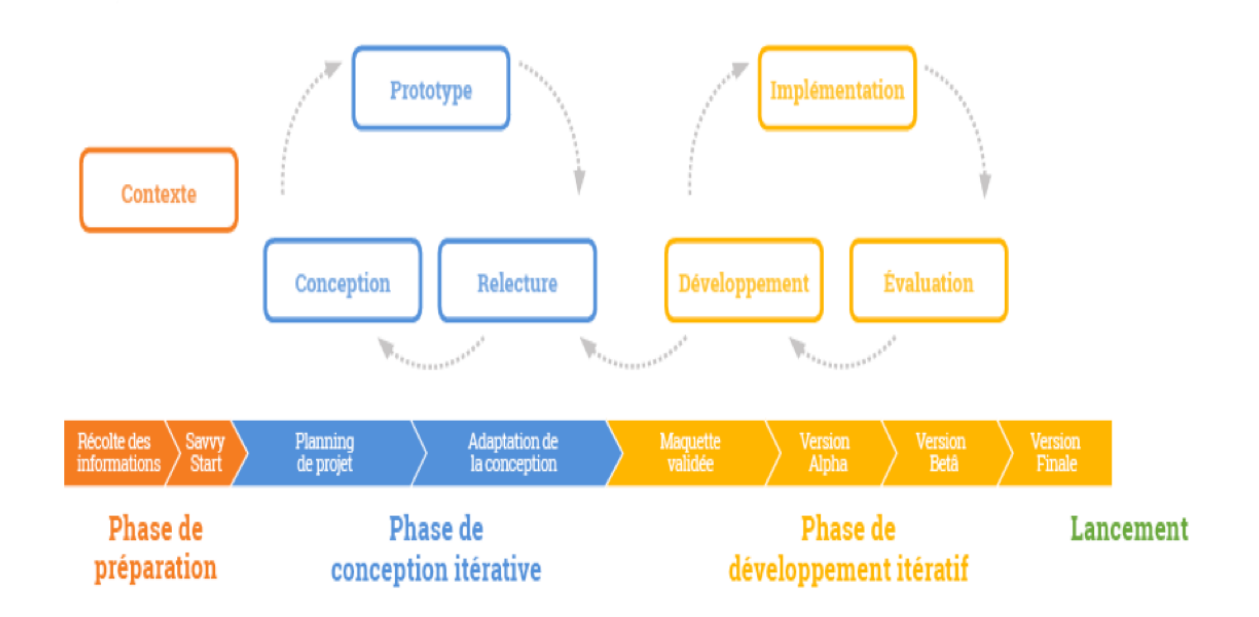

Figure  $2.2$  – Phases du modèle SAM (HAS, 2015).

### Choix du modèle d'ingénierie pédagogique

Pour effectuer un choix, nous avons mené une analyse comparative dont le tableau 2.1 présente les résultats.

|                  | <b>ADDIE</b>                                            | <b>SAM</b>                      |
|------------------|---------------------------------------------------------|---------------------------------|
|                  | Approche analytique                                     | Approche pragmatique            |
| <b>Processus</b> | Centré sur le problème                                  | Centré sur la solution          |
| Acteurs          | Spécialistes dans les différentes                       | Spécialistes, publics<br>visés, |
|                  | étapes                                                  | autres participants             |
| Livrables        | Rapports d'analyse, dévis, ma- Prototypes               |                                 |
|                  | quettes, prototypes                                     |                                 |
| Outils utilisés  | Outils spécialisés à chaque phase                       | systèmes<br>auteurs,<br>plate-  |
|                  | du processus, systèmes auteurs, forme de cours en ligne |                                 |
|                  | plate-forme de cours en ligne                           |                                 |

Tableau  $2.1$  – Comparaisons entre les modèles ADDIE et SAM (HAS, 2015).

Le modèle ADDIE est un modèle générique, il constitue un modèle relativement large et adaptable. Il peut être utilisé pour des situations de formation à distance ou en présentiel. Ses étapes sont précises et constituent une bonne orientation pour la conception d'un système d'apprentissage. Il est idéal pour une implémentation non experte. Nous choisissons le modèle ADDIE comme modèle d'ingénierie pédagogique.

## 2.3 Méthodologies de développement logiciel

D'après Eichberg (1998), c'est un ensemble de méthodes et techniques utilisées pour structurer, planifier et contrôler le processus de développement d'un système d'information. Ce type de méthodologie de développement ne concerne que le processus de développement de logiciels, il n'implique donc aucun aspect technique, mais uniquement un souci de planification appropriée du développement de logiciels. Dans le cadre de notre travail, nous présenterons les modèles de développement issus de ces méthodologies, puis ferons une étude comparative en vue du choix d'un modèle de développement.

On distingue plusieurs types de méthodologies de développement ; nous allons nous intéresser les m´ethodologies classiques ou traditionnelles et les m´ethodologies agiles.

### 2.3.1 Les méthodologies classiques ou traditionnelles

Dans cette partie nous allons nous intéresser aux modèles en cascade et en V.

#### Le modèle en cascade (Waterfall)

Souvent considéré comme l'approche classique du développement, ce modèle décrit un cycle linéaire et séquentiel (Lonchamp, 2015). Chaque phase du développement en cascade comporte des objectifs distincts, et doit être terminée avant que ne commence la suivante. A chaque étape, il y a production d'un « livrable » qui sert de base pour l'étape suivante. La découverte d'une erreur entraîne le retour à la phase à l'origine de l'erreur et une nouvelle cascade avec de nouveaux livrables. Les coûts de correction des erreurs sont donc importants. Il faut si possible « tout bien faire » dès le début. Les choix en amont sont cruciaux, ce qui est typique d'une production industrielle. Les utilisateurs interviennent en début de processus, pour définir les besoins, et en toute fin du processus pour valider le système au regard des besoins exprimés au début. Le développement commence par la conception, puis passe par les différents stades de l'élaboration, de la mise en œuvre, des tests, de l'installation, du dépannage, avant de se terminer par l'exploitation et la maintenance. Les différentes phases se succèdent dans un ordre strict, sans aucun chevauchement ni étapes itératives. La figure 2.3 présente les phases du modèle en cascade.

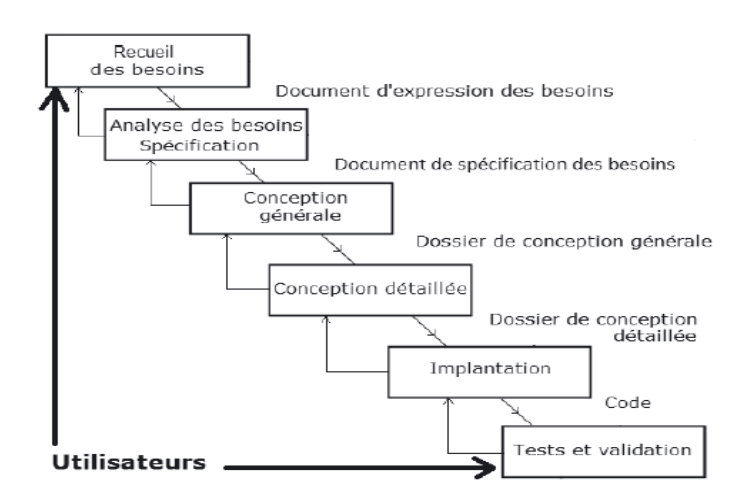

Figure  $2.3$  – Modèle en cascade (Lonchamp, 2015).

Ce modèle est simple, bien adapté pour les petits systèmes, facilite la planification des ´etapes et des d´elais. il met l'accent sur la documentation et la structure et est id´eal pour les projets logiciels stables.

L'inconvénient du développement en cascade est qu'il n'autorise guère la réflexion ou la révision. Une fois qu'une application se trouve en phase de test, il est très difficile de revenir en arrière afin de modifier un élément mal conçu lors des phases précédentes. Cette approche est peu adaptée si les besoins du client sont changeants ou difficiles à déterminer au départ.

#### Le modèle en V

Le modèle en V est un modèle conceptuel de gestion de projet imaginé à la suite du problème de réactivité du modèle en cascade (Lonchamp, 2015). Il permet, en cas d'anomalie, de limiter un retour aux étapes précédentes. Il s'agit d'une variante du modèle de la cascade qui met en évidence la complémentarité des phases menant à la réalisation et des phases de test permettant de la valider. Les tests sont préparés tout au long des phases menant à la réalisation et exécutés en fin de processus.

La figure 2.4 présente le modèle en V.

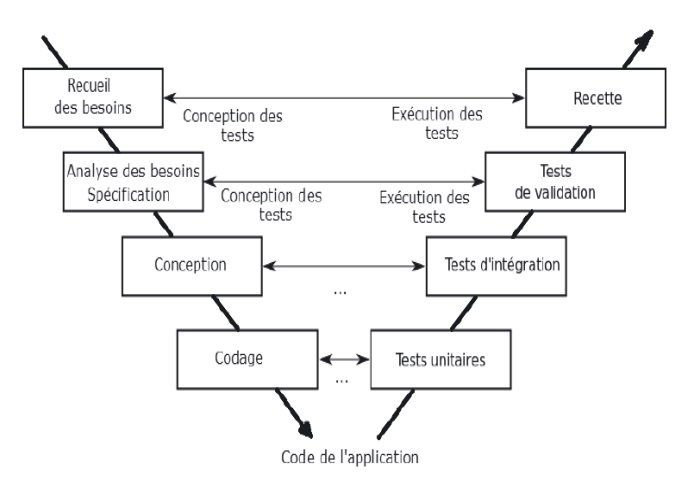

Figure  $2.4$  – Modèle en V (Lonchamp, 2015).

Ses avantages reconnus sont de placer la vérification et la validation au centre des préoccupations dès les premiers stades du développement et d'imposer l'idée de livrable évaluable. L'approche convient bien aux projets classiques qui mettent la fiabilité au cœur de leurs préoccupations. c'est un modèle simple.

Ses inconvénients concernent le manque de communication car chaque acteur a un rôle à jouer mais ils ne le jouent jamais tous ensemble et communiquent principalement au travers de documents. On note aussi le manque de souplesse car pour passer à l'étape suivante, il est important de terminer la précédente. La péremption du produit dû à la durée potentiellement longue de ce type de projet et le résultat final peine souvent à s'adapter aux évolutions du besoin. Le manque de feedback : si la documentation liée à la conception du produit est imparfaite, le produit fini ne répondra pas entièrement aux besoins du client et la méthode ne prévoit pas d'opportunité de vérification intermédiaire.

### 2.3.2 Les modèles agiles

Les modèles Agiles représentent un ensemble de méthodes et pratiques basées sur les valeurs et les principes du Manifeste Agile, qui repose entre autre sur la collaboration, l'autonomie et des équipes pluri-disciplinaires (Lonchamp, 2015). Les méthodes agiles se veulent plus pragmatiques que les m´ethodes traditionnelles, impliquent au maximum le demandeur (client) et permettent une grande réactivité à ses demandes. Elles reposent sur un cycle de développement itératif, incrémental et adaptatif et doivent respecter quatre valeurs fondamentales déclinées en douze principes desquels découlent une base de pratiques, soit communes, soit complémentaires. Ces principes d'après Lonchamp (2015) sont :

- $\bullet$  Satisfaire le client en priorité
- Accueillir favorablement les demandes de changement
- Livrer le plus souvent possible des versions opérationnelles de l'application
- Assurer une coopération permanente entre le client et l'équipe projet
- Construire des projets autour d'individus motivés
- Privilégier la conversation en face à face
- Mesurer l'avancement du projet en termes de fonctionnalités de l'application
- Faire avancer le projet à un rythme soutenable et constant
- Porter une attention continue à l'excellence technique et à la conception
- Faire simple
- $\bullet$  Responsabiliser les équipes
- Ajuster à intervalles réguliers son comportement et ses processus pour être plus efficace

Ces modèles constituent une nouvelle logique de développement de projets informatiques, décrites comme étant itératives, incrémentales, encourageant l'auto -organisation et l'adaptation au changement. Nous allons nous intéresser ici aux modèles  $XP(eXt$ reme Programming) et Scrum.

#### Scrum

Scrum est une modèle agile de gestion de projet. Ce modèle qualifie un ensemble de rôles, d'instruments de gestion et de pratiques managériales favorisant un environnement basé sur la transparence, l'inspection, le suivi et l'adaptation (Khalil, 2011). C'est une approche de développement permettant d'améliorer la cohésion de l'équipe et la rapidité du processus de développement.

Les membres d'une équipe « scrum » n'ont pas de rôles prédéfinis. Ils sont pluridisciplinaires et sont capables de réaliser des activités variées (architecture, conception, développement, test, etc.).

Pour Abrahamsson et al. (2002), il existe differents rôles identifiables dans Scrum et qui ont des tâches et des objectifs différents pendant le processus et ses pratiques : Scrum Master, Product Owner, Scrum team, client, utilisateur et management. Le client, l'utilisateur final, le manager sont des personnes extérieures à l'équipe de développement, encore appelés stakeholders. Le travail dans l'équipe « scrum » s'organise autour de quelques artefacts ou productions tels que le product backlog, le sprint backlog, le sprint burndown chart, le product burndown chart. Le travail est rythmé par plusieurs réunions telles que le sprint planning meeting, le daily scrum meeting, la sprint review meeting, la retrospective de sprint.

Pour Abrahamsson et al. (2002),le processus Scrum comprend trois phases : la phase de pr´e-jeu, la phase de d´eveloppement et la phase de post-jeu. Nous d´ecrirons ces phases selon Abrahamsson et al. (2002). La figure 2.5 présente les étapes du processus Scrum.

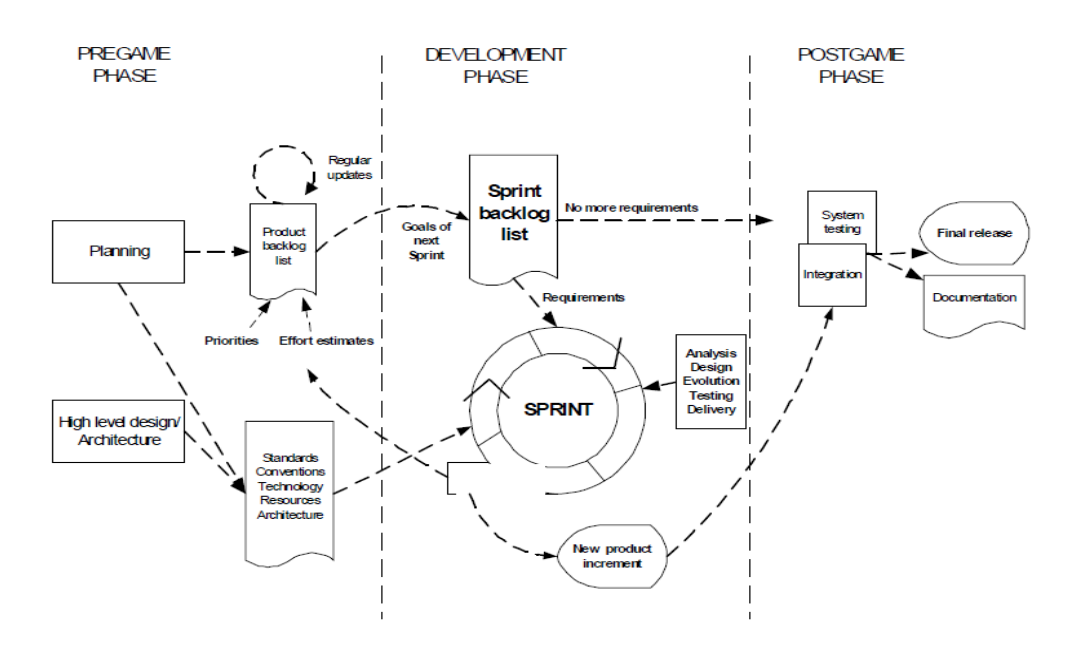

**Figure 2.5** – Processus Scrum (Lonchamp, 2015).

### $\bullet$  La phase de pré-jeu

Elle comprend deux sous-phases : Planification et Architecture.

La planification comprend la définition du système en cours de développement. Une backlog list est crée et elle contient toutes les conditions requises actuellement connues. Les besoins sont hiérarchisés et les efforts nécessaires à leur mise en œuvre sont estimés. Le product backlog list est constamment mis à jour avec des éléments détaillés, ainsi que des estimations plus précises et une nouvelle priorité. La planification comprend  $également la définition de l'équipe de projet, des outils et ressources, de l'évaluation des$ risques, des besoins de formation et approbation de la vérification. À chaque itération, le product backlog mis à jour est examiné par les équipes Scrum afin de répondre à leur engagement pour la prochaine itération.

En phase d'architecture, la conception de haut niveau du système, y compris l'architecture est planifiée en fonction des éléments actuels du product backlog. En cas d'amélioration d'un système existant, les modifications nécessaires pour la mise en ceuvre des backlog items sont identifiées avec les problèmes qu'ils peuvent causer. Une réunion d'examen de la conception est organisée pour examiner les propositions de mise en œuvre et les décisions sont prises sur la base de cet examen.

### • La phase de développement

La phase de développement (également appelée phase de jeu) est la partie agile de l'approche Scrum. Dans cette phase, le système est développé en Sprint. Les sprints sont des itérations courtes (une à quatre semaines), produisant une version potentiellement livrable. Chaque sprint comprend les phases traditionnelles du développement logiciel : analyse, conception, développement et livraison. L'architecture et la conception du système évoluent au cours du développement de Sprint.

### • La phase post-jeu

Cette phase intervient lorsque les exigences sont remplies. Cette phase inclus les tâches telles que l'intégration, test du système, et documentation. Cette phase met l'accent sur la livraison des produits et la documentation.

Scrum aide à améliorer les pratiques d'ingénierie existantes (par exemple, les pratiques de test) dans une organisation, car elle implique de fréquentes activités de gestion visant à identifier systématiquement les lacunes ou les obstacles dans le développement des processus ainsi que les pratiques utilisées.

#### XP(eXtreme Programming)

eXtreme Programming (XP) est un modèle de management de projet destinée à accélérer considérablement la réalisation des projets de type flexible (Lonchamp, 2015). Le modèle eXtreme Programming est à l'origine de Kent Beck. Il ne s'agit pas d'un « modèle pour extrémistes de la programmation » qui méconnaîtraient l'importance de la conception ou des tests ! L'idée directrice consiste au contraire à pousser « à l'extrême » les meilleures pratiques du développement logiciel. L'estimation des coûts est bien plus simple et plus précise `a la fois pour le confort autant des d´eveloppeurs que des clients. La livraison rapide de prototype permet l'évaluation des fonctionnalités réalisées et l'opportunité des futurs développements. Le XP programming préconise la production du code simple et aisément lisible. Selon les promoteurs de l'XP, le travail en binôme facilite cette qualité essentielle caractérisant une programmation professionnelle. XP met en avant quatre valeurs, qui sont des normes de conduite individuelle ou sociale. La communication, le retour d'information (feedback), les boucles de feedback, le courage, la simplicité. XP définit des rôles tels le programmeur (développeur), le client, le testeur, le tracker, le manager, le coach.

D'après Lonchamp (2015), Le cycle de vie de XP comprend cinq phases : l'exploration, planification, construction incrémentale, Production, et Maintenance. Nous décrirons ces phases selon (Lonchamp, 2015).

La figure 2.6 présente les phases du modèle XP.

.

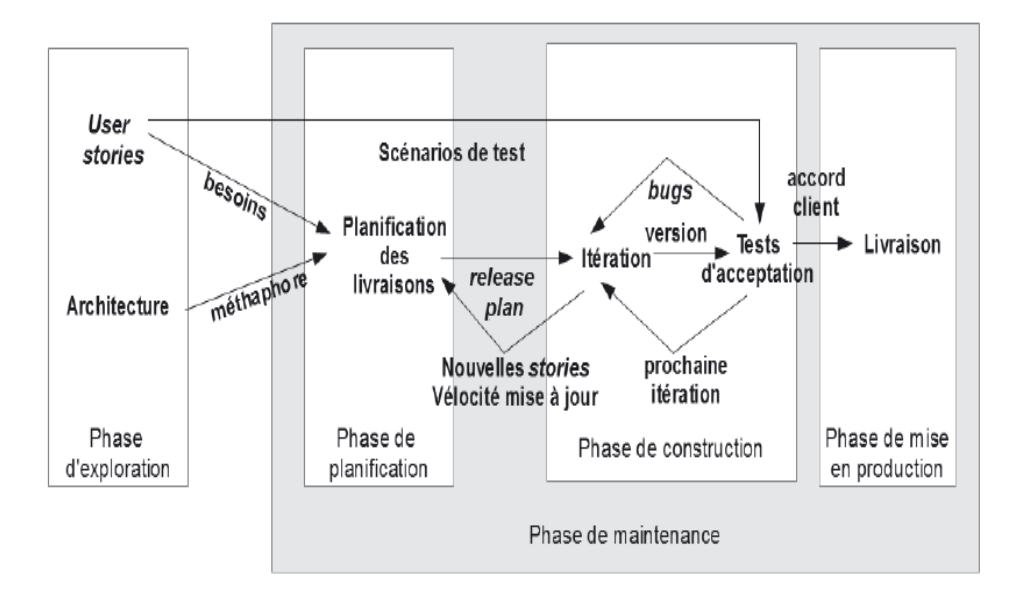

Figure 2.6 – Processus XP au niveau macroscopique(Lonchamp, 2015)

#### • Une phase d'exploration

Pendant cette phase, les user stories initiales et les éléments architecturaux initiaux du projet (concepts et composants) sont déterminés avec les clients. Chaque user stories décrit une fonctionnalité à ajouter dans le programme. Elle dure de quelques semaines  $\alpha$  quelques mois.

#### • Une phase de planification

Dans cette phase, sont sélectionnées avec les clients les stories à implanter dans la première livraison et les livraisons suivantes (release plan). Ainsi dans cette phase, l'ordre de priorité des user stories est définit, la première estimation des programmeurs, l'effort nécessaire à chaque storie et le calendrier ou le planning est convenu.Les stories choisies pour la première livraison sont décomposées en tâches à réaliser dont les durées sont estimées par les développeurs. Cette phase dure un à deux mois.

### • Une phase de construction incrémentale de la livraison

Le calendrier défini lors de la planification est décomposé en un nombre d'itérations qui prendront chacune une à quatre semaines pour être mis en œuvre. Chaque itération permet de recalculer la vélocité(rapidité, vitesse). Elle peut éventuellement créer de nouvelles stories. Les tests fonctionnels créés par le client sont exécutés à la fin de chaque itération. Quand l'ensemble des tests fonctionnels (d'acceptation) passent(ou à la fin de la dernière itération), on entame la mise en production de la livraison.

### • Une phase de mise en production de la livraison

Cette phase implique l'accord du client. Elle nécessite des tests supplémentaires et une vérification des performances du système avant que le système puisse être communiqué au client. À cette phase, de nouveaux changements peuvent encore être trouvés et la décision doit être prise s'ils sont inclus dans la version actuelle.

#### • Une phase de maintenance

Après la production de la première version destinée au client, le projet XP doit garder le système dans la production en cours tout en produisant de nouvelles itérations. Cette phase répète les phases de planification, construction et mise en production pour les livraisons suivantes  $(2 \text{ à } n)$ . Ce cycle se répète tant que le client peut sélectionner des stories à livrer.

Pour Abrahamsson et al. (2002), il existe une sixième phase nommée la phase de mort. Elle est proche lorsque le client n'a plus de stories à implémenter. Cela nécessite que le système réponde aux besoins des clients, y compris autres aspects (concernant par exemple les performances et la fiabilité). Mort peut également se produire si le système ne produit pas
les résultats escomptés ou s'il devient trop cher pour un développement ultérieur.

La production de logiciels de bonne qualité bien adaptés aux besoins des clients et l'efficacité pour les petits projets sont les points, le plus souvent portés à l'actif de XP.

# 2.3.3 choix de la méthodologie développement logicielle

Pour établir ce choix, nous avons mené une étude comparative d'une part entre les méthodologies traditionnelles et agiles et d'autres part entre la modèles Scrum et XP.

# comparaison entre les méthodologies traditionnelle et agile

Le tableau 2.2 décrit brièvement des différences observées entre les méthodologies traditionnelles et agiles.

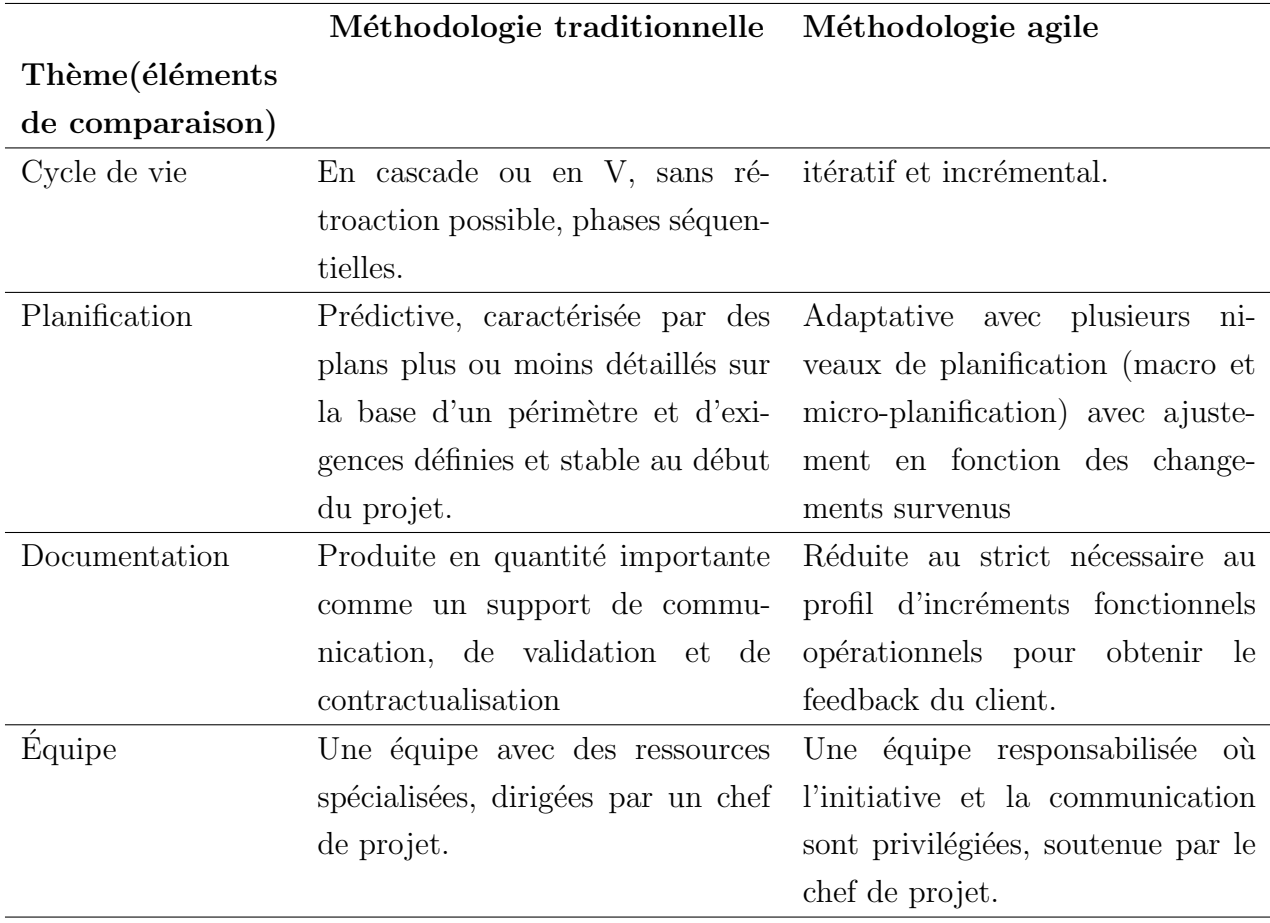

| Qualité                | Contrôle qualité à la fin du cycle | Un contrôle qualité précoce et       |
|------------------------|------------------------------------|--------------------------------------|
|                        | de développement. Le client dé-    | permanent, au niveau du produit      |
|                        | couvre le produit fini.            | et du processus. Le client visualise |
|                        |                                    | les résultats tôt et fréquemment.    |
| Changement             | Résistance voire opposition au     | Accueil favorable aux change-        |
|                        | changement. Processus lourds de    | ments inéluctables, intégré dans     |
|                        | gestion des changements accep-     | le processus.                        |
|                        | tés.                               |                                      |
| Suivi de l'avance-     | Mesure de la conformité aux plans  | Un seul indicateur d'avancement :    |
| ment                   | initiaux. Analyse des écarts.      | le nombre de fonctionnalités im-     |
|                        |                                    | plémentée et le travail restant à    |
|                        |                                    | faire.                               |
| Gestion des risques    | Processus distinct, rigoureux, de  | Gestion des risques intégrée dans    |
|                        | gestion des risques.               | le processus global, avec responsa-  |
|                        |                                    | bilisation de chacun dans l'iden-    |
|                        |                                    | tification et la résolution des      |
|                        |                                    | risques. Pilotage par les risques.   |
| Mesure de succès       | Respect des engagements initiaux   | Satisfaction client par la livraison |
|                        | en termes de coûts, de budget et   | de valeur ajoutée.                   |
|                        |                                    |                                      |
|                        | de niveau de qualité.              |                                      |
| Style<br>de<br>manage- | souverain                          | décentralisé                         |

Tableau  $2.2$  – Comparaison des méthodologies traditionnelles et agiles (Abrahamsson et al., 2002)

De ce tableau, nous relevons que les méthodologies traditionnelles sont résistantes au changement et sans rétroaction. Ainsi l'ensemble du projet doit être pensé à l'avance. Elles sont aussi idéales pour des projets qui s'étendent sur une longue durée, ce qui n'est pas le cas de ce projet. Nous choisissons donc, les m´ethodologies agiles.

#### comparaison des modèles agiles

Le tableau 2.3 présente quelques différences entre les différents modèles agiles.

| Caractéristiques                               | $\mathbf{X}\mathbf{P}$ | Scrum           |
|------------------------------------------------|------------------------|-----------------|
| Itérative et incrémentale                      |                        | $++$            |
| Centrée sur les tests                          |                        | $^+$            |
| Centrée sur l'interaction client - développeur | $++$                   | $^{\mathrm{+}}$ |
| Centrée sur la qualité du code                 | $^{++}$                | ┿               |
| Convient aux grosses équipes                   |                        |                 |
| Convient aux petites équipes                   |                        |                 |
| Convient aux gros projets                      |                        | $^+$            |
| Considère la gestion du risque                 |                        |                 |

**Tableau 2.3** – Comparaison des differents modèles agiles (Lonchamp, 2015) .

Au regard du tableau (tableau 2.3), le modèle XP est idéal pour des petits projets dans lesquels l'équipe de projet est en nombre réduite, et est plus centré sur la production d'un prototype du produit(le code). Nous choisissons la modèle XP comme modèle de développement logicielle.

# 2.4 Evaluation ergonomique ´

Le terme ergonomie vient du grec ergos, le travail et de Nomos, la loi. L'ergonomie est une discipline qui vise l'adaptation d'un système à son utilisateur, afin que ce dernier puisse mener ses activités avec un maximum d'efficacité, de satisfaction et de bien-être, avec une phase d'adaptation réduite (AFNOR, 2003).

C'est aussi l'étude scientifique de la relation entre l'Homme et ses moyens, méthodes et milieux de travail et l'application de ces connaissances à la conception de systèmes qui puissent être utilisés avec le maximum de confort, de sécurité et d'efficacité par le plus grand nombre (Scapin, 2005) .

# 2.4.1 Critères d'ergonomie logiciel

AFNOR, faisant partie de l'International Organization for Standardization (ISO) met en place des normes dans plusieurs domaines tels que la conception d'interfaces informatiques. Ainsi, l'ergonomie d'un site peut-être définie par les 8 critères AFNOR élaborés d'après les recommandations de Scapin (2005). Ces critères sont subdivisés en sous-critères. L'ensemble est donc composé de 18 critères élémentaires. Les critères suivant ont été émis par Scapin (2005).

#### Le guidage

Il s'agit de l'ensemble des moyens mis en œuvre pour conseiller, orienter, informer et conduire l'utilisateur lors de ses interactions avec l'ordinateur. Ce critère se divise en plusieurs sous-critères :

#### • Incitation

Il s'agit de l'action de pousser à faire quelque chose. Dans ce critère le but est d'inciter l'utilisateur à effectuer des actions spécifiques en lui fournissant des indices. Ce critère englobe aussi tous les mécanismes ou moyens faisant connaître aux utilisateurs les alternatives, lorsque plusieurs actions sont possibles, selon les états ou contextes dans lesquels ils se trouvent.

## • Groupement/ Distinction entre items

Ce critère concerne l'organisation visuelle, auditive, des items d'informations les uns par rapport aux autres. Ce critère prend en compte la topologie (localisation) et certaines caractéristiques multimodales et multimédias afin d'illustrer les relations entre les divers items présentés, leurs appartenances ou non à une même classe, ou encore dans le but de montrer la distinction entre différentes classes d'items.

#### $\bullet$  Feedback immédiat

Le Feedback Immédiat concerne les réponses de l'environnement virtuel consécutives aux actions des utilisateurs, lesquelles peuvent être une simple action ou la réalisation d'une séquence d'actions complexes. Dans tous les cas, l'environnement doit répondre, dans les plus brefs délais, avec un délai de réponse approprié et homogène selon les types de transactions.

#### • Lisibilité

Le critère Lisibilité concerne les caractéristiques de présentation des informations (éventuellement multimodales) dans un environnement virtuel pouvant entraver ou faciliter la lecture de ces informations (luminance, contraste, dimension des objets, espacement entre les objets, fréquence sonore, intensité, timbre, etc.)

#### Charge de travail

Le critère Charge de Travail concerne l'ensemble des éléments de l'interface qui ont un rôle dans la réduction de la charge perceptive, mnésique ou physique des utilisateurs et dans l'augmentation de l'efficacité du dialogue. Trois sous critères participent au critère Charge de Travail :

#### $\bullet$  Brièveté

Ce critère concerne la charge de travail au niveau perceptif, mnésique et physique à la fois pour les éléments individuels d'entrée ou de sortie et les séquences d'entrée (c'est `a dire les suites d'actions n´ecessaires `a l'atteinte d'un but, `a l'accomplissement d'une tâche). Il s'agit ici de limiter autant que possible le travail de lecture, d'entrée et le nombre d'étapes par lesquelles doivent passer les utilisateurs.

## • La charge Physique

Il concerne l'ensemble des éléments de l'environnement virtuel qui ont un rôle dans la réduction de la charge physique des utilisateurs et dans l'augmentation de la sécurité d'utilisation. Plus la charge de travail physique est élevée, plus grands sont les risques d'erreurs, d'incidents et de traumatismes. Moins l'utilisateur sera gêné par les dispositifs, plus il y aura de chances pour qu'il puisse interagir correctement avec l'environnement.

# • La densité Informationnelle

Le critère Densité Informationnelle concerne la charge de travail du point de vue perceptif et mnésique, pour des ensembles d'éléments et non pour des items. Dans la plupart des tâches, la performance des utilisateurs est influencée négativement quand la charge informationnelle est trop élevée ou trop faible.

## Controle explicite

Le critère Contrôle Explicite concerne d'une part, la nécessité de prise en compte par le système des actions explicites des utilisateurs, et d'autre part, le contrôle dont disposent les utilisateurs sur le traitement de leurs actions. Deux sous critères participent au Contrôle Explicite :

## • Actions explicites

Le critère Actions Explicites concerne la relation entre les actions des utilisateurs et le fonctionnement de l'environnement virtuel. Cette relation doit être explicite, c'est-àdire que le système doit exécuter seulement les opérations demandées par l'utilisateur et pas d'autres et ce, au moment où il les demande.

## • Contrôle utilisateur

Par Contrôle Utilisateur on entend ici le fait que l'utilisateur doit toujours avoir la main, il doit contrôler le déroulement (ex. : interrompre, reprendre) des traitements informatiques en cours.

## Adaptabilité

L'adaptabilité d'un système concerne sa capacité à réagir selon le contexte, et selon les besoins et préférences des utilisateurs. Deux sous critères participent au critère d'adaptabilité :

• La flexibilité Le critère flexibilité concerne les moyens mis à la disposition des utilisateurs pour personnaliser l'interface afin de rendre compte de leurs stratégies ou habitudes de travail et des exigences de la tâche.

## • La prise en compte de l'expérience de l'utilisateur

Ce critère concerne les moyens mis en œuvre pour respecter le niveau d'expérience de l'utilisateur. Les utilisateurs experts doivent trouver des raccourcis pour gagner du temps mais les utilisateurs novices doivent être guider par des descriptions afin de naviguer comme il se doit.

#### Gestion des erreurs

Il concerne tous les moyens permettant d'une part d'éviter ou de réduire les erreurs, et d'autre part de les corriger lorsqu'elles surviennent. Les erreurs sont ici considérées comme des actions incorrectes, des saisies de commandes avec une syntaxe incorrecte, etc. Trois sous critères participent à la Gestion des Erreurs :

#### • Protection contre les erreurs

Ce critère concerne les moyens mis en place pour détecter et prévenir les erreurs d'actions ou de commandes ou les actions aux conséquences néfastes.

#### • Qualité des messages d'erreurs

Le critère Qualité des messages d'erreur concerne la pertinence, la facilité de lecture ou d'´ecoute et l'exactitude de l'information donn´ee aux utilisateurs sur la nature des erreurs commises (syntaxe, format, etc.) et sur les actions `a entreprendre pour les corriger.

#### • Correction des erreurs

Ce critère concerne les moyens mis à la disposition des utilisateurs pour leur permettre de corriger leurs erreurs.

#### $L$ 'homogénéité/cohérence

Le critère Homogénéité/Cohérence se réfère à la façon selon laquelle les choix de conception de l'interface (dispositifs, modalités, codes, dénominations, formats, procédures, comportements, etc.) sont conservés pour des contextes identiques, et sont différents pour des contextes différents.

#### La signification des codes et dénominations

Ce critère concerne l'adéquation entre l'objet, le comportement ou l'information affichée ou entrée, et son référent. Des codes, dénominations et comportements disposent d'une relation sémantique forte avec leur référent.

#### Comptabilité

Le critère Compatibilité se réfère à l'accord pouvant exister entre les caractéristiques des utilisateurs (mémoire, perceptions, anatomie, habitudes, compétences, âge, attentes, etc.) et des tâches, d'une part, et l'organisation des sorties, des entrées et du dialogue d'une application donnée, d'autre part. De plus, la Compatibilité concerne également le degré de similitude entre divers environnements ou applications.

# 2.4.2 Méthodes d'évaluation ergonomique

Comme en génie logiciel, la théorie et la pratique de l'évaluation en ergonomie s'inscrivent dans des contextes différents et se rejoignent dans différentes méthodes de développement (Millerand, 2001). L'ergonome est régulièrement confronté à des contextes d'évaluation différents. Chacun de ces contextes pose des questions originales et présente des contraintes spécifiques nécessitant la mise en jeu de techniques propres et appropriées. Cette évaluation consistera `a estimer la dimension de l'utilisabilit´e du didacticiel.

Un système est utilisable lorsque l'utilisateur peut accomplir sa tâche (efficacité), avec un minimum de ressources pour le faire (efficience) et que le système est estimé agréable à utiliser (satisfaction) (ISO, 2018).

Il existe plusieurs méthodologies pour réaliser l'évaluation ergonomique des interfaces Web : Nous allons nous intéresser à l'évaluation experte et les tests d'utilisabilité.

#### L'évaluation experte

L'évaluation experte, aussi appelée « évaluation heuristique » ou « inspection ergonomique », est une évaluation de la conformité d'une interface en regard de principes ergonomiques de base (ou principes d'utilisabilité), que l'on appelle des critères ergonomiques. Elle est idéalement réalisée par plus d'un évaluateur, qui sont des experts en ergonomie des interfaces ou en utilisabilit´e de sites Web (Millerand, 2001).

Elle est très efficace pour repérer les problèmes ergonomiques majeurs d'un site Web, par exemple les problèmes de lisibilité (caractères trop petits, mauvais contraste des couleurs,

etc.), les problèmes de navigation (pages orphelines, niveaux de profondeur trop nombreux, etc.), ou d'organisation des contenus (noms des boutons inappropriés, mauvais découpage de l'information, etc.) (Millerand, 2001). Elle détecte les problèmes ergonomiques généraux d'un site Web.

#### Les tests d'utilisabilité

Cette méthode consiste à faire tester l'interface à des utilisateurs actuels ou futurs auxquels on soumet des scénarios de consultation qui sont directement liés à leur tâche (Millerand, 2001). Les utilisateurs sélectionnés vont donc utiliser le site Web (ou un prototype du site) et réaliser des tâches précises. Ces tâches leur seront présentées sous la forme de consignes. Les tests d'utilisabilité réalisés auprès d'un échantillon représentatif d'utilisateurs sont aussi très efficaces pour repèrer les défauts du site sur le plan ergonomique mais leur avantage essentiel est qu'ils permettent de vérifier la conformité du site Web avec la tâche et les besoins des utilisateurs.

#### les échelles d'utilisabilité

La Mesure de la facilité d'utilisation d'un système constitue l'un des plus importants enjeux depuis les premiers travaux en ergonomie des IHM (Carine Lallemand, 2018). Très vite, des échelles de mesure de l'utilisabilité ont été créées afin de systématiser et cadrer les évaluations. SUS, WAMMI, QUIS ou autre DEEP sont autant d'échelles d'utilisabilité disponibles pour les professionnels et les chercheurs, qui permettent de recueillir le point de vue des utilisateurs. Leur passation se fait par questionnaire papier ou en ligne, et leur analyse nécessite généralement quelques bases en statistiques. Néanmoins, le plus grand défi est bien souvent de choisir l'échelle adaptée au système à évaluer.

#### • Le DEEP

Le Design-oriented Evaluation of Perceived Usability (DEEP) a été développé afin de pallier un défaut des principales autres échelles. L'ambition du DEEP est de mesurer la manifestation de l'expérience de l'utilisateur, ce qui est à l'origine du problème dans l'interface (Carine Lallemand, 2018). L'échelle est ainsi constituée de dix-neuf items sous forme de phrases affirmatives, réparties en six catégories (structure perçue et architecture de l'information, navigation perçue, effort cognitif perçu, cohérence de la mise en page perçue, guidage visuel perçu). L'utilisateur se positionne sur une échelle, allant de 1 à 5, comportant plusieurs échelons de graduation (« pas du tout d'accord  $\rightarrow \hat{a} \ll$  tout à fait d'accord»).

## • Le SUS

Le System Usability Scale (SUS) a été l'une des premières échelles de mesure de l'utilisabilité perçue (en 1996). Elle comporte un nombre restreint d'items faciles à comprendre pour les utilisateurs. Le SUS comprend dix items présentés sous la forme affirmative, dont un sur deux est inversé. L'utilisateur se positionne sur une échelle, allant de 1 à 5, comportant plusieurs échelons de graduation (« pas du tout d'accord » à « tout à fait d'accord»).

Dans le cadre de notre étude, nous utiliserons les tests d'utilisabilité pour leur caractère standardisé et l'échelle DEEP car ses items se reproches des critères ergonomique de Scapin et est idéal pour la mesure de l'utilisabilité d'application web.

En somme, nous avons fait une étude des difficultés rencontrées par les élèves, de leurs préférences dans un didacticiel, de quelques modèles d'ingénierie pédagogique, de quelques modèles existants en ingénierie logicielle et de quelques méthodes d'évaluation ergonomique. Dans la suite, nous allons décrire les méthodes choisies et présenter les matériels à utiliser pour la réalisation de l'application.

# Chapitre 3

# Matériels et méthodes

Les méthodes, techniques et outils informatiques créés pour une recherche sont la partie cachée de la science. Nous devons donc décrire avec précision les conditions de l'expérience et dans un ordre logique. Dans cette partie, nous allons décrire les méthodes et matériels à utiliser pour concevoir et réaliser le Didacticiel sur l'Intérêt des Roches Sedimentaires (DIRSED).

# 3.1 Méthodologie de recherche

La recherche scientifique est un processus dynamique ou une démarche rationnelle qui permet d'examiner des phénomènes, des problèmes à résoudre, et d'obtenir des réponses précises à partir d'investigations (Peersman, 2014). Ce processus se caractérise par le fait qu'il est systématique et rigoureux et conduit à l'acquisition de nouvelles connaissances.

# 3.1.1 méthodes de recherche

Il existe plusieurs méthodes de recherche entre autres : la méthode qualitative, quantitative et mixte.

La méthode quantitative vise à recueillir des données observables et quantifiables. Elle s'appuie sur des instruments ou techniques de recherche quantitatives de collecte de données dont en principe la fidélité et la validité sont assurées. Elle aboutit à des données chiffrées qui permettent de faire des analyses descriptives(des tableaux et graphiques). Elle est utilisée lorsqu'on veut interroger un grand nombre de sujet.

Dans la méthode qualitative, le chercheur part d'une situation concrète comportant un phénomène particulier qu'il ambitionne de comprendre et non de démontrer, de prouver ou de contrôler. Il veut donner un sens au phénomène à travers ou au-delà de l'observation, de

la description, de l'interprétation et de l'appréciation du contexte et du phénomène tel qu'il se présente. Il est utilisé lorsque le nombre de sujet est en quantité limitée.

La méthode mixte quand à elle est une combinaison des méthodes qualitative et quantitative.

Dans le cadre de ce travail, nous avons utilisé la méthode mixte. Puisque, nous avons utilisé la méthode quantitative, pour le recueil d'informations, auprès des élèves, sur les difficultés d'apprentissage et les préférences dans un didacticiel de SVTEEHB. Ainsi que la méthode qualitative, pour la collecte d'informations, auprès des enseignants, sur les difficultés d'enseignement des SVTEEHB et surtout de la leçon portant sur l'intérêt des roches sédimentaires, et du comportement des élèves face à l'acquisition des notions relatives à l'intérêt des roches sédimentaires.

# $3.1.2$  Echantillon et technique d'échantillonnage

# La population d'étude

D'après Robert (2000), la population désigne un ensemble d'individus partageant une ou plusieurs caractéristiques qui servent à les regrouper. La population d'étude est donc un ensemble constituée pour une étude et partageant une ou plusieurs caractéristiques. Notre population cible est constituée des élèves de la classe de troisième de l'ESG au Cameroun et des enseignants de SVTEEHB.

Notre population accessible quant à elle, est constituée des élèves de la classe de troisième de l'ESG et enseignants de SVTEEHB des établissements suivants :

- Collège Zang Mebenga situé dans l'arrondissement de Yaoundé IV ;
- Collège polyvalent Saint-Pierre situé dans l'arrondissement de Yaoundé IV ;
- l'Institut Ebages Secondaire situé dans l'arrondissement de Nkolafamba

Notre soucis dans le choix des établissements scolaires est le besoin de rassembler une diversité d'élèves, ceci en fonction du contexte socio-économique et des ressources disponibles dans ces  $établissements.$ 

Le tableau 3.1, présente la population accessible des élèves en fonction de leur établissement scolaire.

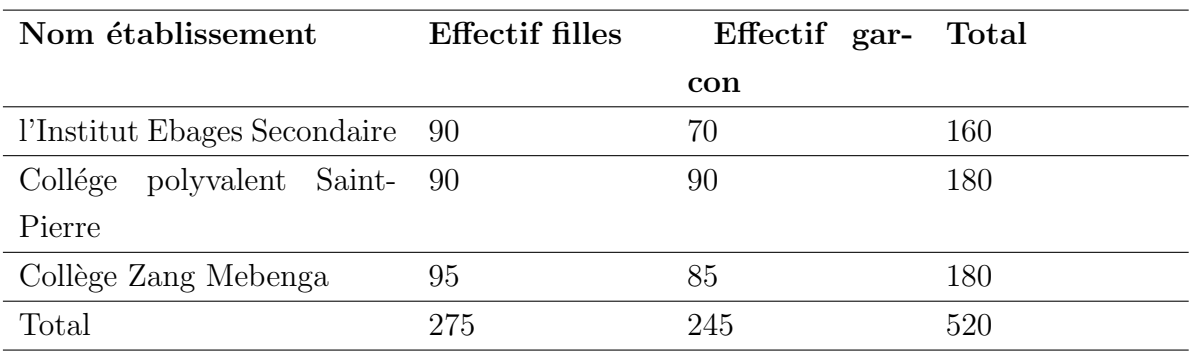

**Tableau 3.1** – Effectif de population élève accessible en fonction des établissements scolaires

Le tableau 3.2, présente la population accessible d'enseignants en fonction de leur établissement scolaire.

**Tableau 3.2** – Effectif de population enseignante accessible

| Nom établissement               | Effectif d'enseignants |
|---------------------------------|------------------------|
| l'Institut Ebages Secondaire    |                        |
| Collège polyvalent Saint-Pierre |                        |
| Collège Zang Mebenga            |                        |
| Total                           | 16                     |

# Technique d'échantillonnage

L'échantillonnage constitue, l'ensemble des décisions sous-jacentes au choix de l'échantillon.

Concernant la sélection de l'échantillon d'élèves, nous avons utilisé une technique d'échantillonnage dite «aléatoire simple». c'est une technique d'échantillonnage dans laquelle les  $\acute{e}$ léments sont choisis aléatoirement de tous les autres éléments. Pour cela, nous avons procédé ainsi :

- Dans chaque établissement scolaire, nous avons demandé au responsable(principal) de tirer une salle de classe parmi toutes les salles de classes de son établissement préalablement écris sur un bout de papier et lancé dans un sac.
- Dans cette salle de classe, nous avons demandé à l'enseignant présent de sélectionner plus de la moitié des élèves.

Par rapport à la sélection de l'échantillon d'enseignants, nous avons utilisé une technique d'échantillonnage dite «par choix raisonné». Elle consiste à choisir des éléments en se basant

sur le jugement du chercheur par rapport à leurs caractères typiques ou atypiques. Pour cela, nous avons retenu les enseignants disponibles de SVTEEHB de la classe de troisième d'ESG ayant enseigné cette classe les deux dernières années. Le tableau 3.3, présente l'échantillon d'élèves et d'enseignants sélectionnés pour notre étude.

| Etablissement                   | Effectif élèves classe de troisième Effectifs d'enseignants |  |
|---------------------------------|-------------------------------------------------------------|--|
| l'Institut Ebages Secondaire    |                                                             |  |
| Collège polyvalent Saint-Pierre | 65                                                          |  |
| Collège Zang Mebenga            | $\sqrt{2}$                                                  |  |
| Total                           | 210                                                         |  |

**Tableau 3.3** – Échantillon d'élèves et d'enseignants

# 3.1.3 Instruments ou outils de collecte de données

Pour collecter les données, nous utiliserons :

#### Les questionnaires

Partie 3

Le questionnaire est une suite de questions standardisées destinées à normaliser et à faciliter le recueil de témoignages (Ketele, 2015). C'est un outil adapté pour recueillir des informations précises auprès d'un nombre important de participants. Les données recueillies sont facilement quantifiables (excepté lors de questions ouvertes).

Les travaux relevés dans l'état de l'art, nous ont servi de référence pour les aspects méthodologiques, nous aidant à construire un outil de recueil de données, un questionnaire.

Le questionnaire élaboré pour les élèves est un ensemble de dix-huit questions divisées en quatre parties. Le tableau 3.4, présente le questionnaire destiné aux élèves.

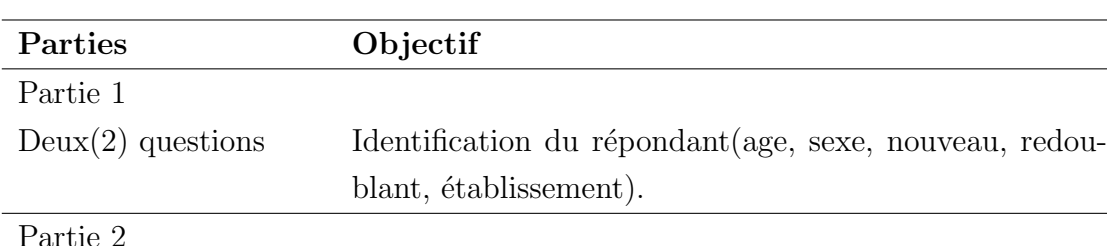

neuf(9) questions Difficultés d'apprentissage des SVTEEHB

**Tableau 3.4** – Présentation du questionnaire destiné aux élèves

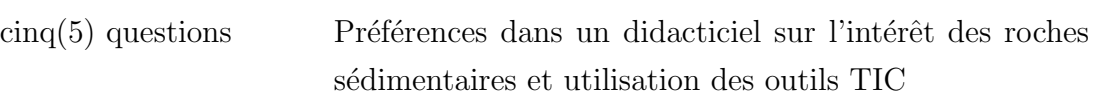

Partie 4  $quatre(4)$  questions Questions relatifs aux notions sur l'intérêt des roches sédimentaires

#### Les entretiens

L'entretien est une situation de communication orale, qui lie d'une part l'enquêteur et d'autre part l'enquêté (plus rarement un groupe). Il vise à collecter des données en interrogeant les participants en face-à-face (ou à distance) par des techniques de conversation. Les données recueillies sont essentiellement des opinions, des motivations c'est-à-dire des informations qualitatives (Ketele, 2015).

L'entretien mené auprès des enseignants est structuré à l'aide d'un guide d'entretien reprenant la liste de questions ouvertes ou liste de sujets `a aborder au cours de la discussion. Ce guide d'entretien est constitué d'un ensemble de douze questions recueillant l'expérience des enseignants et structuré comme suit : Le tableau 3.5, présente le guide d'entretien destiné aux enseignants.

| Parties                    | Objectif                                                  |
|----------------------------|-----------------------------------------------------------|
| Partie 1                   |                                                           |
| $Quatre(4)$ questions      | Identification du répondant (sexe, ancienneté, établisse- |
|                            | ment, grade, vacataire). Définition du profil de l'ensei- |
|                            | gnant                                                     |
| Partie 2                   |                                                           |
| $trois(3)$ questions       | Difficultés d'enseignement des SVTEEHB et comporte-       |
|                            | ment des élèves                                           |
| Partie 3                   |                                                           |
| $\text{cinq}(5)$ questions | outils didactiques et impressions sur les outils TIC      |

**Tableau 3.5** – Guide d'entretien destiné aux enseignants

## 3.1.4 Techniques de collecte des données

L'objectif de notre collecte de données était de ressortir les difficultés rencontrées par les élèves et enseignant de la classe de troisième d'ESG dans la transmission et l'assimilation des notions de SVTEEHB et leur préférences dans un didacticiel conçu pour améliorer l'enseignement/apprentissage de la leçon portant sur l'intérêt des roches sédimentaires.

Pour ce faire, nous avons réalisé un questionnaire et un guide d'entretien à partir de l'analyse des difficultés d'enseignement/apprentissage et des préférences des élèves effectuées dans la revue de littérature. Après rédaction, nous les avons remis à un enseignant de SVTEEHB pratiquant dans l'enseignement publique pour validation et am´elioration. Le questionnaire et le guide d'entretien ont été corrigés à partir des remarques faites.

Les enseignants nous ont conduit auprès des élèves et le questionnaire validé a été soumis à un échantillon réduit d'élèves de la classe de troisième des collèges polyvalent Saint-Pierre, Zang Mebenga et l'institut Ebages secondaires.

En fonction de la disponibilité des enseignants, nous avons mené des entretiens individuels auprès des enseignants de SVTEEHB des collèges Ebages, Zang Mebenga, institut polyvalent Saint-Pierre pour ressortir les difficultés dans l'enseignement des SVTEEHB à l'aide du guide d'entretien validé. Les propos de ces enseignants ont été enregistrés à l'aide d'un magnétophone.

# 3.2 Modèles d'ingénierie pédagogique et logicielle

La modèles d'ingénierie pédagogique choisit est ADDIE. Il se décline en cinq phases à savoir analyse, conception, développement, implantation, évaluation. Dans la suite, nous allons décrire les tâches à accomplir à chaque phase en nous servant du modèle ADDIE selon Ghirardini (2012).

# 3.2.1 La phase d'analyse

Cette phase consiste à :

- Identifier les besoins de formation Il s'agit de déterminer les objectifs généraux, les contenus pédagogiques, les modalités pédagogiques.
- Analyser l'existant et les moyens

Identifier les moyens disponibles pour le projet, recenser le matériel et ressources existantes, identifier l'environnement matériel dans lequel sera réaliser la formation, identifier le budget disponible, les délais du projet et les normes à respecter le cas échéant.

• Questionner la pertinence

Il s'agira d'apprécier la valeur ajoutée du didacticiel, de se questionner sur son adaptabilité au mode de diffusion de la formation, aux compétences et aux besoins des apprenants.

# 3.2.2 La phase de conception

Pendant cette phase, les ingénieurs pédagogiques vont spécifier les objectifs pédagogiques, construire l'architecture de la formation (ordre, contenus et outils de chaque module) et définir toute la stratégie de formation (mode de diffusion par exemple). Plus spécifiquement, il s'agira de :

• Réaliser la conception pédagogique

Détailler les objectifs et les sous-objectifs pédagogiques, structurer les contenus, les découper en module et définir les stratégies pédagogiques.

• Réaliser la conception ergonomique

Définir le mode de navigation dans le cours, concevoir les gabarits et les modèles de pages, d´efinir une charte graphique. On obtiendra une charte graphique, une maquette ou un prototype.

• Réaliser la conception détaillée

Définir les activités des apprenants pour chaque objectifs pédagogique, définir les outils et supports de ces activités, les ressources pédagogiques.

# 3.2.3 La phase de développement

Cette phase consiste à construire les outils et médias définis lors de la phase précédente. Pour le faire, nous allons mettre en œuvre le modèle d'ingénierie logicielle choisi, à savoir la méthode XP. Selon Abrahamsson et al. (2002), ce modèle comporte six phases à savoir :

## La phase d'exploration

Elle consiste à :

- L'expression des besoins sous forme d'user-stories (besoins fonctionnels, besoins non fonctionnels)
- Exploration des différentes possibilités d'architecture du système (ceci à l'aide des cas d'utilisation relatifs aux différentes fonctionnalités du système.)

#### La phase de planification

Elle consiste  $\hat{a}$  :

- $\bullet$  Identifier les scénarios (user-stories) à implémenter dans la première itération de livraison en leur attribuant des priorités.
- Planifier les différentes livraisons c'est à dire regrouper les user-stories à implémenter dans chaque itération en fonction de leurs priorités. Le client décide des scénarios à implémenter dans chaque itération.

# La phase de construction incrémentale de la livraison

Elle consiste consiste à :

- Décomposer l'itération de livraison en plusieurs petites itérations d'une à quatre semaines.
- Développer des user-stories c'est à dire à coder les différentes stories et dérouler des tests unitaires

# La phase de mise en production de la livraison

Ici, nous avons réalisé des tests d'acceptation après réalisation de chaque itération.

# La phase de maintenance

il s'agit de l'ajout de nouvelles fonctionnalités au projet par l'adjonction d'une nouvelle itération. On recommence une rapide exploration, planification, construction et mise en production pour les livraisons suivantes.

# La phase de mort

Cette phase met fin au projet. Elle a lieu lorsque tous les besoins du client sont satisfaits ou qu'il ne parvient plus à spécifier de nouveaux besoins, ou encore que le système ne supporte plus de nouvelles modifications.

# 3.2.4 La phase d'implantation

C'est la phase d'intégration du dispositif. Il s'agira de diffuser, de mettre le didacticiel à la disposition des enseignants et élèves pour des tests.

# 3.2.5 La phase d'évaluation

Cette phase consiste à évaluer la qualité du dispositif et processus pédagogique. Elle se fera de manière suivante :

- sélection d'un échantillon de vingt  $(20)$  élèves et cinq(5) enseignants de la classe de troisième
- suivie de la séance sur l'intérêt des roches sédimentaires par ces élèves
- $\bullet$  manipulation du didacticiel par 10 de ces élèves
- soumission de ces élèves à une évaluation portant sur l'intérêt des roches sédimentaires
- soumission de ces élèves et enseignants à un questionnaire pour évaluer l'utilisablité et l'utilité.

# 3.3 Matériels

## 3.3.1 Outils de développement et de modélisation

Pour la réalisation de notre travail, nous avons fait usage de divers outils, partant des langages de programmation et de modélisation, les framework, les logiciels à la documentation.

## Langages de programmation

- HyperText Markup Language (HTML) pour la conception du contenu des interfaces
- Cascading Style Sheets (CSS) pour la mise en forme des interfaces
- JAVASCRIPT pour réaliser les contrôles requis
- JQUERY pour réaliser l'interaction entre objets

#### Langage de modélisation

UML pour la description des fonctionnalités du didacticiel

# 3.3.2 Outils logiciels

#### Framework utilisés

BOOSTRAP pour la mise en forme du contenu des interfaces

# Logiciels utilisés

- Navigateurs (Google Chrome, Mozilla Firefox)
- $\bullet$  Éditeurs de texte (Visual Studio code, Notepad $++$ , Sublime Text)
- $\bullet$  Outil de capture d'écran intégré à Windows 8
- Adobe Photoshop pour la modification d'images
- $\bullet$  Adobe Animate pour la réalisation d'animations
- Balsamiq Mockups3 pour la réalisation des maquettes
- Microsoft Office PowerPoint pour le montage de présentations
- IBM SPSS Statistics pour l'analyse des données quantitatives

# 3.3.3 Documentation

- $\bullet\,$  Programmes d'études des classes de  $4^{\rm \acute{e}me}$  et  $3^{\rm \acute{e}me}$  :SVTEEHB
- Le livre au programme en SVTEEHB pour la classe de  $3^{6me}$  : L'EXCELLENCE EN SVTEEHB, édition NMI EDUCATION, édition 2017
- Projets pédagogiques des collèges EBAGES, Saint Pierre et Zang Mebenga
- articles online
- Guide de mémoire

# Chapitre 4

# Résultats

Les informations recueillies ont été traitées au moyen de diverses méthodes et techniques  $\acute{e}$ noncées. Dans la suite, nous présenterons les résultats des méthodes et techniques appliquées et les interprétations de ces résultats.

# 4.1 Résultats de l'enquête

L'enquête menée auprès des élèves à l'aide des questionnaires et des enseignants grâce aux entretiens, avait pour but de collecter les informations pour répondre aux deux premières questions de recherche, à savoir :

- Quels sont les difficultés rencontrées par les élèves et enseignants de la classe de troisième d'ESG, lors du processus d'enseignement/apprentissage de l'intérêt des roches sédimentaires?
- Quelles sont les préférences des élèves de troisième d'enseignement général dans un didacticiel à développer pour faciliter l'apprentissage de l'intérêt des roches sédimentaires ?

Suite à la collecte des questionnaires remis dans les établissements scolaires, nous avons pu récupérés 200 questionnaires sur les 210 distribués. Les données recueillies des questionnaires ont été codifiées, saisies et traitées à l'aide du logiciel IBM SPSS (Statistical Package for the Social Sciences) 20. Celles exprimées en pourcentage sont présentées en fonction du nombre d'élèves interrogés. Les donnés collectées grâce au guide d'entretien ont été analysées en thème.

Ces résultats seront présentés sous forme de tableaux et des figures.

# 4.1.1 Résultats des questionnaires des élèves

# Identification de l'élève

De notre population accessible, nous avons sélectionné un échantillon constitué de filles et garçons ayant en moyenne 15 ans, répartis comme l'indique la figure 4.1.

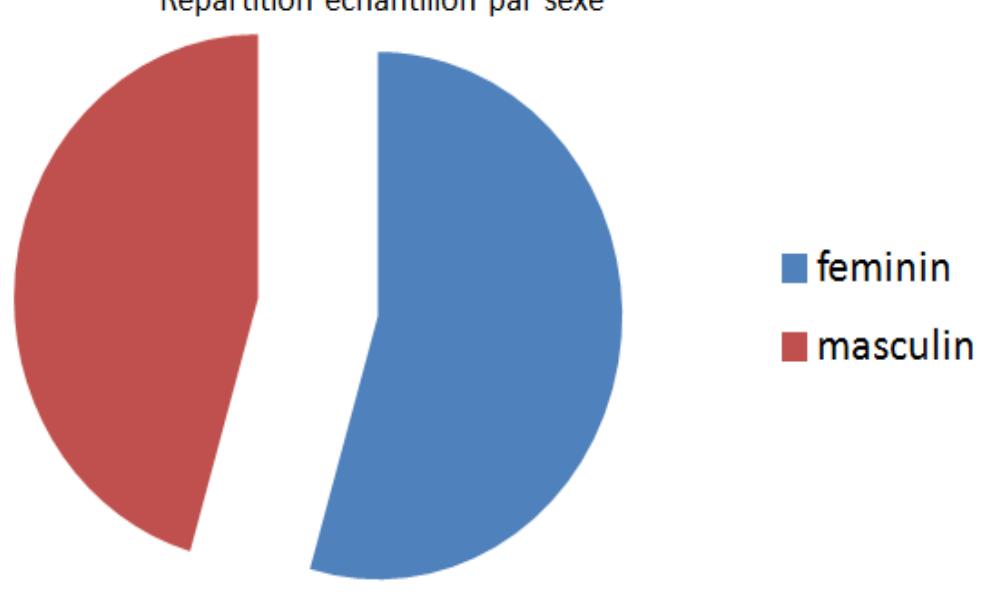

Répartition échantillon par sexe

Figure  $4.1$  – Répartition de l'échantillon en fonction du sexe.

Dans l'échantillon, nous avons donc plus d'élèves de sexe féminin que d'élèves de sexe masculin.

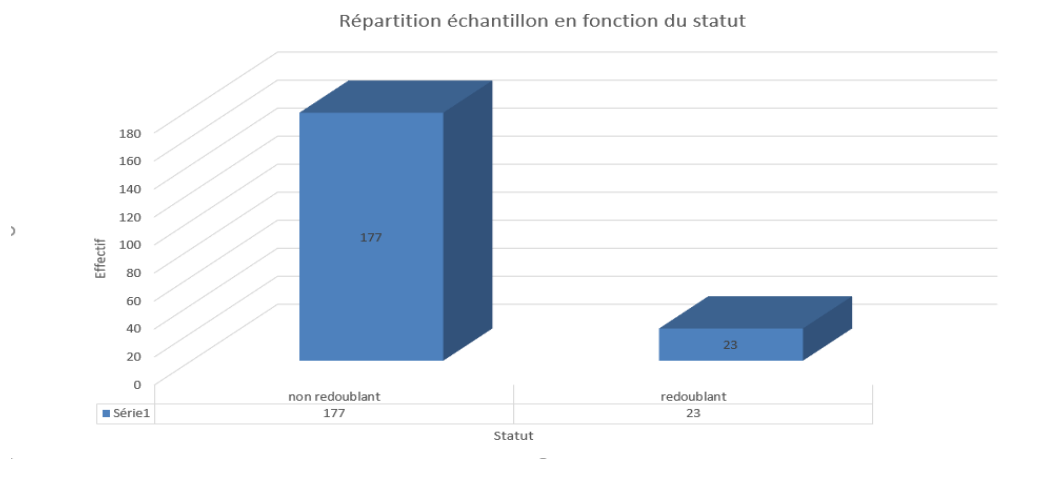

Figure 4.2 – Répartition de l'échantillon en fonction du statut(Redoublant ou non).

D'après la figure 4.2, les élèves de notre échantillon sont en majorité des non redoublants.

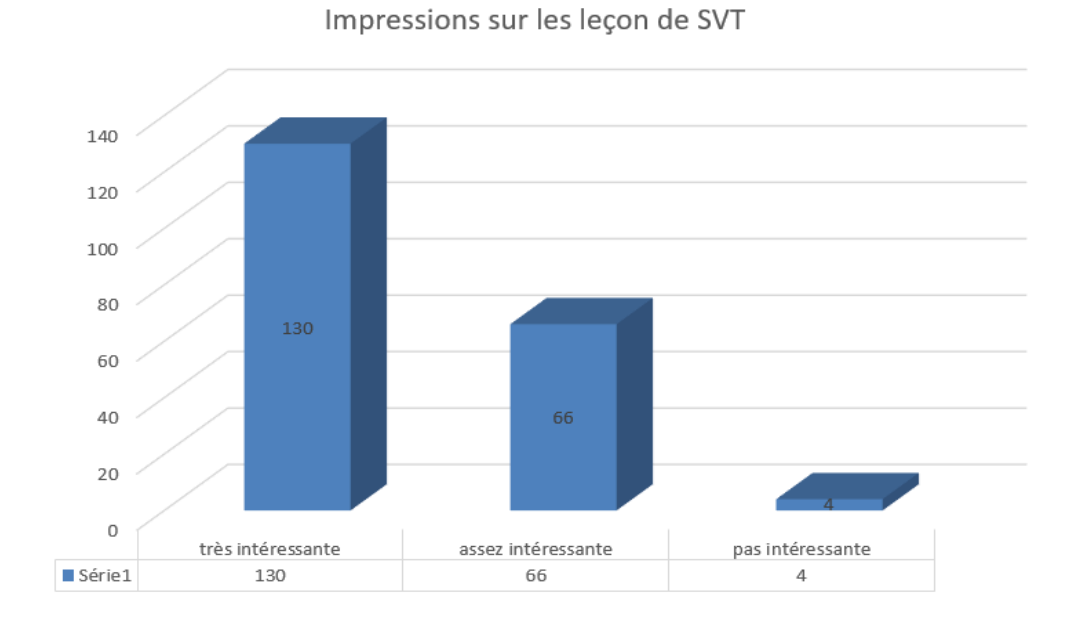

Les difficultés à l'apprentissage des SVTEEHB

Figure  $4.3$  – Impression des élèves sur les leçons de SVTEEHB.

De cette figure, nous constatons que la majorité des élèves trouvent les leçons de SVTEEHB très intéressantes.

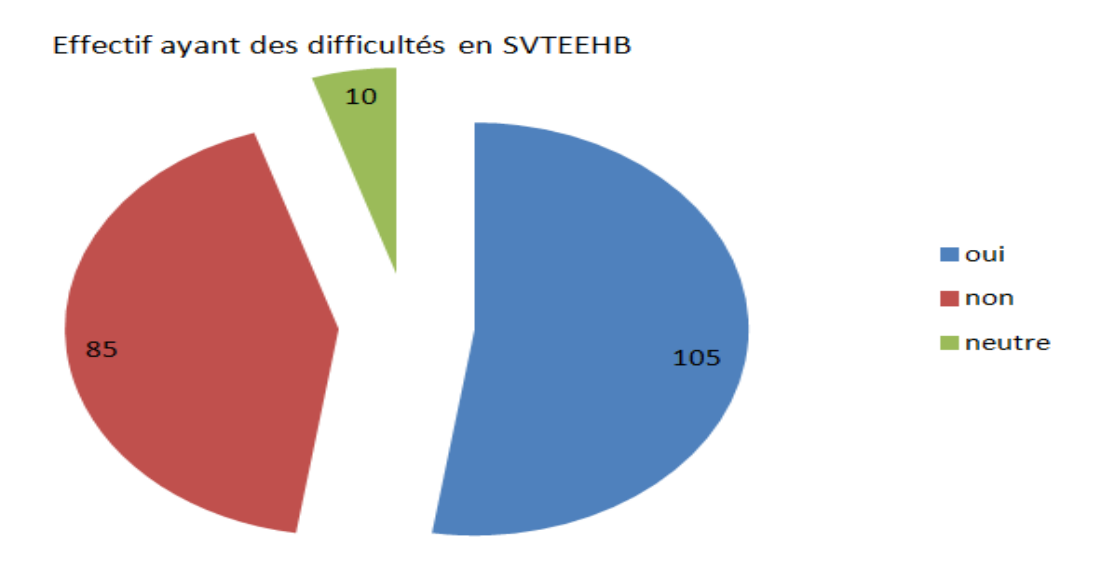

Figure  $4.4$  – Effectif ayant des difficultés en SVTEEHB.

Mais, la figure 4.4 nous montre que 105 élèves soit 52.5 % semblent avoir des difficultés au regard des notes obtenues en salles de classe lors des évaluations.

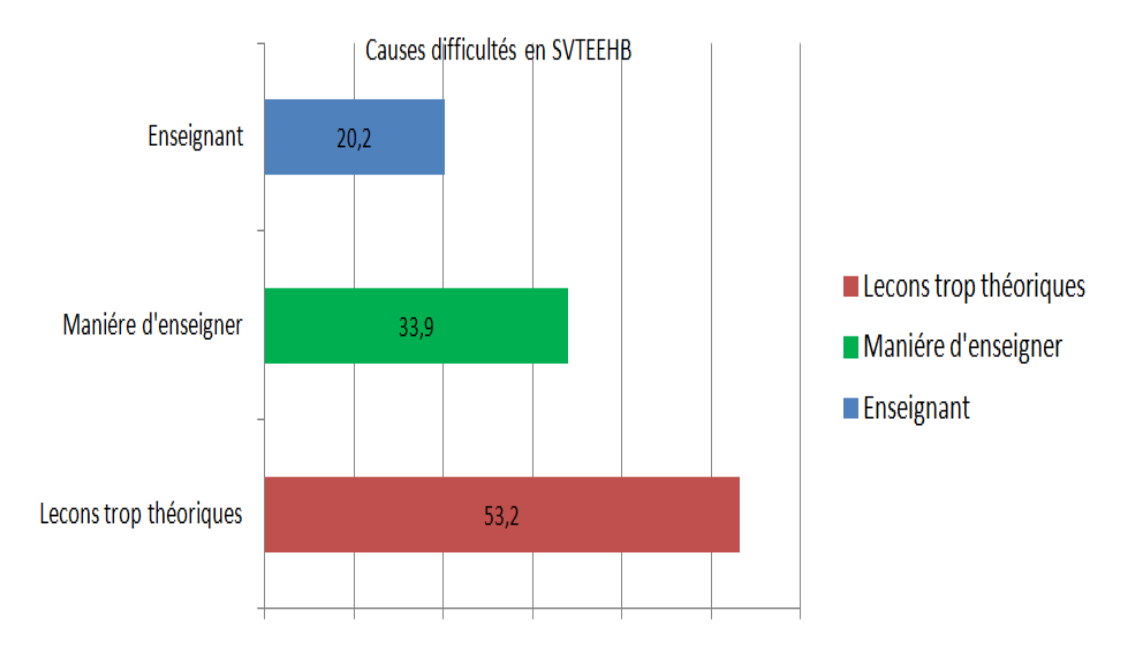

Figure  $4.5$  – Causes des difficultés en SVTEEHB en pourcentage.

La figure 4.5 a permis de relever que  $53.2\%$  des élèves pensent que leurs difficultés sont dues à la manière d'enseigner de l'enseignant,  $33.9\%$  pensent qu'elles sont dues au fait que les leçons soient trop théoriques et  $20,2\%$  aux conceptions vis à vis de l'enseignant.

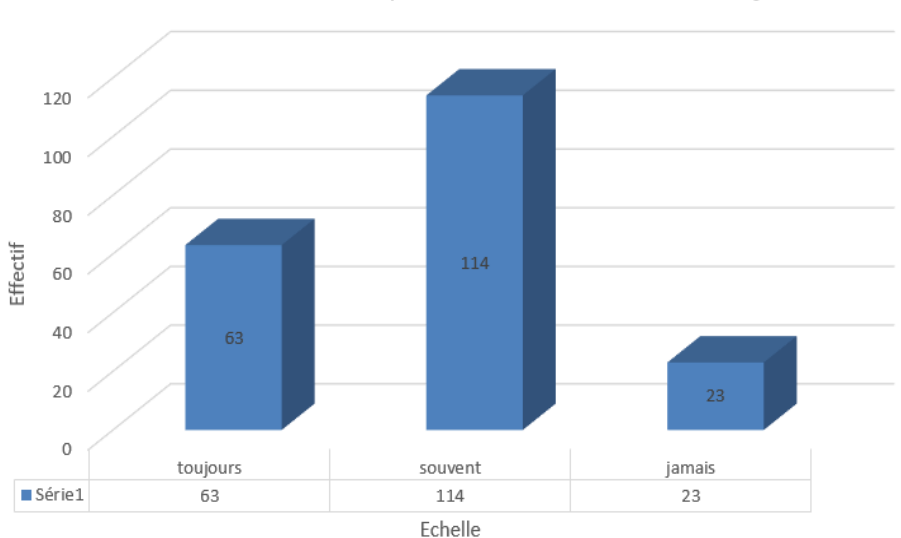

Frequence exercice aucours des leçons

Figure  $4.6$  – Fréquence d'exercices au cours des leçons.

Comme le montre la figure 4.6, la plupart admettent faire souvent des exercices au cours des leçons de SVTEEHB.

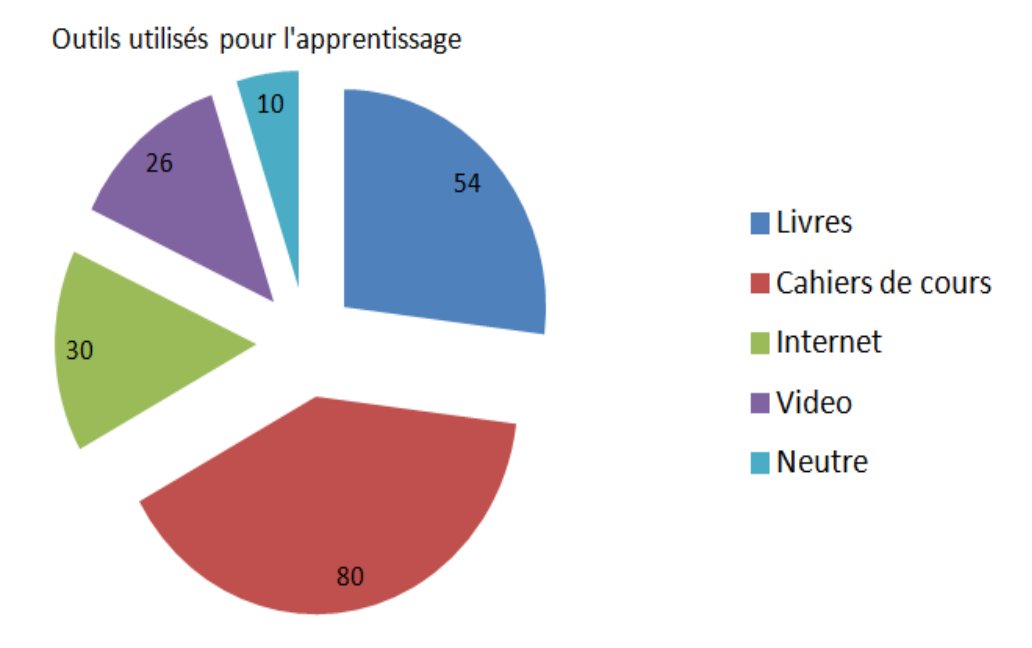

Figure  $4.7 -$  Outils utilisés pour apprendre.

Ces élèves affirment utiliser en majorité les cahiers de cours, internet et les livres, pour apprendre leurs leçons. 10% d'eux n'ont pas souhaité répondre à la question, figure 4.7.

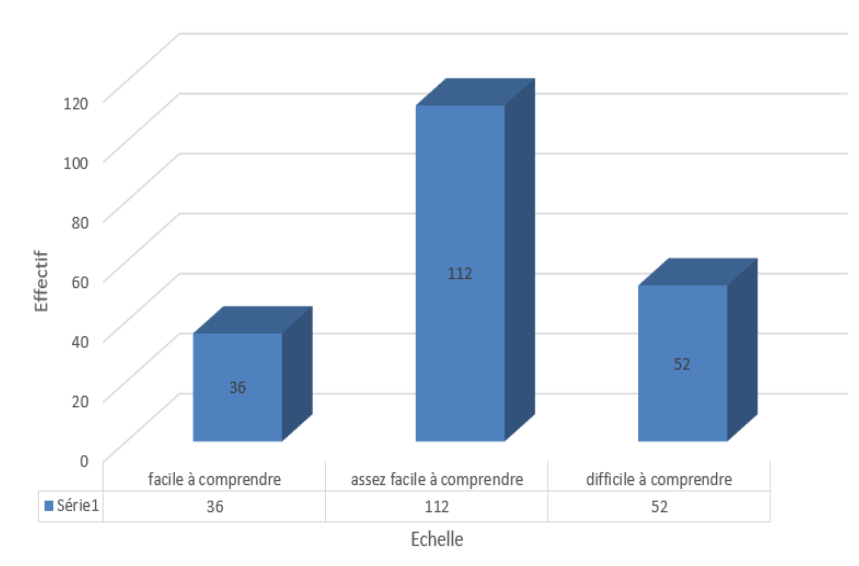

Impression sur la leçon portant sur l'interet des roches sédimentaires

Figure  $4.8$  – Impressions de la leçon portant sur l'intérêt des roches sédimentaires.

Les données récoltées auprès de ces élèves et présentées sur la figure 4.8, nous ont permi de conclure qu'après avoir suivi la leçon portant sur l'intérêt des roches sédimentaires, la plupart de ces élèves l'ont trouvé assez facile à comprendre.

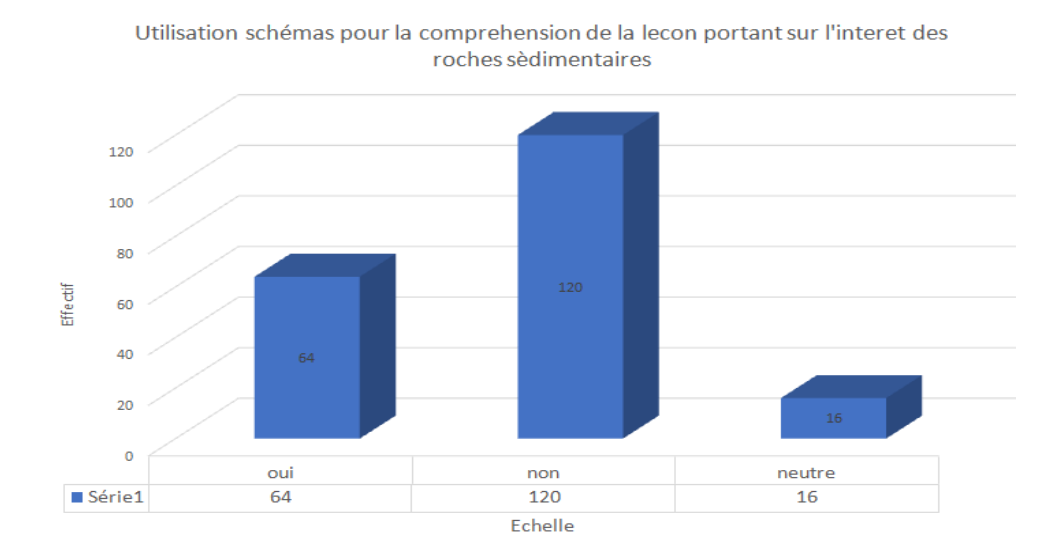

Figure  $4.9$  – Utilisation des schémas pour la compréhension de la leçon portant sur l'intérêt des roches sédimentaires.

De la figure 4.9, nous constatons que 60  $\%$  de ces élèves soit 120 élèves affirment que les enseignants n'ont pas utilisé les schémas pour améliorer leur compréhension de la leçon portant sur l'intérêt des roches sédimentaires.

#### Questions relatives au contenu de la leçon

Lorsque nous nous sommes intéressés aux acquis après avoir suivi la leçon portant sur l'intérêt des roches sédimentaires, nous avons constaté que :

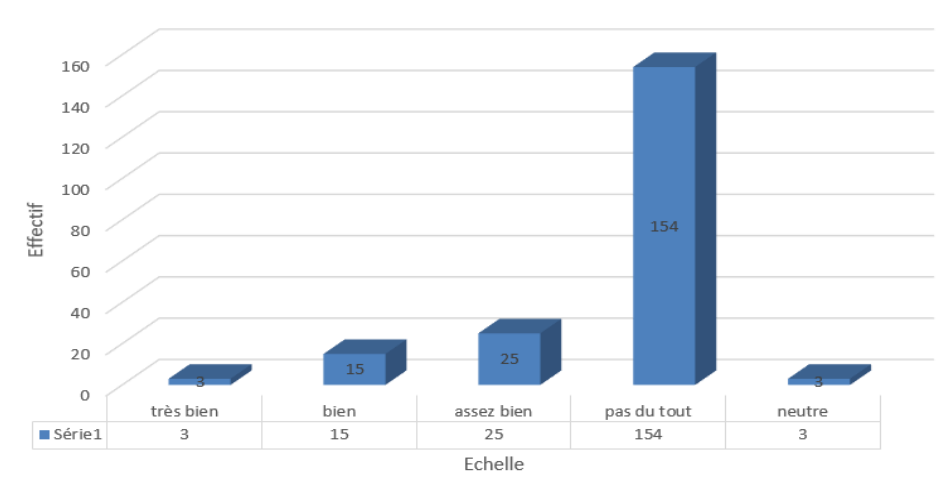

Capacité de définir paléogéographie

Figure  $4.10$  – Capacité de définir le terme paléogéographie.

La majorité de ces élèves ne peut pas définir le terme paléogéographie comme le montre la figure 4.10.

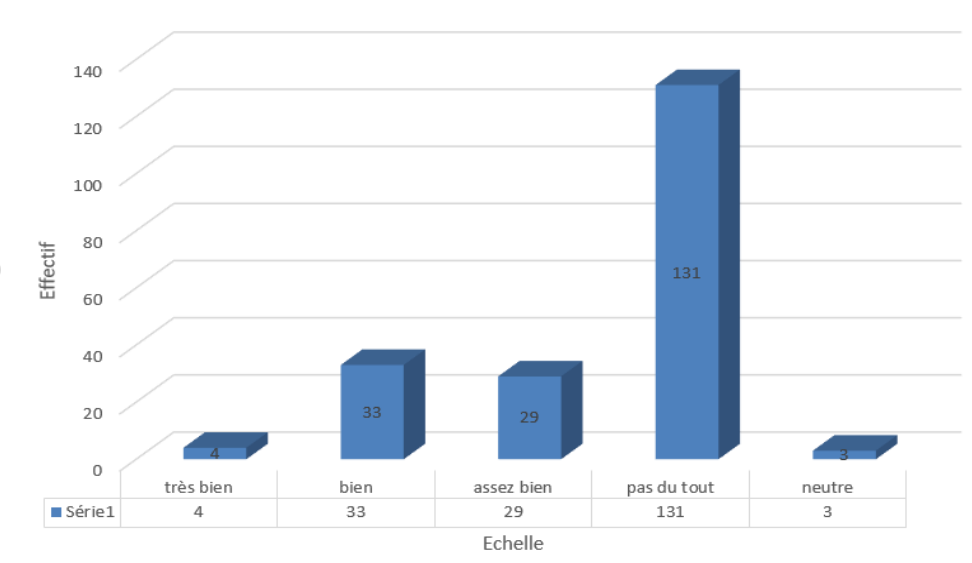

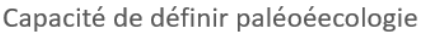

Figure  $4.11$  – Capacité de définir le terme paléoécologie.

D'après la figure 4.11, ils sont également incapables de définir le terme paléoécologie.

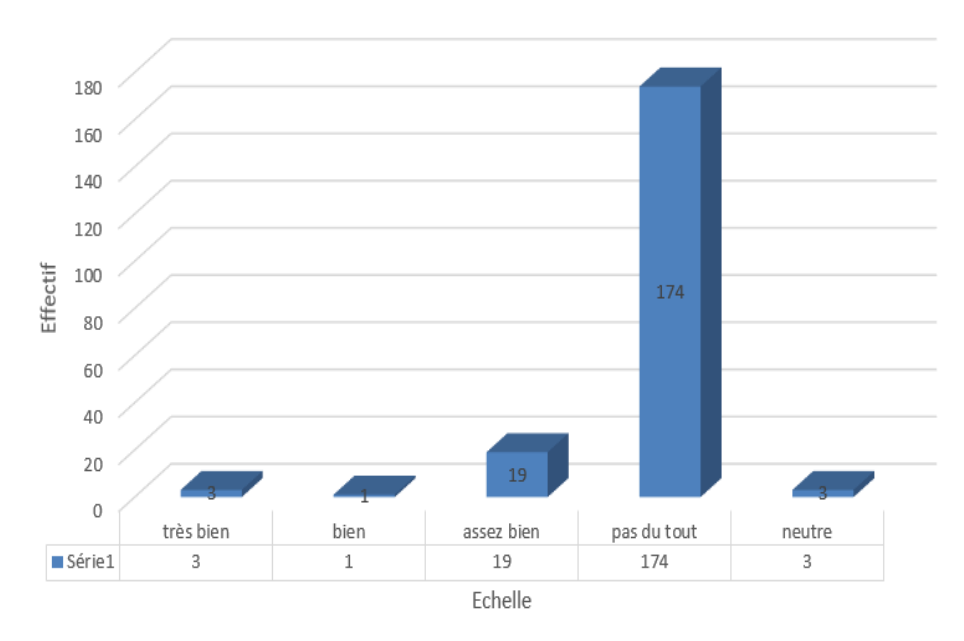

Capacité d'enoncer trois principes de la stratigraphie

Figure  $4.12$  – Capacité d'énoncer trois des principes de la stratigraphie.

Ils admettent également être incapables d'énoncer trois des principes de la stratigraphie, comme le montre la figure 4.12.

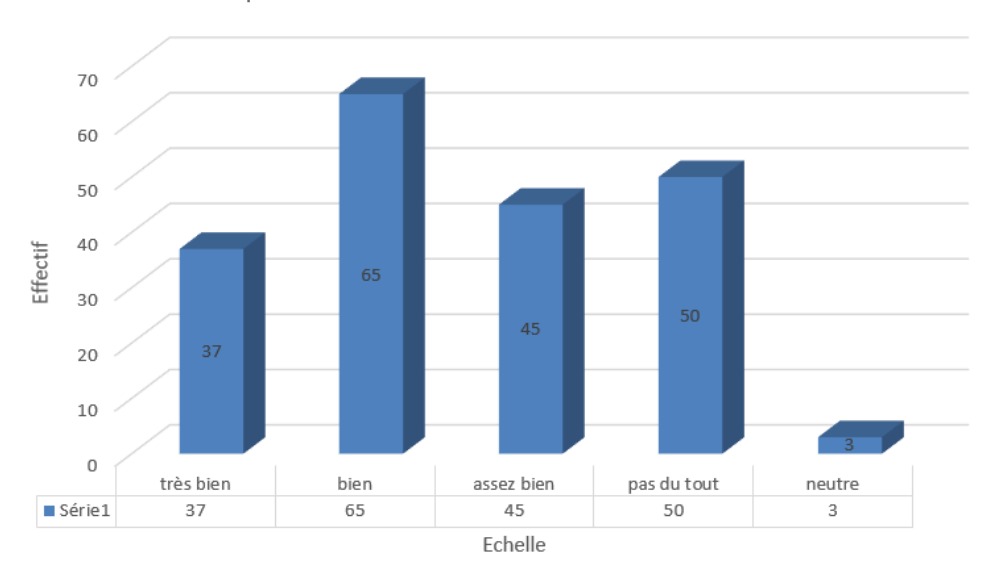

Capacité de donner deux utilisations du sable

Figure  $4.13$  – Capacité d'analyse documentaire pour y extraire deux utilisations du sable.

Toutefois, ils affirment être bien capable d'analyser un document pour y extraire quatre

utilisations du sable, comme le montre la figure 4.13.

#### Préférences dans un didacticiel sur l'intérêt des roches sédimentaires

L'outil à réaliser est un outil d'apprentissage plus connu sous l'appellation didacticiel.

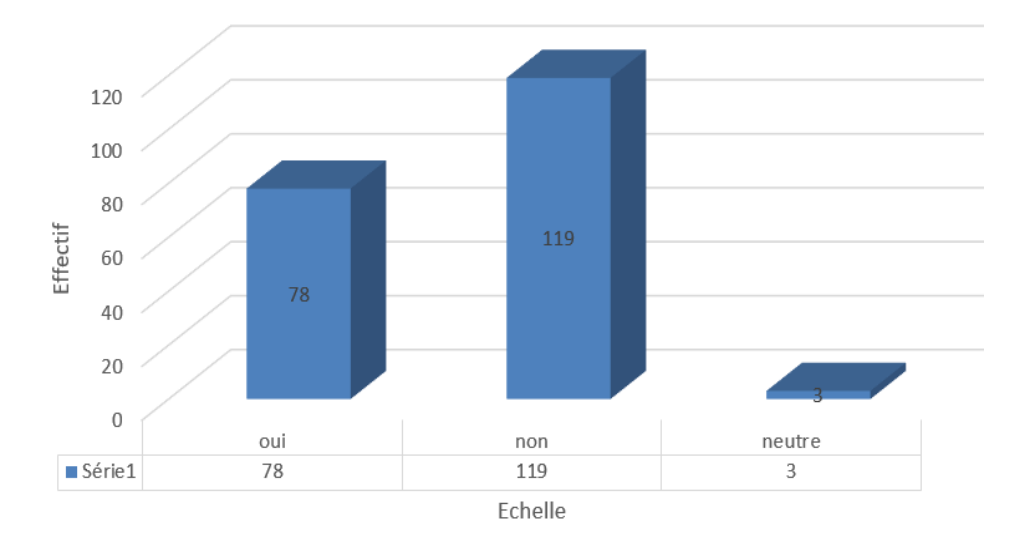

Connaissance sur le didacticiel

Figure 4.14 – Effectifs connaissant la notion de didacticiel.

D'après la figure 4.14, 59,5 % soit 119 élèves de la classe de troisième affirment ne pas connaitre ce qu'est un didacticiel.

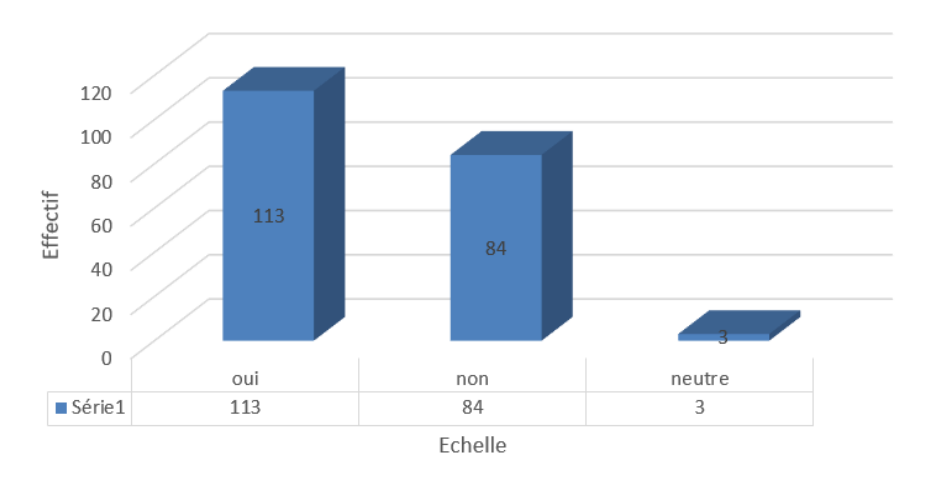

Effectif possédant un ordinateur ou smartphone

**Figure 4.15** – Effectifs ayant accès à un ordinateur ou smartphone.

Toutefois d'après la figure 4.15, 65 % d'entre eux, soit 130 élèves ont accès à ordinateur ou smartphone à leur portée. Ils aimeraient tous apprendre grâce à des jeux sur ordinateurs.

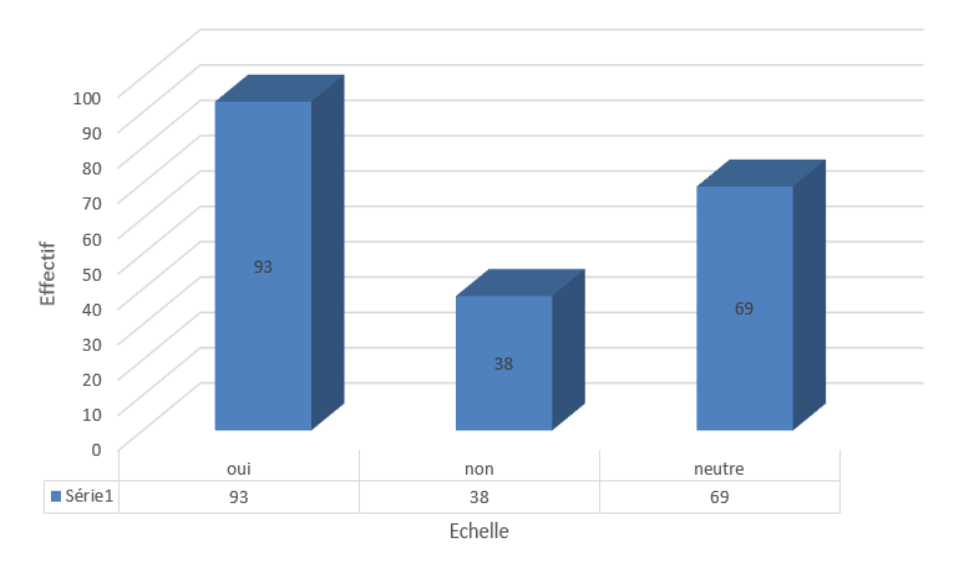

Avis sur le fait qu'un didacticiel aiderait à mieux comprendre

Figure  $4.16$  – Avis sur le didacticiel et l'amélioration de la compréhension du cours de SVTEEHB.

D'après la figure 4.16, 93 de ces élèves, soit 46,5 % sont convaincus qu'un didacticiel les aiderait à améliorer leur compréhension du cours de SVTEEHB.

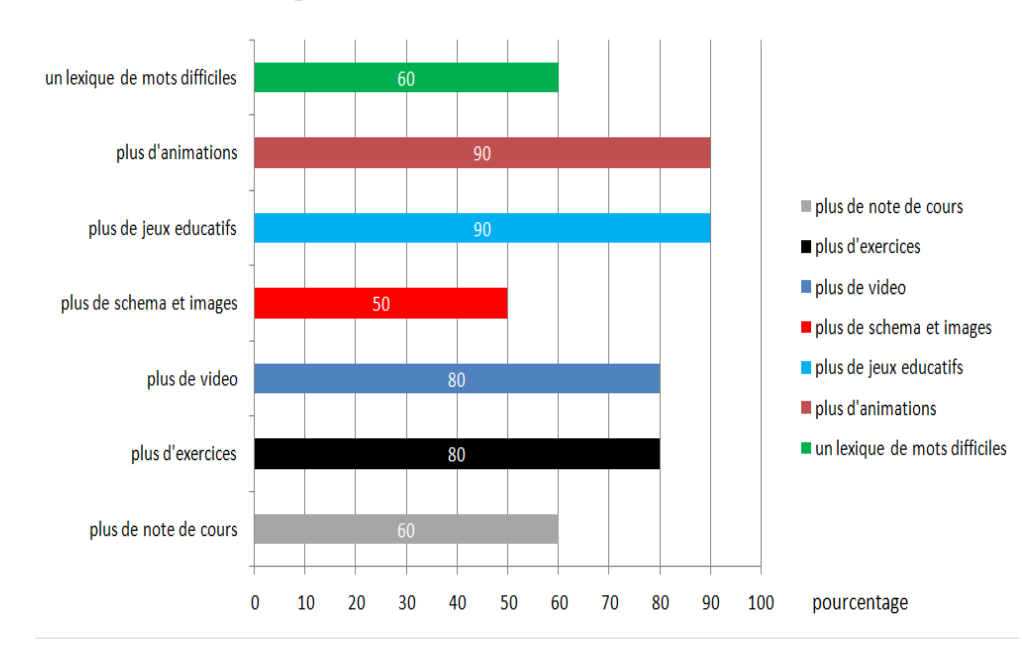

Figure  $4.17$  – Préférences dans un didacticiel sur l'intérêt de roches sédimentaires.

Comme le montre le tableau 4.17, ces élèves aimeraient retrouver dans un didacticiel plus d'exercices, plus de vidéos, plus de schémas et images, un lexiques de mots difficiles, plus d'animations, des notes de cours.

# 4.1.2 Résultats des entretiens

Les enseignants qui constituent notre échantillon ont été soumis à des entretiens enregistrés avec leur accord. Ces entretiens visaient d'une part à recueillir les informations sur les difficultés qu'ils rencontrent dans l'enseignement des SVTEEHB, et d'autre part leurs impressions quant à l'utilisation des outils TIC dans leurs situation pédagogiques. Nous avons résumé et consigné les réponses dans le tableau 4.1.

| Questions                         | Réponses                   |
|-----------------------------------|----------------------------|
| 1- Sexe                           | Masculin(5)                |
|                                   | Feminin(2)                 |
| 2- Ancienneté                     | $15$ ans,                  |
|                                   | $11$ ans,                  |
|                                   | $2$ ans,                   |
|                                   | 7 ans,                     |
|                                   | $1$ an,                    |
|                                   | $3$ ans,                   |
|                                   | 4 ans                      |
| 3- Établissement                  | Collèges ebages $(3)$ ,    |
|                                   | College Zang Mebenga (2),  |
|                                   | College Saint Pierre $(2)$ |
| 4- Grade                          | PLEG $(4)$ ,               |
|                                   | DSEP $(2)$ ,               |
|                                   | Vacataire $(1)$            |
| 5- Avez-vous déjà tenue la classe | Oui $(7)$                  |
| de troisième d'enseignement géné- |                            |
| ral?                              |                            |

Tableau  $4.1$  – Entretiens menés auprès des enseignants.

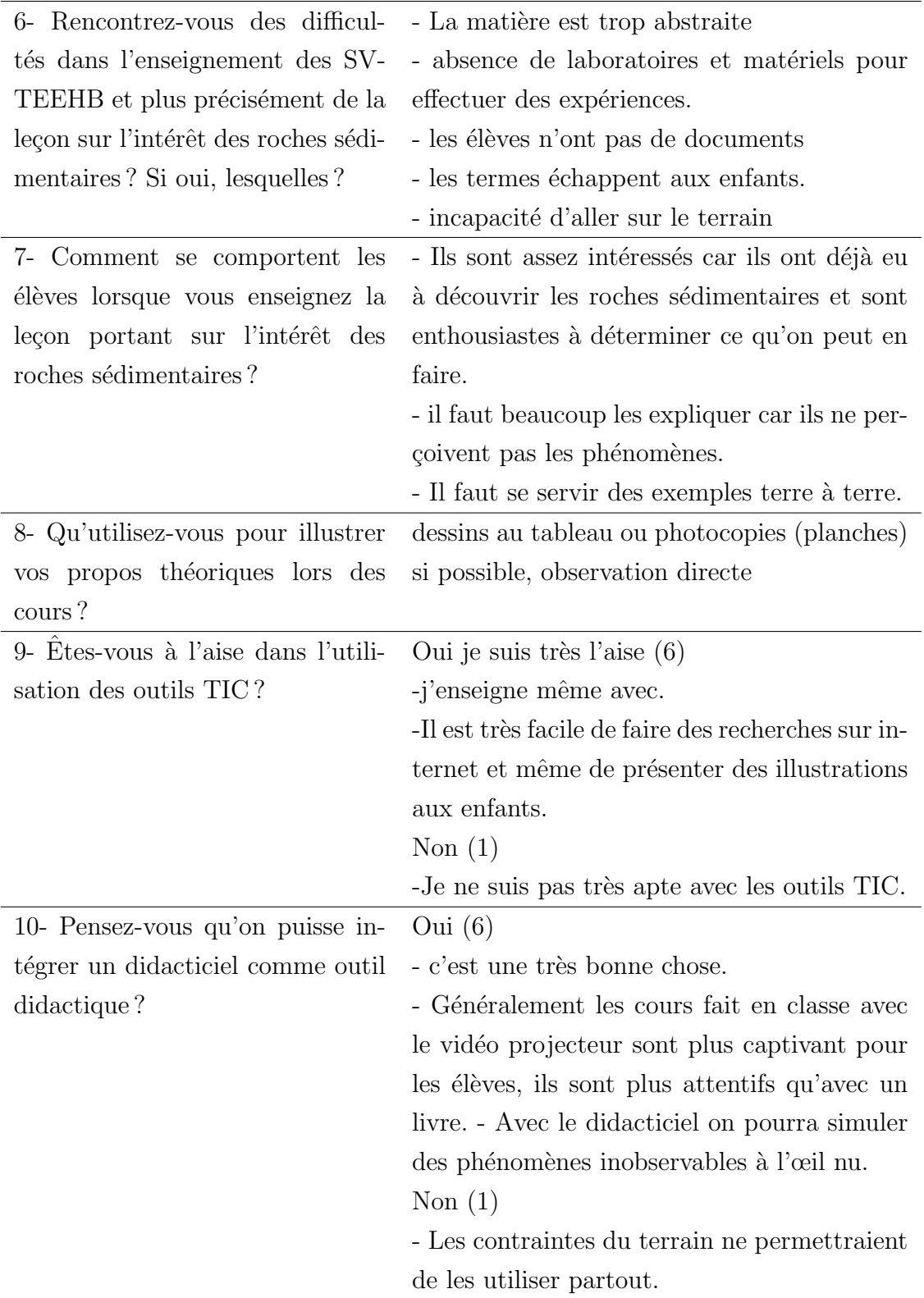

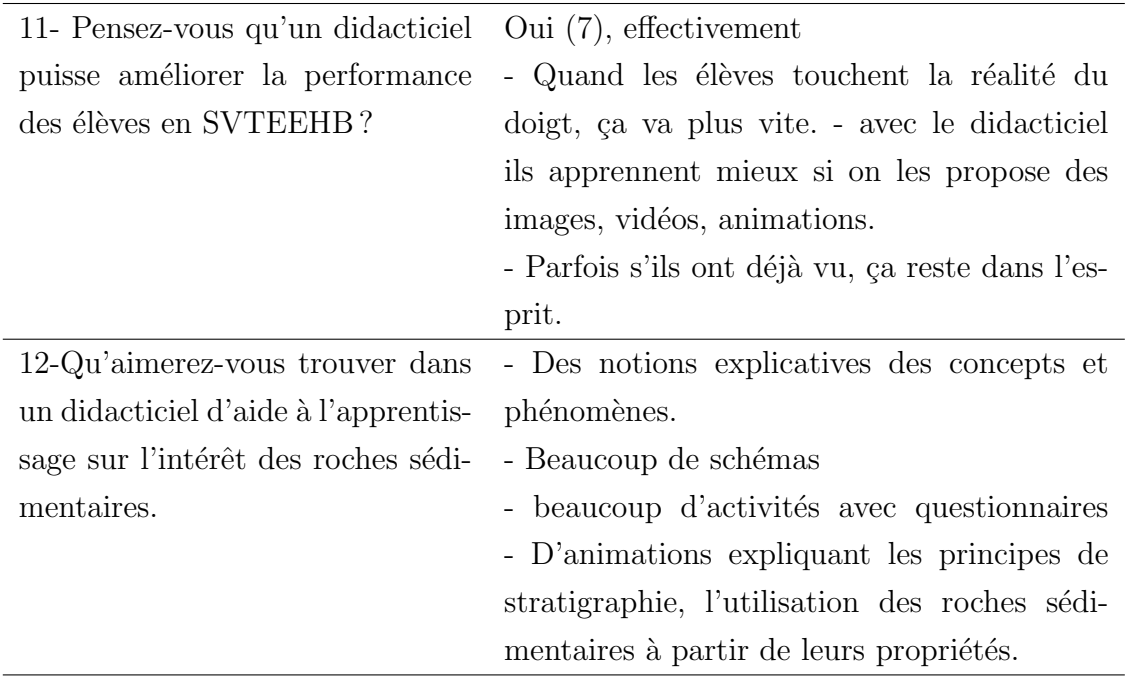

De ce tableau, il ressort que notre échantillon d'enseignants est constitué d'hommes et de femmes ayant en moyenne six ans d'ancienneté. Ils affirment avoir des difficultés dans l'enseignement des SVTEEHB dû au fait que la matière soit trop abstraite, l'absence de laboratoire, de matériels pour effectuer les expériences.

Toutefois, ils soulignent que les élèves semblent assez intéresses lors de l'enseignement de la leçon portant sur l'intérêt des roches sédimentaires, car ces derniers ont déjà eu à découvrir les roches sédimentaires (sable, argile, ...) et sont enthousiastes à connaitre ce qu'ils peuvent en faire. Ils déclarent également utiliser des dessins fait au tableau ou photocopiés pour illustrer leur propos théoriques lors des séances de cours. Ils sont d'accord qu'un didacticiel permettrait d'améliorer la performance des élèves en SVTEEHB; il permettra aux élèves de mieux s'approprier les connaissances car celles-ci seront accompagnées d'images, vidéos, animations explicatives.

# 4.2 Résultats des méthodes d'ingénierie pédagogique et logicielle

# 4.2.1 La phase d'analyse

La séquence d'enseignement à la base de notre thème est inclue dans le module III des Programmes d'études des classes de  $4^{\text{éme}}$  et  $3^{\text{éme}}$  : SVTEEHB intitulé « Éducation à l'environnement et au développement durable ». Elle s'intègre dans la famille de situation basé sur la gestion durable des ressources géologiques, dont le palier de compétence consiste à communiquer et informer sur l'utilisation rationnelle des roches sédimentaires. La catégorie d'action attendue concerne l'utilisation des roches sédimentaires.

# Analyse des besoins

## • compétence visée

Cette séquence vise communication et l'information sur l'utilisation rationnelle des roches sédimentaires.

# • Les contenus pédagogiques

La séquence portant sur l'intérêt des roches sédimentaires est divisées en deux séances  $\lambda$  savoir :

# Séance 1 : La reconstitution des milieux sédimentaires anciens

Pré-requis Situation de vie Objectif  $\text{Activity 1 : Information}$  apportées par les fossiles Activité 2 : Information apportées par la stratigraphie Résumé Activité d'application Séance 2 :Relation entre les propriétés des roches et leur utilisation Pré-requis Situation de vie Objectifs de la séance Activité 1 : Utilisation de quelques roches sédimentaires

Activité 2 : Bonne exploitation des roches sédimentaires

Résume

Activité d'application

# • Les modalités pédagogiques

Le dicdacticiel  $DIRSED$  prend en compte les styles d'apprentissage, les objectifs à atteindre et adapte le contenu aux élèves de la classe de troisième. *DIRSED* offre entre autre :

- L'observation
- Le jeu
- $-$  La synthèse
- Les exercices ou entrainements
- La simulation
- Le quiz

# • Le public cible et ses caractéristiques

- $-$  Nature du public : élève
- $\hat{A}$ ge moyen : 15 ans
- $-$ Niveau d'étude : classe de troisième
- cycle d'´etude :premier cycle de l'enseignement secondaire g´en´eral
- type d'étude : Nous étudions une séquence des SVTEEHB intitulé « L'intérêt des roches sédimentaires  $\gg$
- $-$  Profil culturel : les élèves francophones
- $-$  Langue d'expression : le français
- $-$ Intérêt : apprentissage grâce aux outils TIC
- $-$  Pré acquis : apte à la manipulation d'outils TIC

## Analyse de l'existant et des moyens

## • L'analyse de l'existant

Comme matériels et ressources nous disposons :

- Programmes d'études des classes de  $4^{\text{éme}}$  et  $3^{\text{éme}}$
- Projet pédagogiques de la classe de  $3^{\text{eme}}$  des colléges EBAGES et Zang Mebenga
- Le livre au programme en SVTEEHB pour la classe de  $3^{\text{éme}}$  :  $L'EXCELLENCE$ EN SVTEEHB, Édition NMI Education, Édition 2017
- $-$  Fiche de cours des enseignants des collèges EBAGES, Zang Mebenga, et Saint Pierre
- Un ordinateur pour la saisie du travail
- $-$  Des logiciels d'application pour la réalisation d'activités
- L'analyse des moyens
	- Nous disposons d'un encadreur et de sept enseignants des coll`eges EBAGES, Zang Mebenga, et Saint Pierre
	- $-$  Nous n'avons pas de budget car cette étude est faite dans le cadre d'un travail scolaire
	- Le d´epˆot des r´esultats de l'´etude est pr´evue pour le 30 Mai 2019
	- $-$  Ce travail doit respecter les réglementations du Programme d'étude de la classe de  $3^{\text{éme}}$ , l'approche pédagogique en vigueur (APC)

#### questionner la pertinence du produit

L'apprentissage des SVTEEHB est perçue comme étant assez intéressante par les élèves en classe de troisième. Mais ceux-ci ressentent des difficultés de compréhension car les SV-TEEHB leurs semblent abstrait et il est presque impossible de réaliser certaines expériences dû au manque de matériels. Un didacticiel est un élément de réponse face à ces problèmes. Nous nous proposons de concevoir et réaliser un didacticiel sur l'intérêt des roches sédimentaires permettant de simuler les concepts liés à cette séquence.

## 4.2.2 La phase de conception

#### Conception pédagogique et conception détaillée

#### $\bullet$  Objectifs spécifiques

Nous allons les présenter en les scindant en trois catégories : les savoirs, les savoir-faire, les savoir être.

Le tableau 4.2 présente les différents objectifs à vérifier après utilisation complète de ce didacticiel.

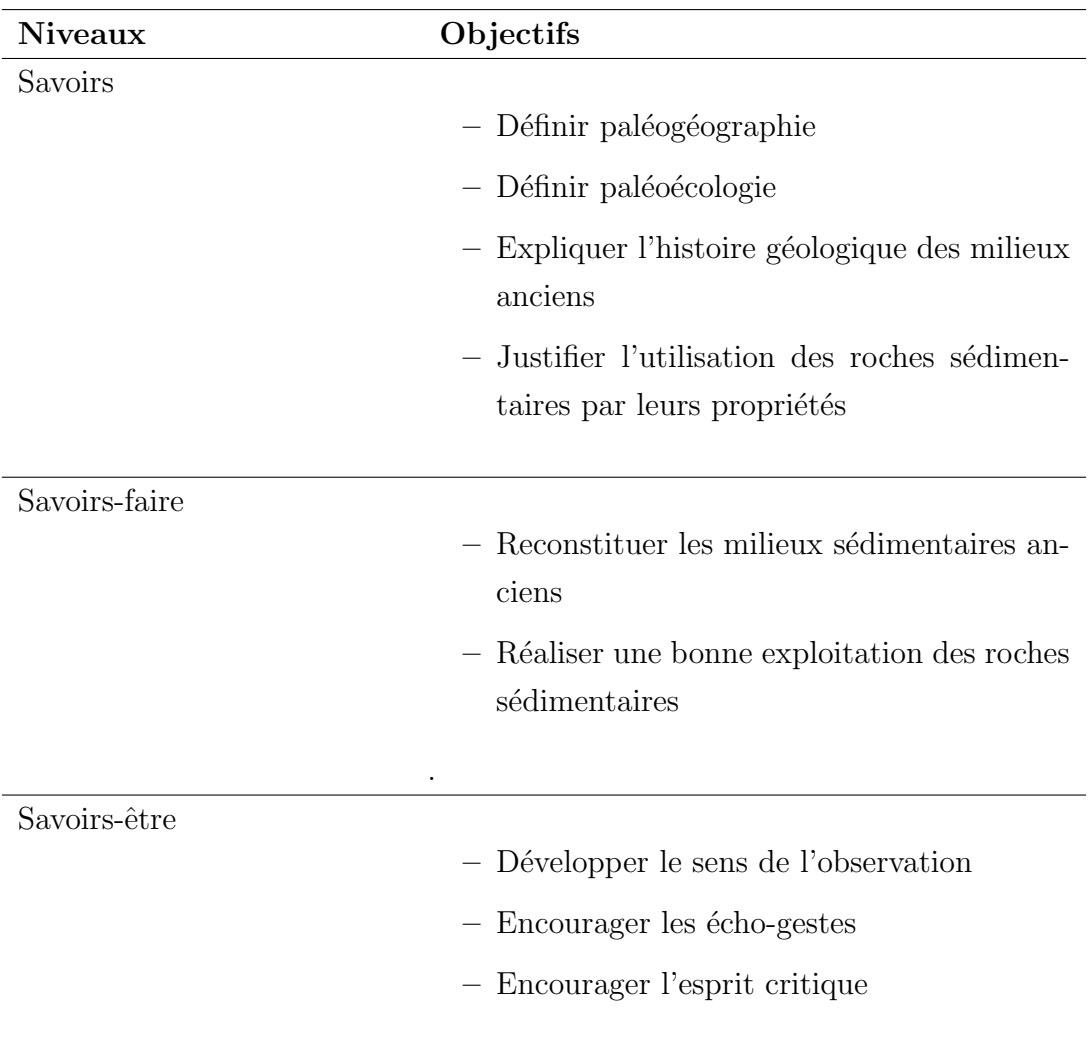

# Tableau  $4.2$  – Objectifs spécifiques

# $\bullet$  Structure des contenus et différents découpage

# – Structure des contenus

Le contenu est structuré en deux parties définies comme sur le tableau  $4.3.$ 

| structure des contenus |                                              |
|------------------------|----------------------------------------------|
| Séance 1               | Reconstituer des milieux sédimentaires an-   |
|                        | ciens                                        |
| Séance 2               | Reconnaitre les propriétés des roches sédi-  |
|                        | mentaires, et y associer leurs utilisations. |

Tableau 4.3 – Structure des contenus d'apprentissage
#### $-$  Découpage en concepts

Nous disposons de six principaux concepts présentés dans le tableau  $4.4$ .

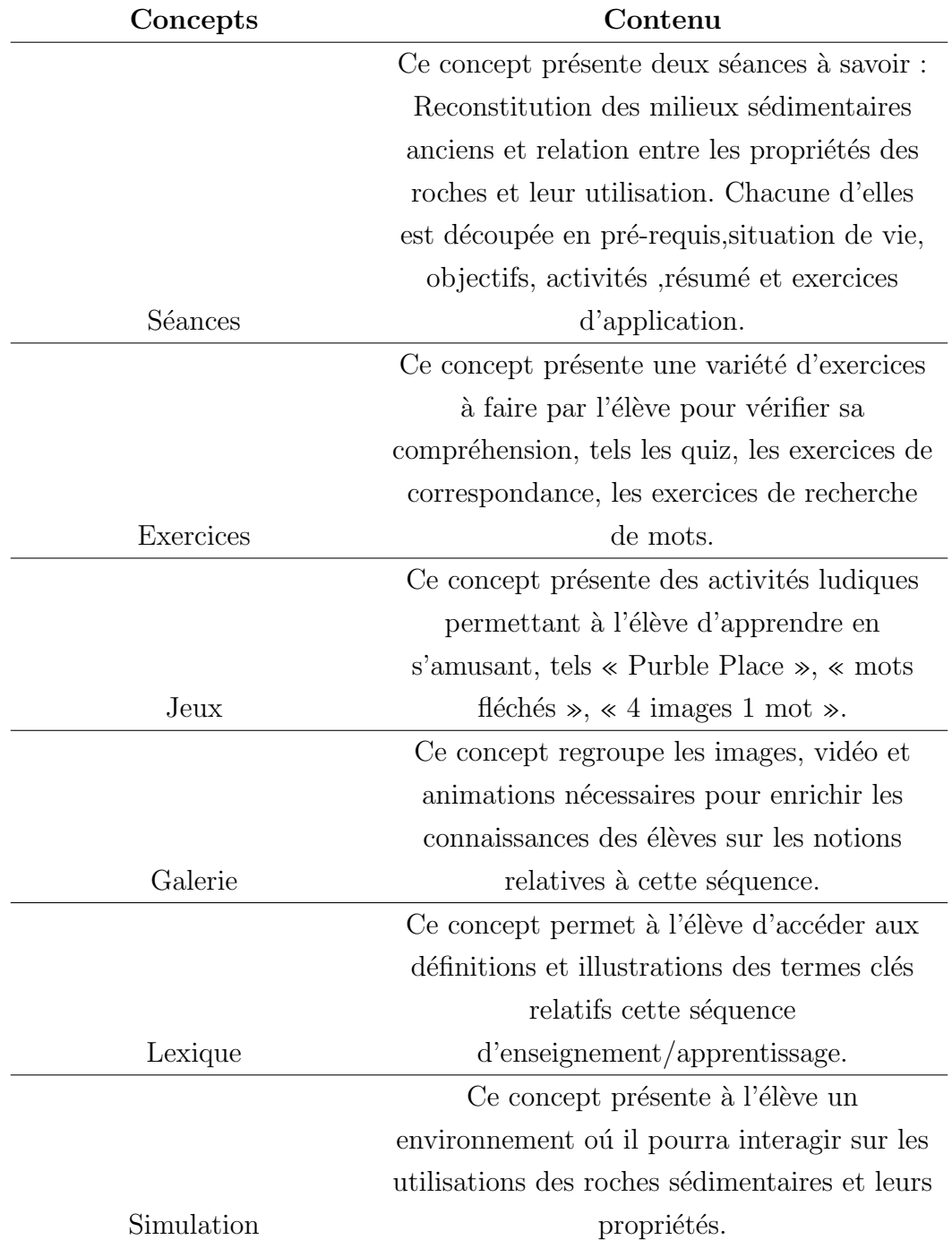

Tableau  $4.4$  – Découpage en concept d'apprentissage

#### $-$  Découpage en séquences

Le tableau 4.5 exhibe le découpage en séquences d'apprentissage.

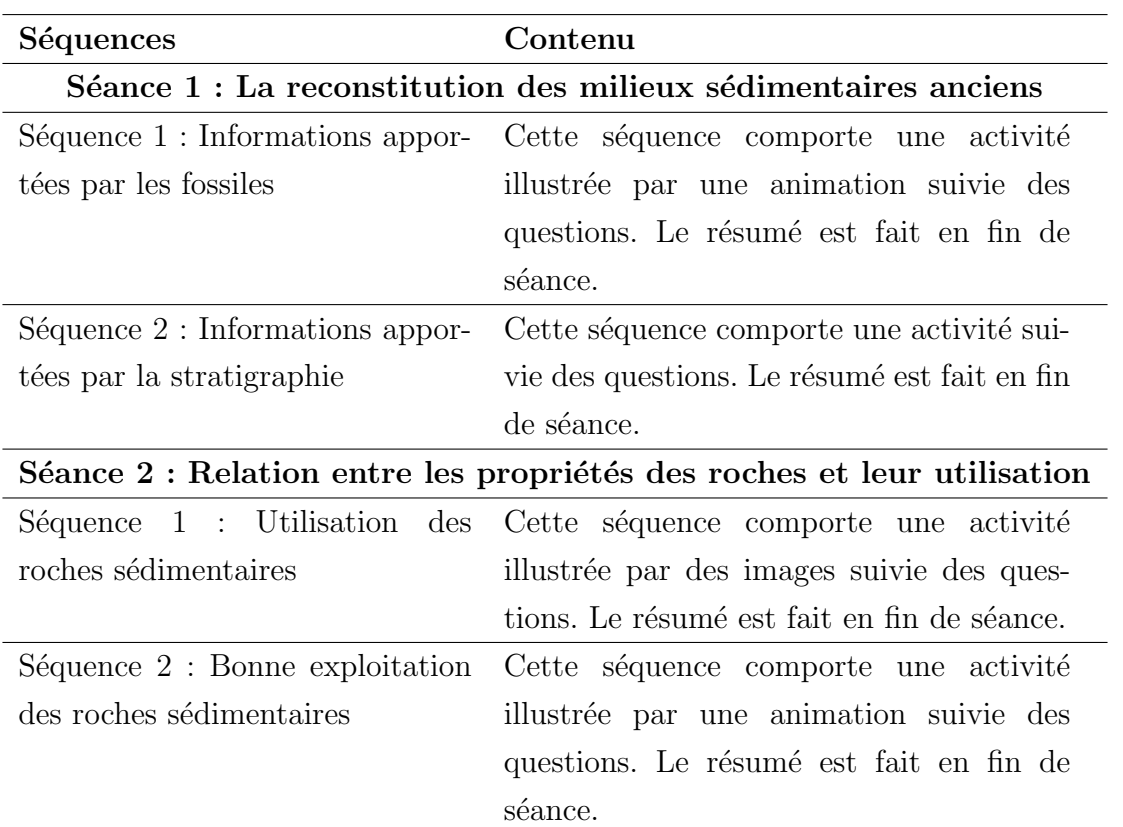

#### Tableau  $4.5$  – Découpage en Séquences d'apprentissage

#### – Découpage en activités

Le tableau  $4.6$  présente le découpage en activités.

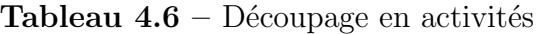

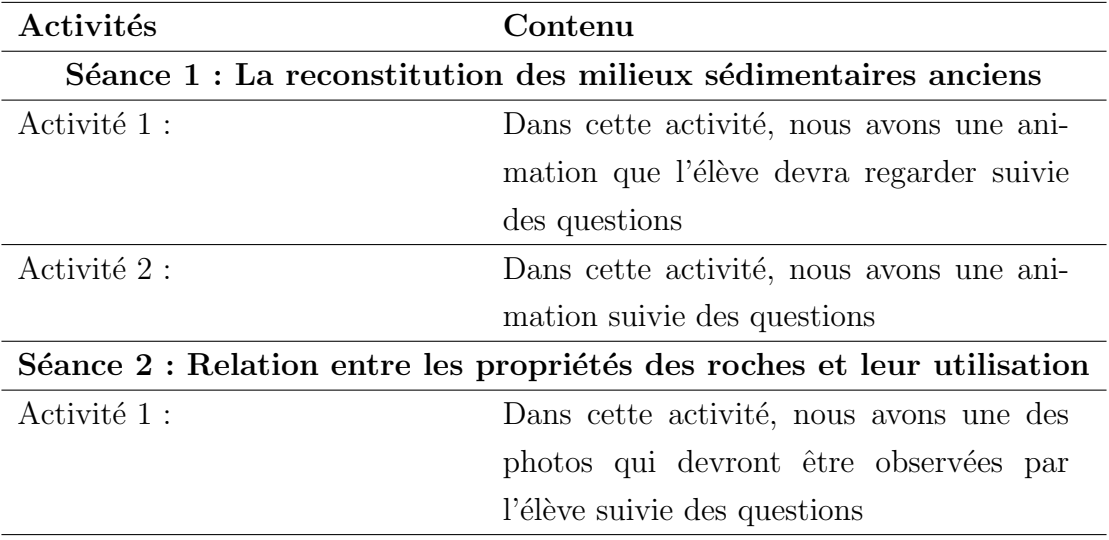

#### • Stratégies ou scénario pédagogiques

C'est la composition d'un ensemble d'activités d'apprentissage auxquelles s'ajoutent, d'une part, la description des ressources utiles à leur réalisation et, d'autre part, les productions de l'apprenant qui en découlent. Le tableau 4.7 présenter les stratégies pour chaque concept du didacticiel et une description des contenus.

| du<br>concepts | Action de l'apprenant<br>objectifs<br>du |                                      |  |
|----------------|------------------------------------------|--------------------------------------|--|
| didacticiel    | concept                                  |                                      |  |
| Séances        | concept<br>Ce<br>permet                  | Lorsque élève accède au menu         |  |
|                | d'accéder au contenu                     | principal, en il est redirigé vers   |  |
|                | des séances.                             | les séances. il lui est présenté une |  |
|                |                                          | liste comportant deux séances. En    |  |
|                |                                          | accédant à chacune d'elle, il lui    |  |
|                |                                          | est successivement présenté : les    |  |
|                |                                          | pré-requis, la situation de vie, les |  |
|                |                                          | objectifs, les activités, le résumé  |  |
|                |                                          | et les exercices d'application.      |  |
| Exercices      | Outil d'évaluation                       | Lorsque l'élève accède à la fonc-    |  |
|                |                                          | tionnalité exercice, une liste com-  |  |
|                |                                          | portant les types d'exercices lui    |  |
|                |                                          | sont proposés (questions à choix     |  |
|                |                                          | multiples, mots croisés, Quiz,       |  |
|                |                                          | questions à trous)                   |  |
| Jeux           | Association d'appren-                    | quand l'élève accède aux jeux, on    |  |
|                | tissage et divertisse-                   | lui présente une liste de jeux pré-  |  |
|                | ment                                     | sent dans le didacticiel(« Purble    |  |
|                |                                          | Place », « mots fléchés », « 4       |  |
|                |                                          | images 1 mot $\infty$ .).            |  |
| Galerie        | présenter plus d'illus-                  | En accédant à la galerie, on lui     |  |
|                | trations visuelles sur                   | présente un liste d'images, vidéos,  |  |
|                | le contenu                               | animations.                          |  |

Tableau  $4.7$  – Scénario pédagogique

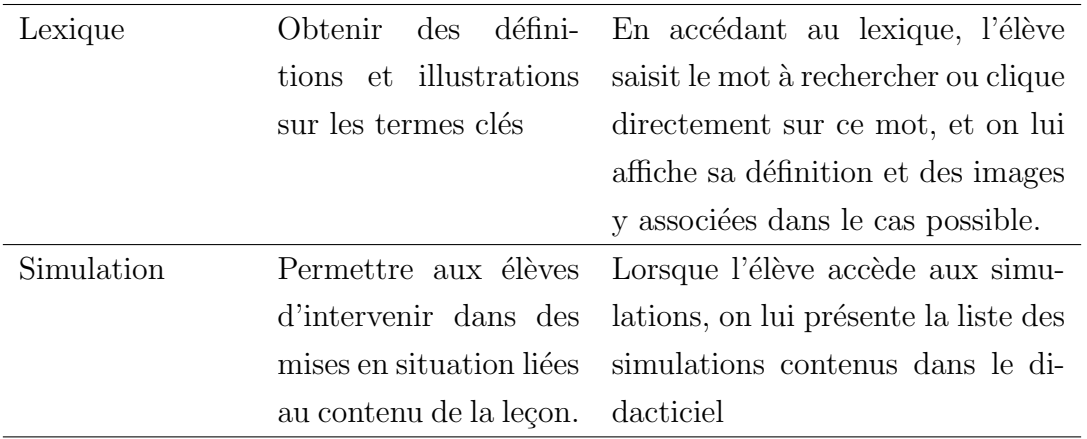

#### Conception ergonomique

Le didacticiel **DIRSED** doit respecter les critères lié à l'utilisabilité, être agréable à la vue, et facilement manipulable. Nous allons présenter le mode de navigation, l'agencement des interface, les modèles de quelques pages et la charte graphique.

#### • charte graphique

#### – La typographie

Nous avons opté pour les polices Bodoni MT Black, arial contenues dans le framework BOOTSTRAP. Nous avons utilisé différentes tailles de polices.

#### – Les couleurs

Le choix des couleurs est orienté par le thème, les caractéristiques d'utilisateurs. Pour les interfaces, nous avons opté pour le vert choisit par les élèves, le blanc et le marron reflétant la roche. Nous avons également choisis du jaune, blanc et noir pour les écrits car rendant les écrits lisibles par rapport aux couleurs de fond.

#### • maquette

Les figures suivantes présentent un aperçu de notre futur didacticiel.

#### – Vue interface d'accueil

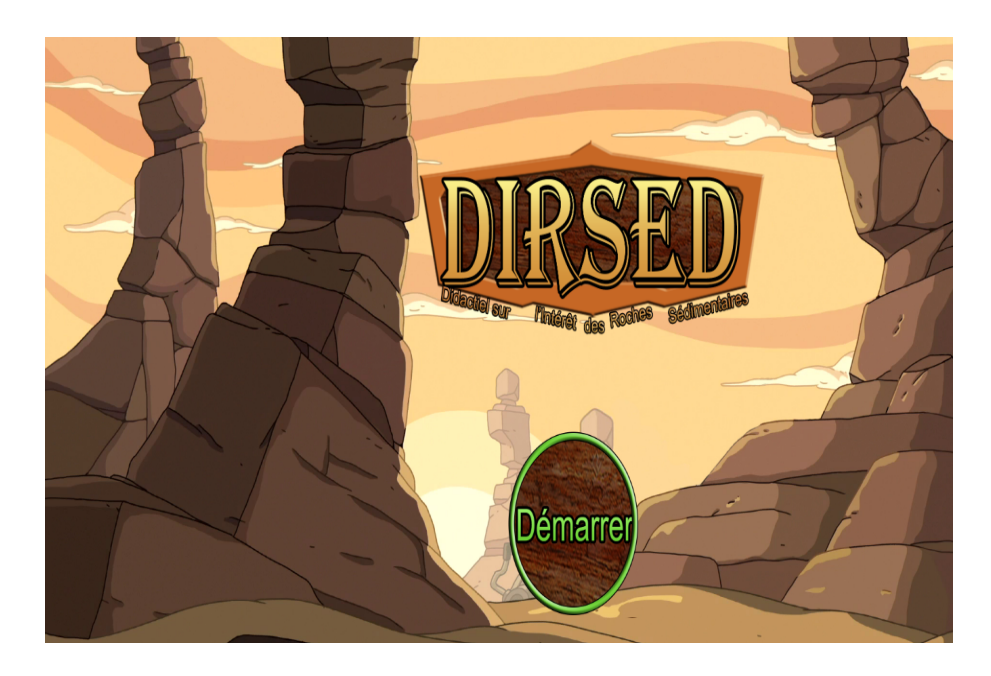

Figure 4.18 – Page d'Accueil.

– Vue interface menu

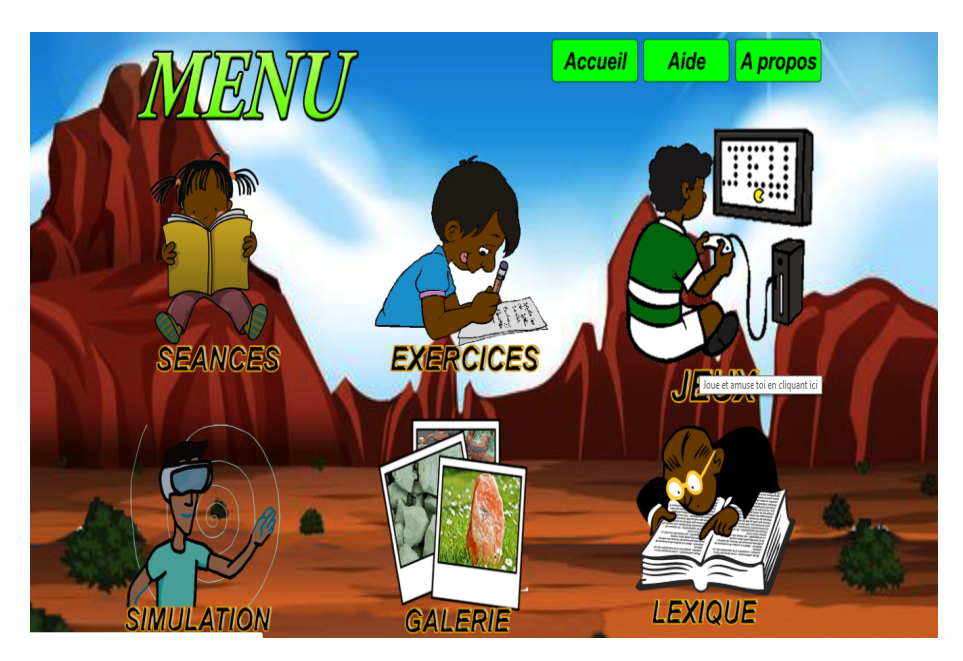

Figure 4.19 – Page Menu.

– Vue interface présentation du Module et séances

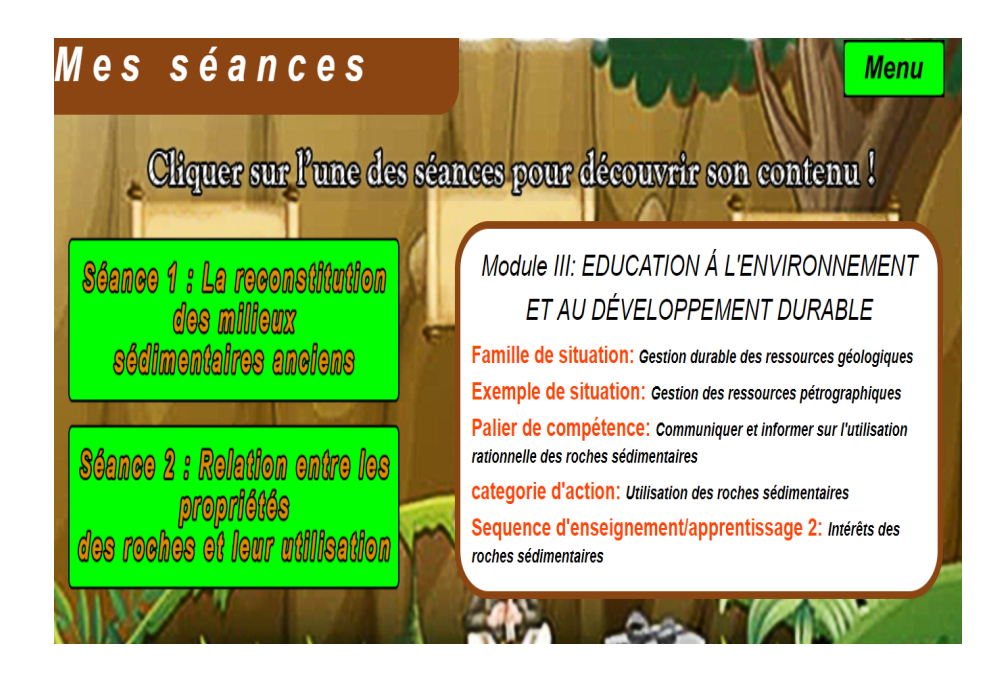

Figure  $4.20$  – Présentation module et séances.

– Vue interface présentation séance  $1$ 

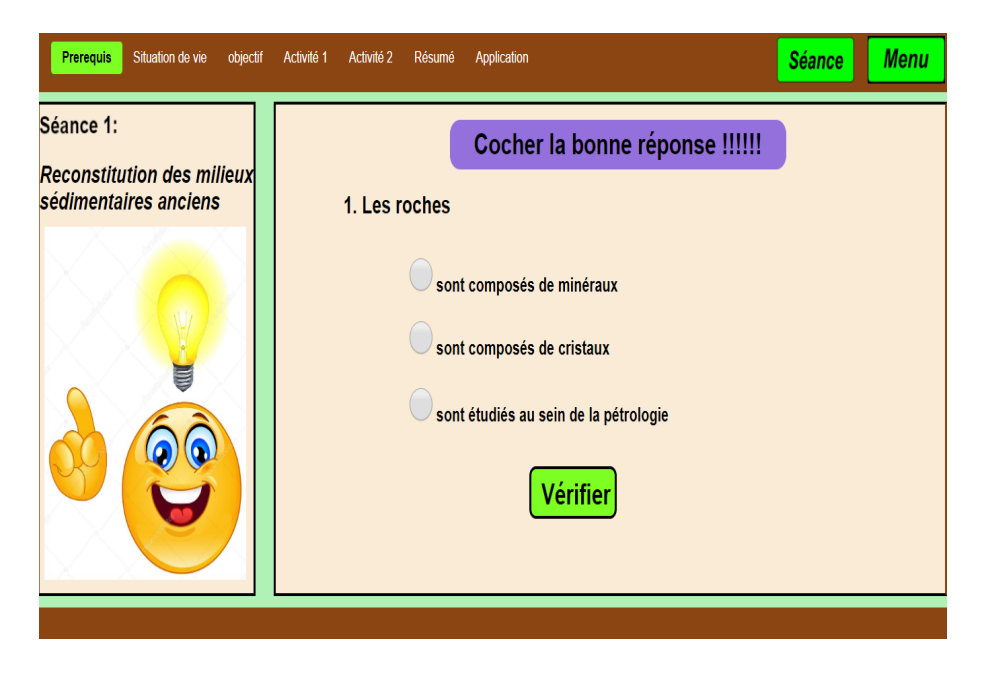

Figure  $4.21$  – Présentation séance 1.

 $-$  Vue interface présentation des jeux

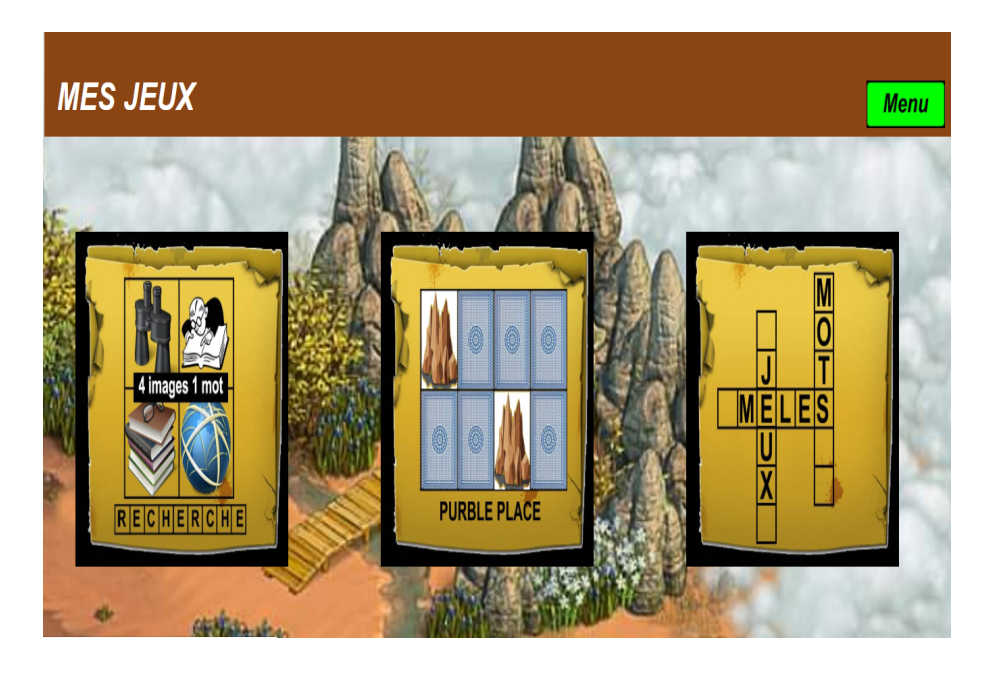

Figure  $4.22$  – Présentation jeu.

– Vue interface lexique

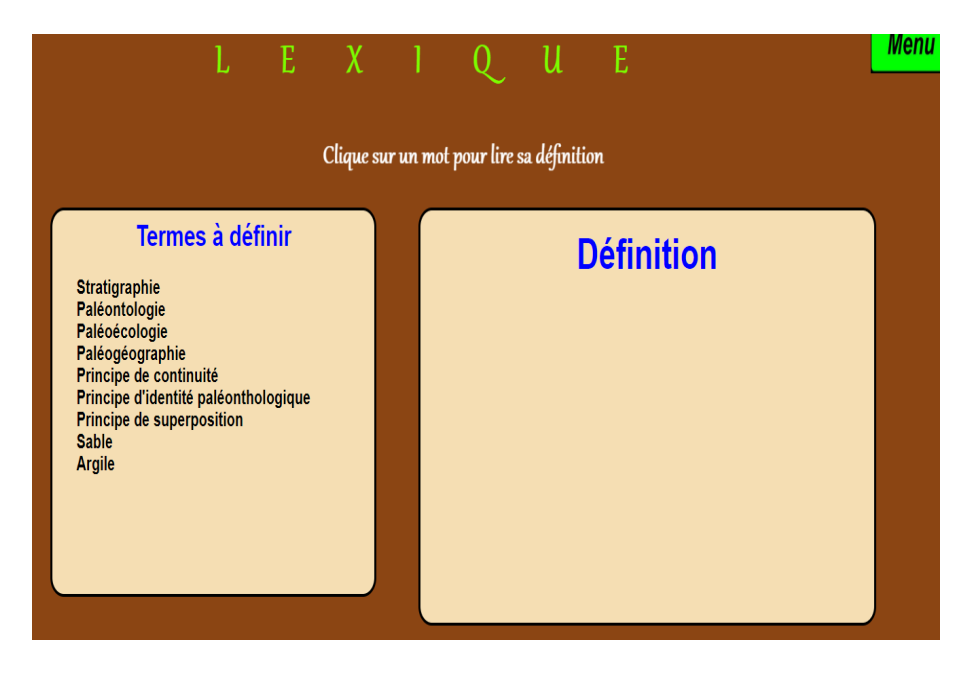

Figure  $4.23$  – Présentation interface lexique.

– Vue interface exercices

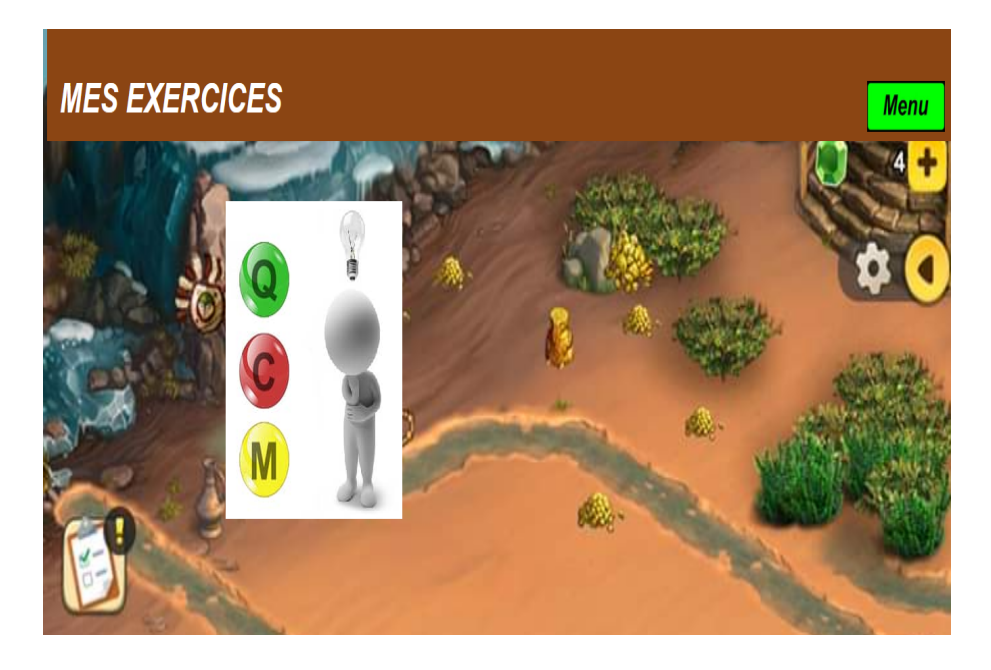

Figure  $4.24$  – Présentation interface exercices.

#### • mode de navigation

Nous allons représenter l'agencement des pages et les liens entre ces pages. Partant de la page d'accueil, nous accédons à la page présentant les différentes articulations de notre didacticiel. Cette page est liée à six autres qui mènent aux fonctionnalités Séances, Exercices, Jeux, Galerie,Lexique et Simulations. Ces dernières sont liées à d'autres pages, ainsi de suite. La figure 4.25 illustre la représentation graphique de cette description.

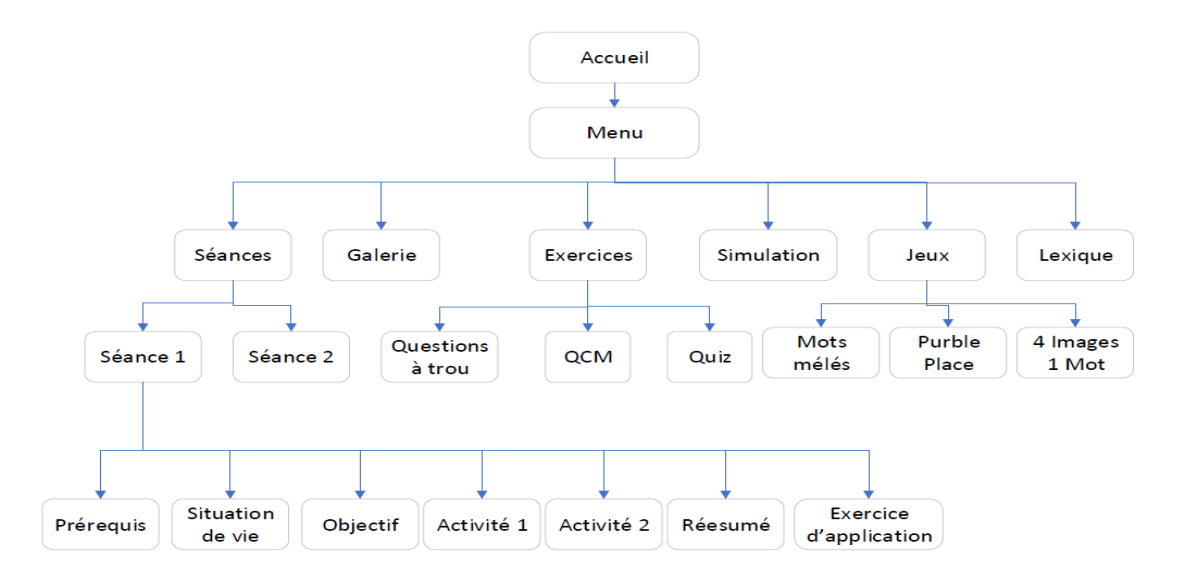

Figure 4.25 – Diagramme de navigation principal.

#### Ressources pédagogiques

- Programme d'étude des classes de  $4^{\text{éme}}$  et  $3^{\text{éme}}$
- Le livre au programme en SVTEEHB pour la classe de  $3^{6me}$  : L'EXCELLENCE EN SVTEEHB, édition NMI EDUCATION, édition 2017
- projet pédagogique des colléges EBAGES, Saint-Pierre et Zang Mebenga
- Livre au programme
- $\bullet$  fiche pédagogique de la lecon

#### 4.2.3 La phase de développement

Pour réaliser DIRSED, nous nous sommes servit du modèle XP qui contient les étapes suivantes :

#### La phase d'exploration

#### Activité 1 : Expression des besoin sous forme d'user-stories

L'analyse des questionnaires soumis au élèves et des entretiens menées auprès des enseignants nous a permis de ressortir les besoins suivants :

• Besoins fonctionnels

En tant qu'élève, je veux pourvoir :

- $-$  Consulter mes Séances
- Faire des exercices pour m'exercer
- Jouer en apprenant
- $-$  Simuler les utilisations de roches sédimentaires
- Regarder les images, vid´eo et animations de la galerie
- Rechercher un mot dans le Lexique
- Consulter l'aide
- Besoins non fonctionnels
	- $-$  Le didacticiel doit pouvoir être déployer sur plusieurs plate forme système
	- $-$  Le didacticiel doit être conçu pour les deux langues d'expression

 $-$  Les contenus doivent être exhaustifs

#### Activité 2 : Exploration d'une possibilité d'architecture du système

Pour représenter l'architecture globale du système, nous allons décrire les cas d'utilisation relatifs aux différentes fonctionnalités du système. Le tableau 4.8, présente les différents cas d'utilisation du système.

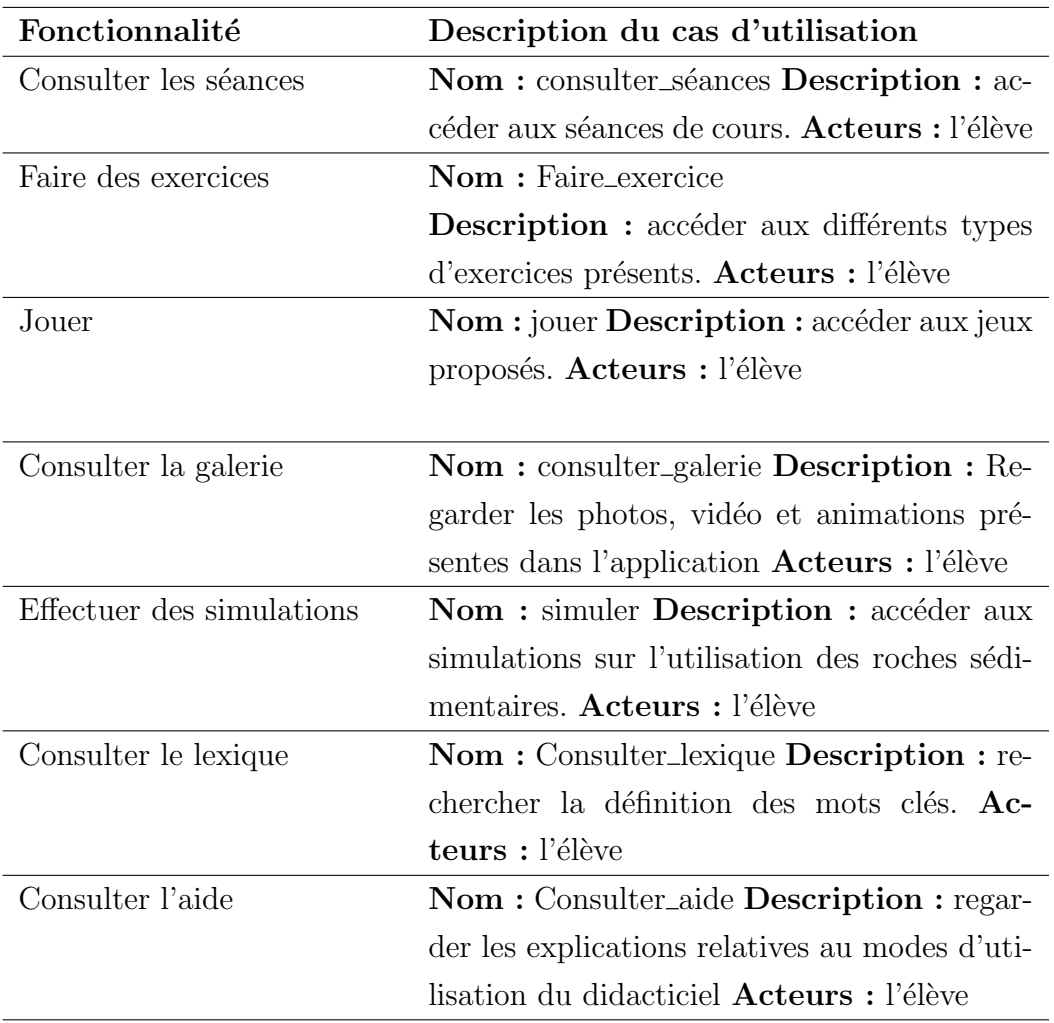

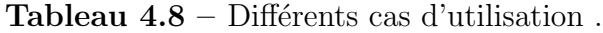

#### La phase de planification

#### Activité 1 : Attribution des priorités aux user-stories

Le tableau 4.9 présente les user-stories en fonction des priorités qui leurs sont attribués.

| <b>Numero</b>  | user-stories              | priorité |
|----------------|---------------------------|----------|
| user-          |                           |          |
| stories        |                           |          |
|                | Consulter les séances     |          |
| $\overline{2}$ | Faire des exercices       | T        |
| 3              | Jouer                     | Н        |
|                |                           |          |
| 4              | Consulter la galerie      | Н        |
| $\overline{5}$ | Effectuer des simulations | Ш        |
| 6              | Consulter le lexique      | Н        |
|                | Consulter aide            |          |

Tableau  $4.9$  – Attributions des priorités aux user-stories .

#### Acitvité 2 : Planification des livraisons

Pour planifier, nous regroupons les user-stories à implémenter dans chaque itération en fonction de leur priorité. Le tableau 4.10 présente d'abord celle de priorité I, puis II, et enfin III.

Tableau  $4.10$  – Planification des itérations.

| Numero itération | user-storie                                  |
|------------------|----------------------------------------------|
|                  | Consulter les séances Faire des exercices    |
|                  | Consulter la galerie Consulter lexique Jouer |
|                  | Effectuer des simulations Consulter aide     |

#### Phase de construction incrémentale de la livraison

Nous allons décomposer chaque itération de livraison en plusieurs itérations, concevoir leur architecture, écrire le code et effectuer les tests.

#### • Première itération

#### Activité 1 : Décomposition de la première itération de livraison

Le tableau 4.11 présente la décomposition de la première itération.

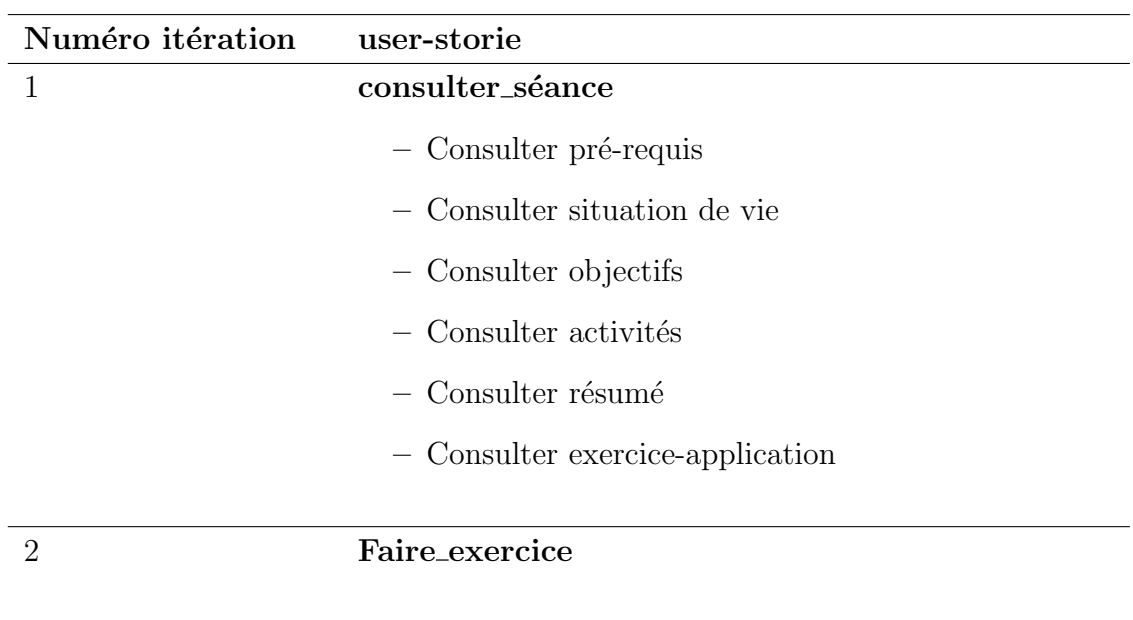

#### Tableau  $4.11 -$  Décomposition itération 1.

Activité 2 : Description de chaque user-storie en cas d'utilisation

#### $-$  Description du Cas d'utilisation Consulter\_séance

| Nom                    | Consulter-séance                                                                                                |  |
|------------------------|----------------------------------------------------------------------------------------------------|--|
| Description:           | Présente à l'élève les différentes séances à sa-                                                                |  |
|                        | voir : l'une sur la reconstitution des milieux                                                                  |  |
|                        | anciens de sédimentations et l'autre sur la re-                                                                 |  |
|                        | lation entre les propriétés d'une roche et son                                                                  |  |
|                        | utilisation.                                                                                                    |  |
| Acteur                 | élève                                                                                                    |  |
| Pré-condition          | Etre sur le module concernant les séances                                                                       |  |
| Post-condition         | Demande à consulter les objectifs                                                                               |  |
| Déroulement normale    | 1. L'élève demande à consulter les séances                                                                      |  |
|                        | 2. Le système affiche les séances et les in-                                                                    |  |
|                        | formations relatives au module                                                                                  |  |
|                        |                                                                                                    |  |
| Déroulement alternatif | 1. L'élève demande à consulter une pré-<br>requis et le système affiche les prérequis.                          |  |
|                        | 2. L'élève demande à consulter situation de<br>vie et le système affiche les situation de                       |  |
|                        | vie.                                                                                                    |  |
|                        | 3. L'élève demande à consulter objectifs et<br>le système affiche les objectifs.                                |  |
|                        | 4. L'élève demande à consulter l'activité et<br>le système affiche l'activité                                   |  |
|                        | 5. L'élève demande à consulter le résumé et<br>le système affiche le résumé                                     |  |
|                        | 6. L'élève demande à consulter l'exercice<br>d'application et le système affiche l'exer-<br>cice d'application. |  |

Tableau  $4.12$  – Description cas Consulter\_séance.

– Description du Cas d'utilisation Consulter pré-requis

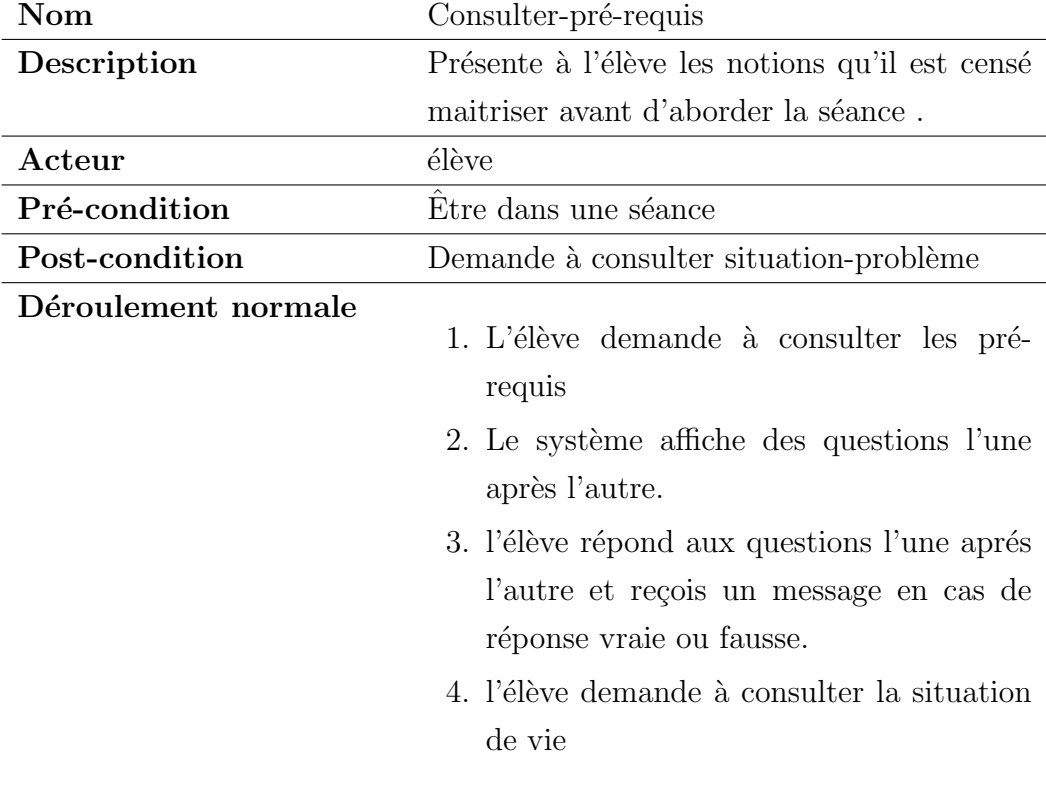

Tableau  $4.13$  – Description cas Consulter pré-requis.

 $-$  Description du Cas d'utilisation Consulter\_situation-de-vie  $\,$ 

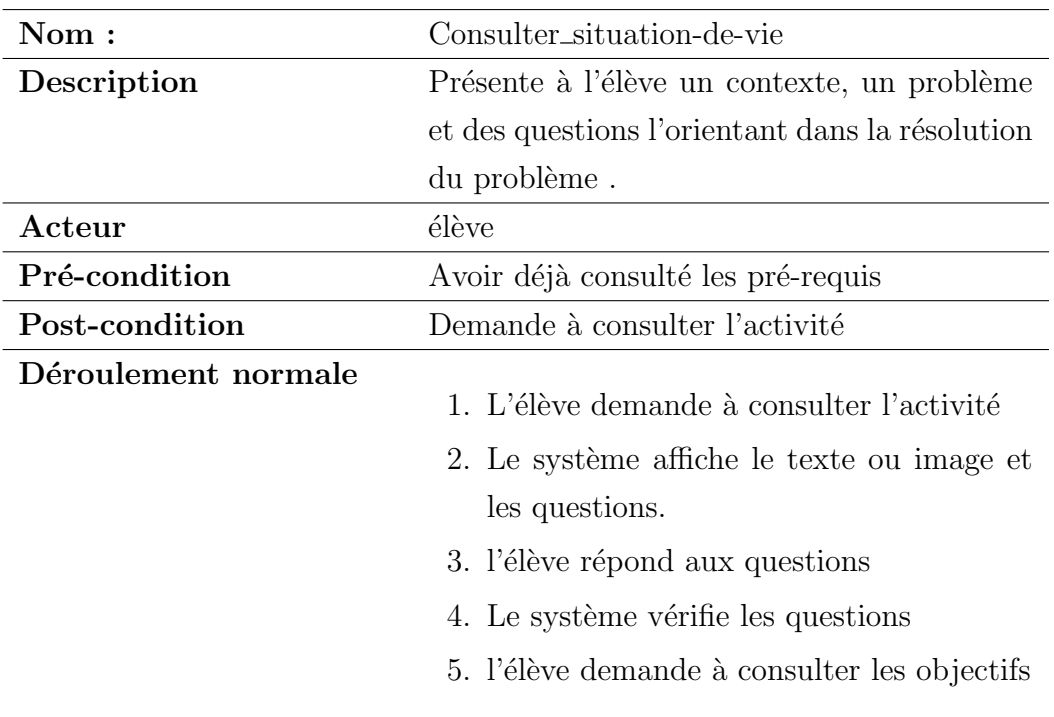

Tableau 4.14 – Description cas Consulter situation-de-vie.

#### – Description du Cas d'utilisation Consulter objectif

| Nom:                  | Consulter_objectif                                                                                                    |  |
|-----------------------|----------------------------------------------------------------------------------------------------|--|
| Description :         | Présente à l'élève les objectifs de la séance.                                                                                   |  |
| Acteur:               | élève                                                                                                    |  |
| Pré-condition:        | Avoir consulté la situation de vie                                                                                               |  |
| Post-condition:       | Demande à consulter l'activité                                                                                                   |  |
| Déroulement normale : | 1. L'élève demande à consulter les objectifs<br>2. Le système affiche les objectifs<br>3. l'élève demande à consulter l'activité |  |

Tableau  $4.15$  – Description cas Consulter\_objectif.

 $-$  Description du Cas d'utilisation Consulter\_activité

| $\mathrm{Nom}:$       | Consulter_activité                                                                                                    |  |
|-----------------------|----------------------------------------------------------------------------------------------------|--|
| Description :         | Présente à l'élève une animation et des ques-                                                                                                    |  |
|                       | tions relatives à une notion à faire apprendre                                                                                                    |  |
|                       | à l'élève.                                                                                                    |  |
| Acteur:               | élève                                                                                                    |  |
| Pré-condition:        | Avoir consulté la situation-problème                                                                                                    |  |
| Post-condition:       | Demande à consulter le résumé                                                                                                    |  |
| Déroulement normale : | 1. L'élève demande à consulter l'activité<br>2. Le système affiche un texte ou une image<br>et des questions.<br>3. l'élève répond aux questions<br>4. l'élève demande à consulter le résumé |  |

Tableau  $4.16$  – Description cas Consulter\_activité.

#### – Description du Cas d'utilisation Consulter\_résumé

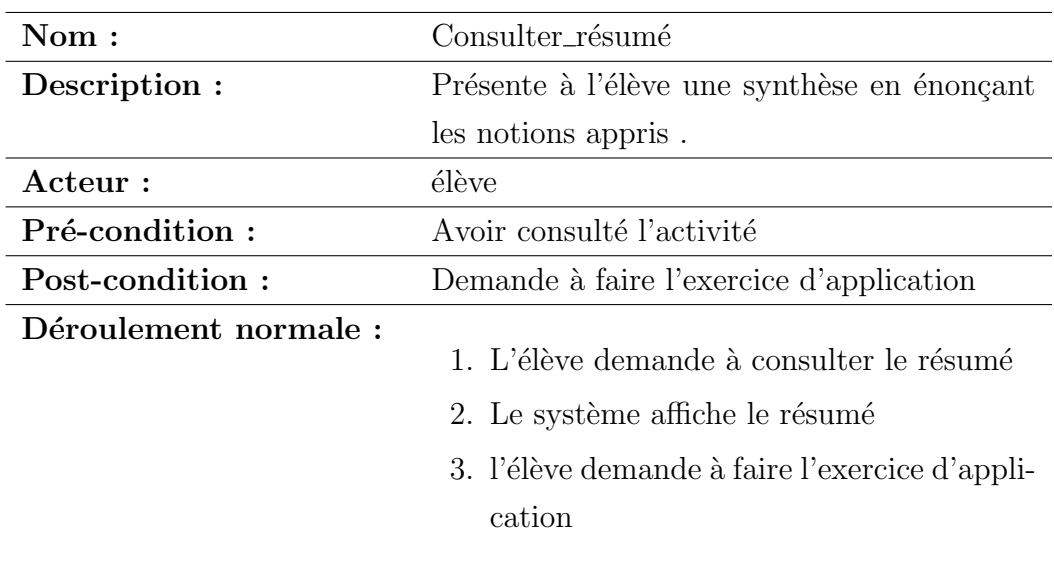

Tableau  $4.17$  – Description cas Consulter\_résumé.

– Description du Cas d'utilisation Consulter exercice-application

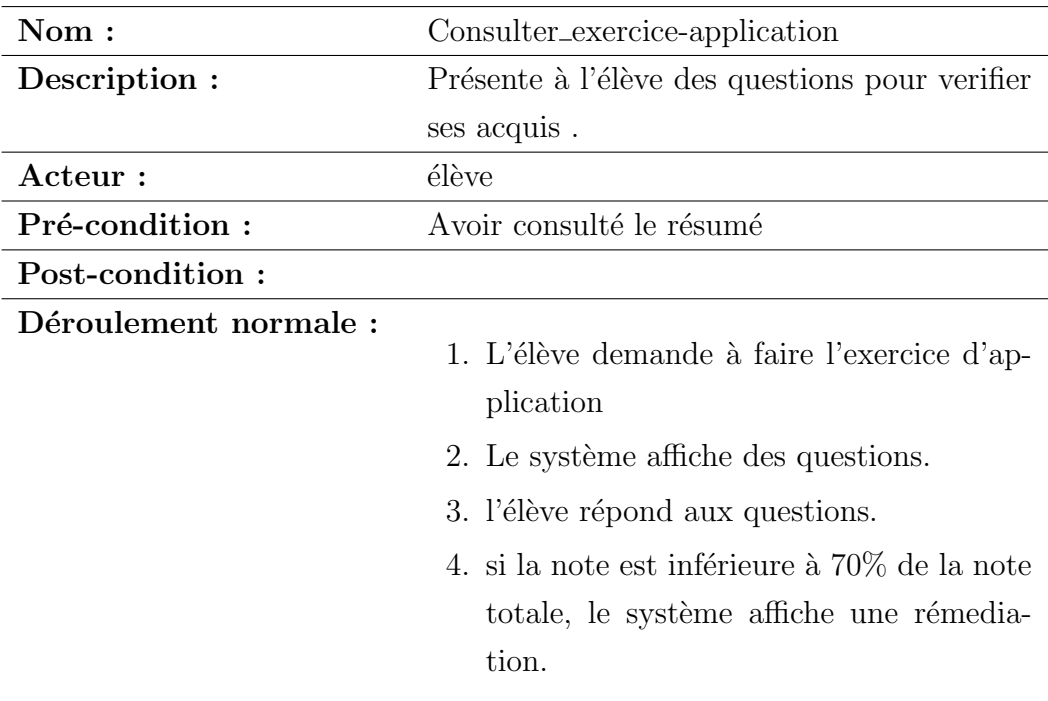

Tableau 4.18 – Description cas Consulter exercice-application.

#### – Description du Cas d'utilisation Faire-exercice

| $\mathrm{Nom}:$       | Faire_exercice                                                                                                    |  |
|-----------------------|----------------------------------------------------------------------------------------------------|--|
| Description :         | Présente à l'élève des exercices lui permet-                                                                                                    |  |
|                       | tant de vérifier ses acquis sur les notions ap-                                                                                                    |  |
|                       | prises dans les deux séances.                                                                                                    |  |
| Acteur:               | élève                                                                                                    |  |
| Pré-condition:        | Etre sur le module exercices                                                                                                    |  |
| Déroulement normale : | 1. L'élève demande à faire l'exercice.<br>2. Le système affiche l'exercice.<br>3. L'élève résout l'exercice.<br>4. Sa note est affichée à la fin de l'exercice |  |

Tableau  $4.19$  – Description cas Faire exercice.

#### Activité 3 : Codes et tests

Nous avons utilisés les langages de programmation (HTML; CSS; JAVASCRIPT;

JQUERY), un framework (BOOTSTRAP), des éditeurs de tete(VISIO CODE, SU-BLIME TEXT) pour écrire le code de ces modules.

#### $\bullet$  Deuxième itération

Activité 1 : Décomposition de la deuxième itération de livraison les user-stories sont déjà élémentaires, pas de décompositions.

#### Activité 2 : Description de chaque user-storie en cas d'utilisation

#### – Description du Cas d'utilisation Consulter galerie

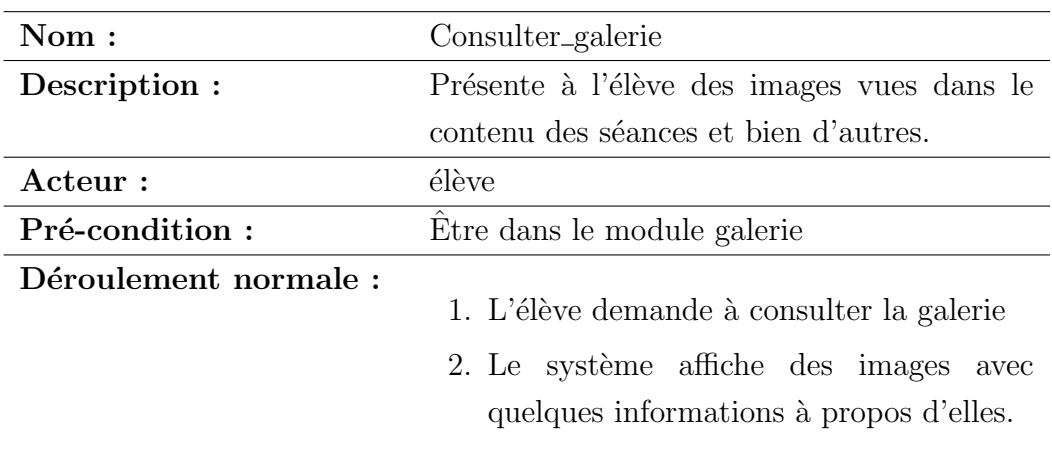

Tableau 4.20 – Description cas Consulter galerie.

– Description du Cas d'utilisation Consulter lexique

| $\mathbf{Nom}:$       | Consulter_lexique                                                                                                    |  |  |
|-----------------------|----------------------------------------------------------------------------------------------------|--|--|
| Description :         | Présente à l'élève des définitions et illustra-                                                                                                    |  |  |
|                       | tions des mots clés des séances                                                                                                    |  |  |
| Acteur:               | élève                                                                                                    |  |  |
| Pré-condition:        | Etre dans le module glossaire                                                                                                    |  |  |
| Déroulement normale : | 1. L'élève demande à consulter le glossaire<br>en saisissant ou sélectionnant un mot<br>2. Le système affiche la définition du mot<br>avec l'illustration dans le cas possible. |  |  |

Tableau 4.21 – Description cas Consulter lexique.

#### – Description du Cas d'utilisation Jouer

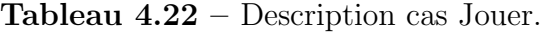

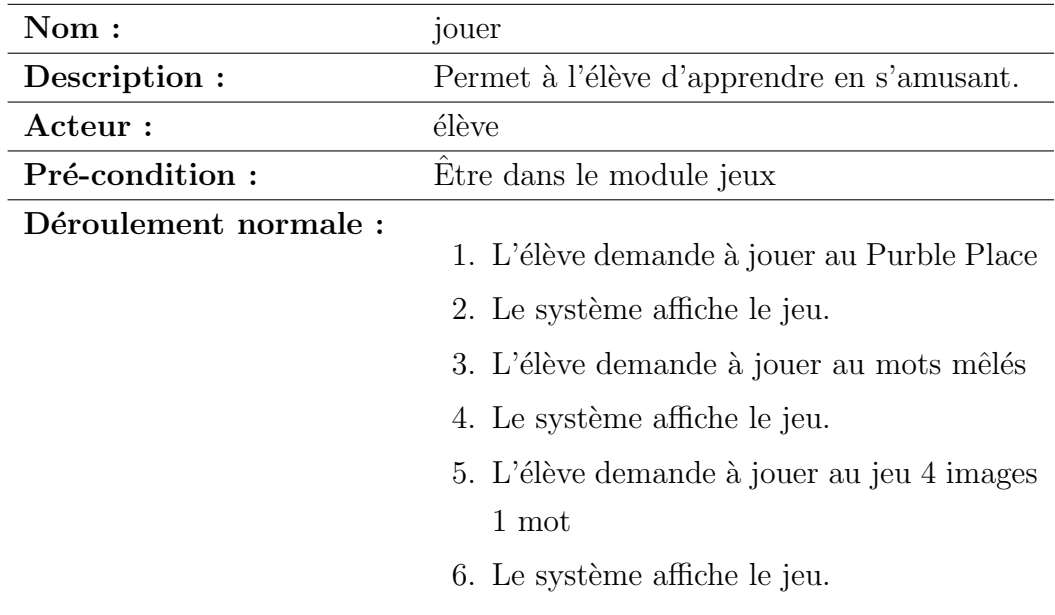

#### Activité 3 : Codes et tests

Nous avons procédé de la même manière qu'à la première itération.

#### $\bullet\,$  Troisième itération

#### Activité 1 : Décomposition de la troisième itération de livraison

Les user-stories sont déjà élémentaires, pas de décompositions.

#### Activité 2 : Description de chaque user-storie en cas d'utilisation

#### – Description du Cas d'utilisation Simuler

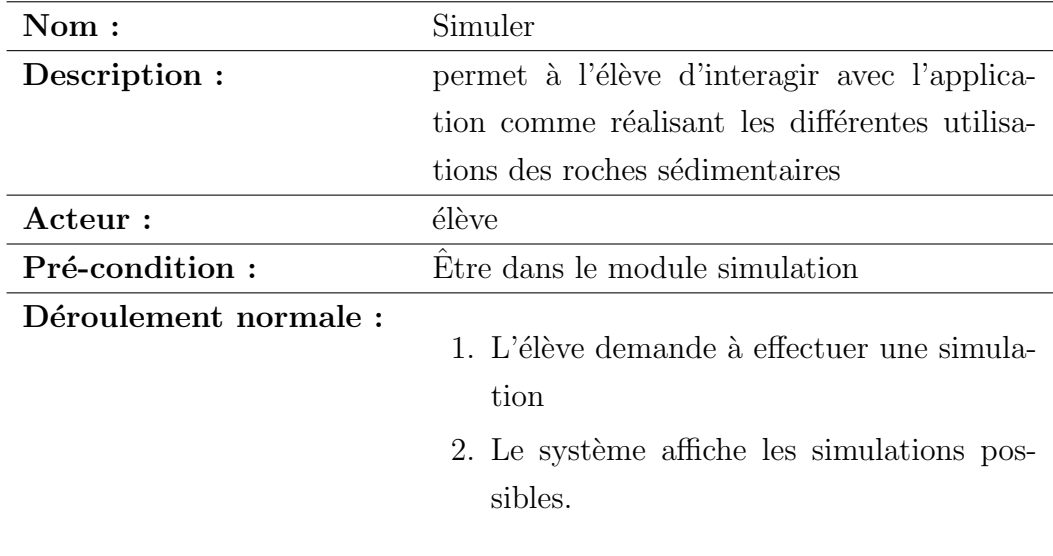

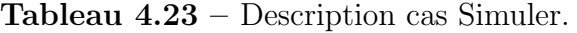

#### – Description du Cas d'utilisation Consulter aide

Tableau 4.24 – Description cas Consulter aide.

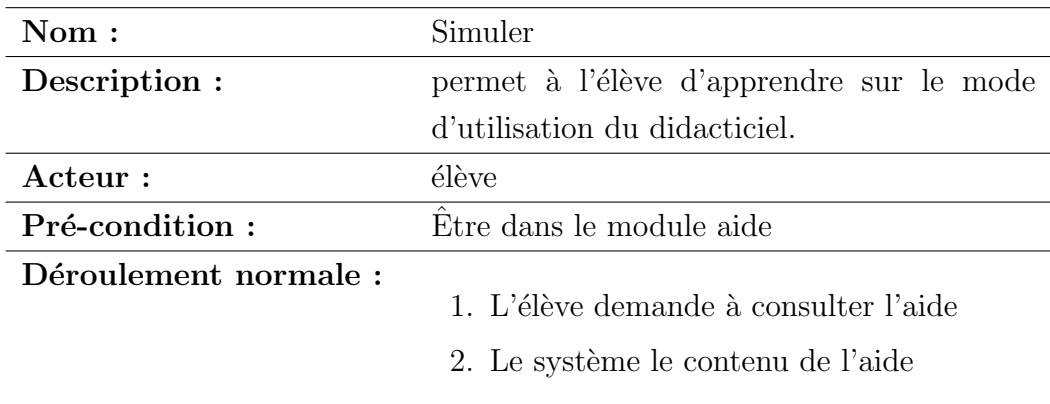

#### Activité 3 : Codes et tests

Nous avons procédé de la même manière qu'à la première itération.

#### Phase de mise en production de la livraison

Ici, nous avons réalisé des tests d'acceptation après réalisation de chaque itération. Après tests, nous constatons que les fonctionnalités développées sont conformes aux besoins émis.

#### Phase de maintenance

Après la première itération, il y a eu ajout de fonctionnalités pour effectuer la deuxième et troisième itération.

#### Phase de mort

Elle met fin au projet. Toutes les fonctionnalités émises comme besoin ont été développées.

#### 4.2.4 Phase de déploiement

DIRSED est une application web, et donc pour son déploiement nécessite des ordinateurs possédant un logiciel serveur web, et un logiciel client web (navigateur). DIRSED a été installé dans 25 ordinateurs pour test.

#### 4.2.5 Phase d'évaluation

Dans cette partie, nous avons procédé d'une part à l'évaluation de l'utilisabilité et utilité de DIRSED et d'autre part à l'évaluation de son impact sur la performance des élèves.

#### $Évaluation de l'utilisabilité et l'utilité$

 $\bullet$  Évaluation de l'utilisabilité

Pour mesurer la facilité d'utilisation du didacticiel, nous avons mis sur pied une grille d'évaluation et sélectionné un échantillon de 20 élèves du collège Zang Mebenga pour le remplissage. Notre approche se base sur six thèmes à savoir : le contenu reçu, la structure perçue et l'architecture de l'information, la navigation perçue, l'effort cognitif perçu, la cohérence de la mise en forme perçue, le guidage visuel perçu. Pour mesurer les items nous nous sommes servis de l'échelle DEEP codifié comme suit : pas du tout d'accord(1), pas d'accord(2), Neutre(3), d'accord(4), Tout à fait d'accord(5). Les résultats obtenus sont consignés dans le tableau 4.25.

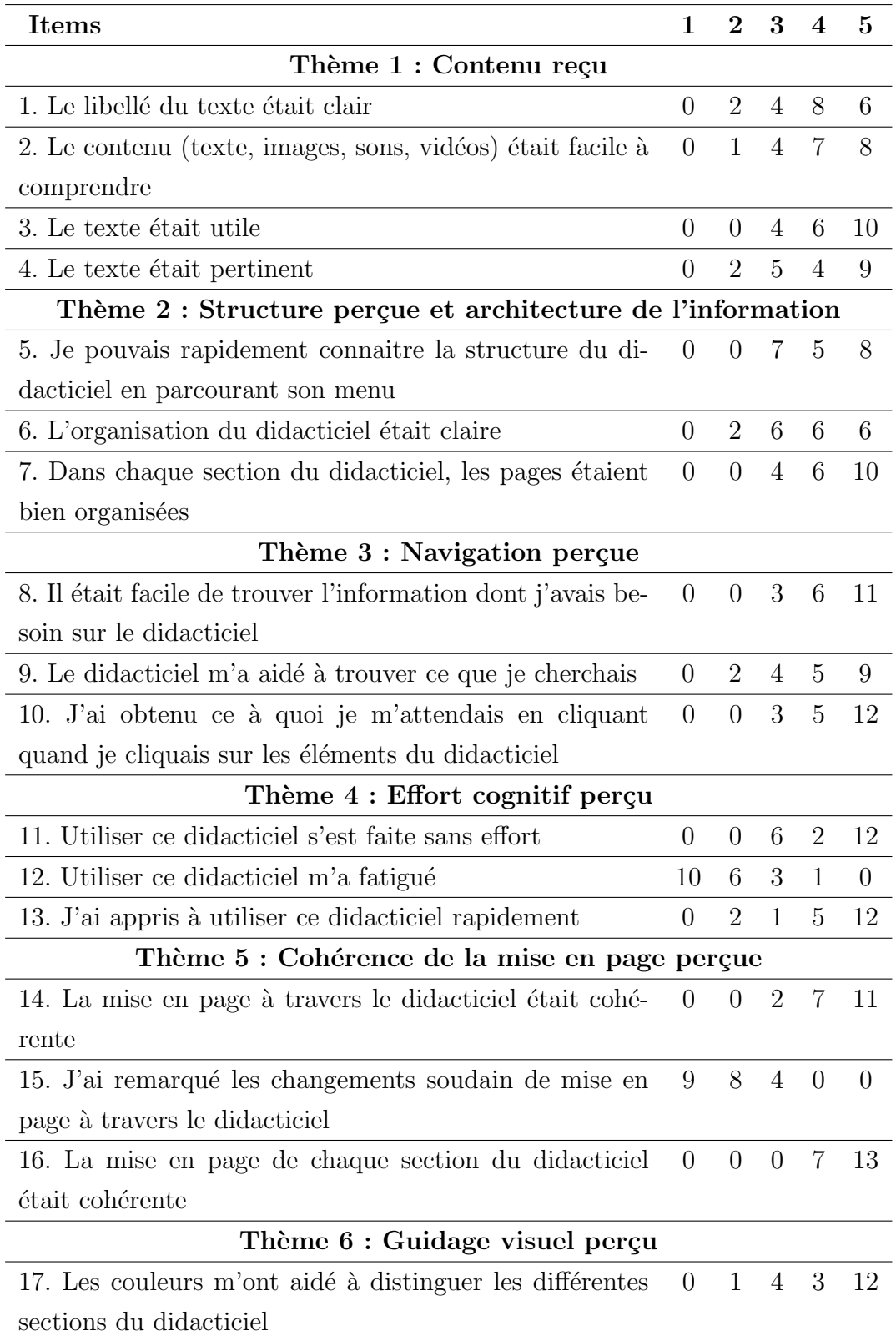

Tableau 4.25 – Effectifs obtenus de l'évaluation de l'utilisabilité par les élèves

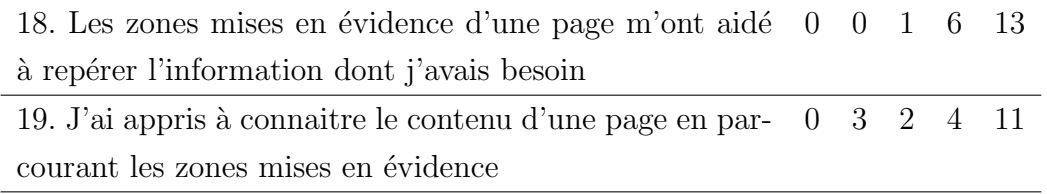

Pour analyser ces résultats, nous avons calculé la moyenne par items puis la moyenne par thème de nos données. Pour le faire, nous avons effectuer le produit de chaque effectif par la valeur de son échelle , puis divisé par l'effectif total. Les résultats obtenus sont consignés dans le tableau 4.26.

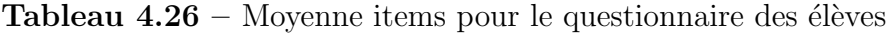

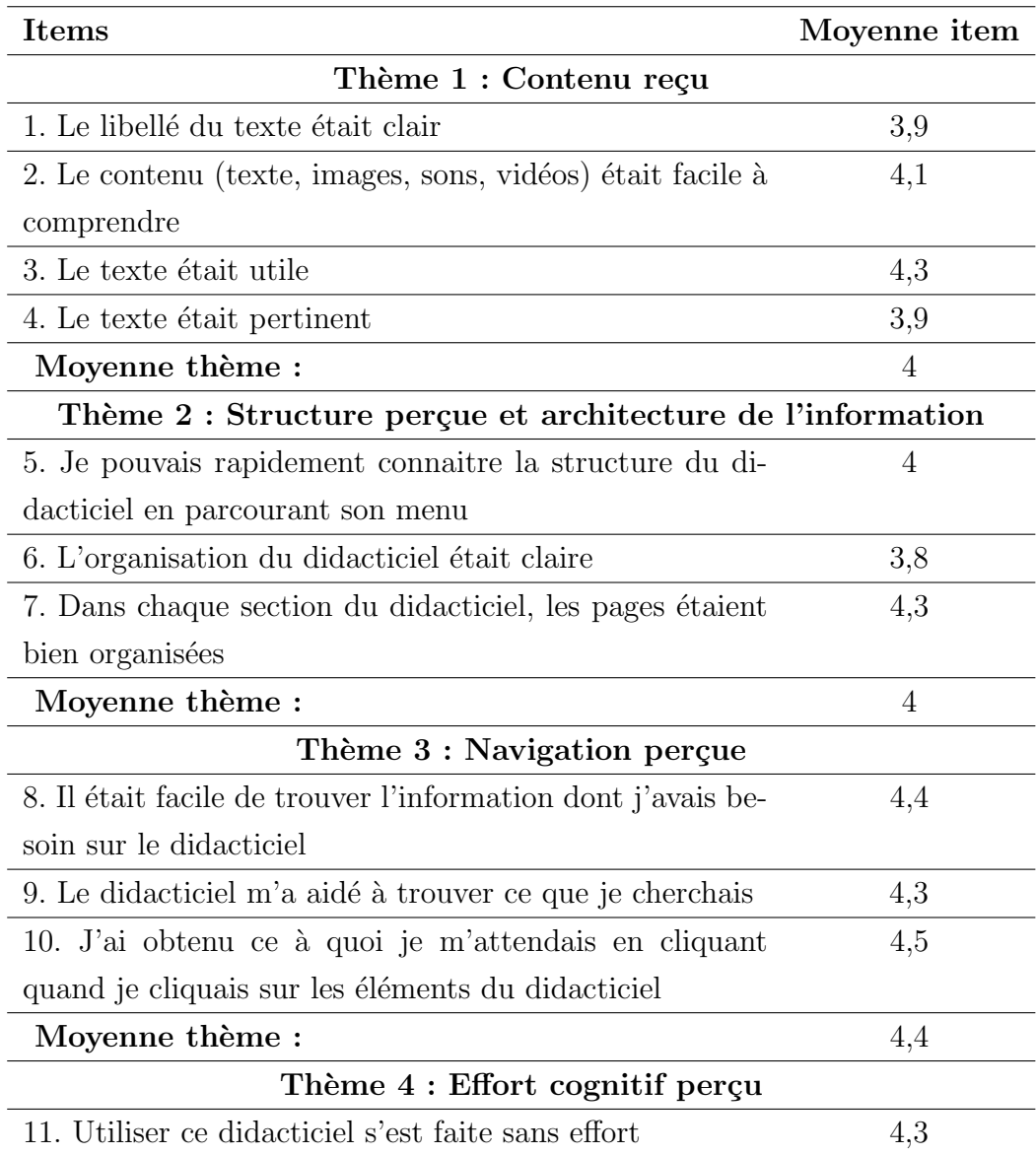

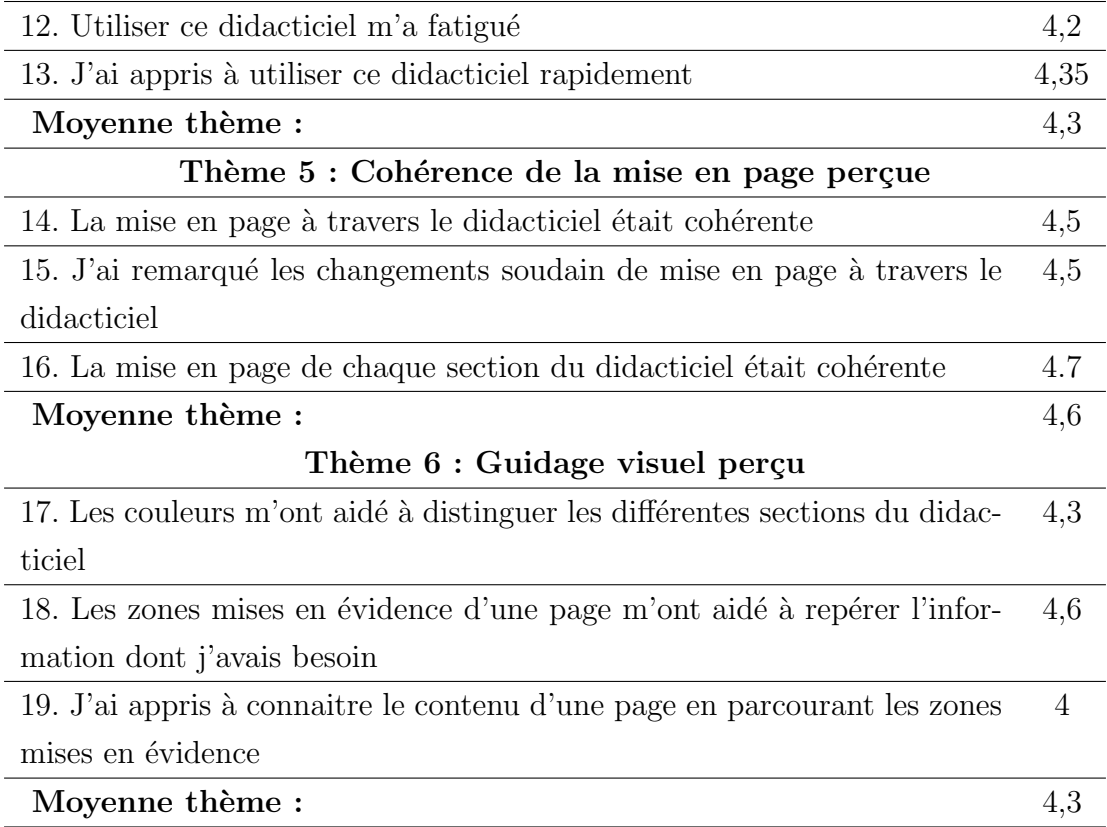

#### $\bullet\,$  Évaluation de l'utilité du didacticiel  $\,$

Pour évaluer l'utilité, nous avons conçu un questionnaire et constitué un échantillon de 5 enseignants des collèges Ebages Secondaire et Saint-Pierre pour le remplissage. Nous avons utilisé la même échelle qu'au questionnaire des élèves. Les résultats obtenus sont consignés dans le tableau 4.27.

Tableau  $4.27$  – Effectifs obtenus de l'évaluation de l'utilité par les enseignants

| <b>Items</b>                                                                                                    |                  |                  | 1 2 3 4 5        |     |
|----------------------------------------------------------------------------------------------------|------------------|------------------|------------------|-----|
| 1. Le contenu des interfaces du didacticiel est en adé-0                                                        |                  |                  | $(1 \t 0 \t 2$   | - 3 |
| quation avec les notions scientifiques                                                                          |                  |                  |                  |     |
| 2. Les pré-requis sont pertinents                                                                               | $\left( \right)$ | $\left( \right)$ | 1 1 3            |     |
| 3. Les objectifs tiennent compte des élèves de la classe $\begin{pmatrix} 0 & 0 & 0 \\ 0 & 0 & 2 \end{pmatrix}$ |                  |                  |                  | - 3 |
| de troisième ESG                                                                                                |                  |                  |                  |     |
| 4. Les activités sont biens élaborées                                                                           | $\left( \right)$ | $\bigcap$        | 1 1 3            |     |
| 5. Le didacticiel peut être utilisé comme outil didactique 0                                                    |                  | $\bigcup$        | $\left( \right)$ | - 3 |

Pour l'analyse, nous avons calculé la moyenne par items en utilisant procédure précédente. les résultats sont présentés dans le tableau suivant :

 $\mathbf{I}$  tems and  $\mathbf{I}$ 1. Le contenu des interfaces du didacticiel est en adéquation avec les notions scientifiques 4,6 2. Les pré-requis sont pertinents  $4,4$ 3. Les objectifs tiennent compte des élèves de la classe de troisième ESG  $4,6$ 4. Les activités sont biens élaborés  $4.4$ 5. Le didacticiel peut être utilisé comme outil didactique  $4,6$ Moyenne items :  $4.5$ 

**Tableau 4.28** – Moyenne item évaluer l'utilité par les enseignants

#### Evaluation des performances ´

Pour évaluer l'impact de DIRSED sur la performance des élèves de la classe de troisième, nous avons procédé comme suit :

- 1. Suivie de la séance par tous les élèves de notre échantillon
- 2. Manipulation du didacticiel par 10 élèves de l'échantillon
- 3. Passage de la seconde évaluation conçut par l'enseignant et notée sur 5.
- 4. Relève des notes des 10 élèves de notre échantillon n'ayant pas manipuler le didacticiel. L'examen étant noté sur 5, les notes obtenues sont regroupées en classes dans le tableau suivant.

| Classes notes | [0:1] | 1 .<br>ュ.<br>∸ | . , ਹਾ<br>$\overline{\phantom{0}}$ | $3:4_1$ | ≖<br>◡ |
|---------------|-------|----------------|------------------------------------|---------|--------|
| Effectifs     |       |                |                                    |         |        |
| Moyenne :     |       |                |                                    |         |        |

Tableau  $4.29$  – Notes élèves n'ayant pas manipulé le didacticiel

5. Relève des notes des 10 élèves de notre échantillon ayant manipulé le didacticiel. Les notes obtenues sont regroupées en classes dans le tableau suivant.

| Classes notes    |  | ").<br>∠. | $\mathbf{\hat{t}}$ |
|------------------|--|-----------|--------------------|
| <b>Effectifs</b> |  |           |                    |
| Moyenne :        |  |           |                    |

Tableau  $4.30$  – Notes élèves ayant manipulé le didacticiel

### Chapitre 5

# Discussion et implication sur le système éducatif

#### 5.1 Discussion

Au vue des résultats obtenus de la collecte d'informations, il ressort que ces élèves rencontrent de nombreuses difficultés dans l'apprentissage des SVTEEHB et plus précisément des concepts portant sur l'intérêt des roches sédimentaires. Ces difficultés sont entre autre dues au caractère théorique des leçons, à la manière d'enseigner, à l'enseignant. Les enseignants soulignent également la difficulté d'observer directement les phénomènes, car ceux ci se déroulent soit en un grand nombre de temps, soit très rapidement, soit il est impossible d'aller dans les milieux propices à cette observation. Ces résultats corroborent le constat précédemment émis par Hage (2011) et Ngono (2010). Comme l'a relevé Maouni et al. (2014), la majorité des enseignants est très intéressée par l'intégration d'un didacticiel comme outil didactique car ce dernier les permettra de dépasser l'utilisation des planches et schémas dessinés au tableau pour aboutir à des simulations presque réelles. Les élèves quant à eux soulignent qu'un tel didacticiel conçu pour améliorer leurs connaissances sur les concepts portant sur l'intérêt des roches sédimentaires devrait intégrer des jeux, exercices, vidéos, simulations assimilant ainsi le processus d'apprentissage à un loisir, ce qui corrobore avec les travaux de Baga (2016).

S'agissant de l'évaluation du didacticiel DIRSED, force est de constater qu'il répond aux spécifications d'utilisabilité et d'utilité. En effet, pour chaque catégorie d'items nous avons obtenu une moyenne supérieure à 2,5. Concernant l'évaluation de la performance, DIRSED peut améliorer la performance des élèves car la moyenne des élèves ayant manipulé le didacticiel soit 3,1 est supérieure à celle des élèves n'ayant pas manipulé le didacticiel, soit 2,4. DIRSED peut donc avoir un impact positif dans le processus d'enseignement/apprentissage des élèves de la classe de troisième ESG.

### 5.2 Implication sur le système éducatif

Le didacticiel DIRSED conçu au terme de cette étude a une incidence autant sur les élèves que sur les enseignants.

### 5.3 Implication dans le processus d'enseignement

Pour l'enseignant, DIRSED constitue un outil didactique utilisable en situation d'enseignement. Il lui permettra entre autre de :

- faciliter l'enseignement grâce aux contenus interactifs
- favoriser l'application de diverses méthodes d'enseignement
- $\bullet\,$  favoriser la création des situations d'apprentissages fécondes

### 5.4 Implication sur le processus d'apprentissage

Le didacticiel DIRSED constitue un cadre attrayant pour les apprenants. Ainsi, il permettra de :

- faciliter l'apprentissage par les élèves grâce aux contenus interactifs
- Réduction de l'effort cognitif chez les apprenants
- favoriser la compréhension des notions de l'intérêt des roches sédimentaires
- favoriser l'amélioration de la performance des élèves en mobilisant leur attention, en les stimulant

## Conclusion et perspectives

Au terme de notre étude, il était question pour nous de concevoir et réaliser un outil d'aide au processus d'enseignement/apprentissage sur l'intérêt des roches sédimentaires dans le but d'améliorer la performance des élèves de la classe de troisième d'ESG. Il ressort des résultats obtenus que :

- Les élèves de la classe de troisième ESG rencontrent des difficultés dans l'apprentissage de la leçon portant sur l'intérêt des roches sédimentaires, entre autre la compréhension des concepts théoriques et non directement observables dû au manque de matériels adéquats ; l'absence des ressources et documentations exhaustives pouvant leur permettre d'approfondir les connaissances acquises dans le cadre scolaire ;
- Les préfèrences relevées sont en faveur des exercices, des vidéos, des animations, des images, des jeux, des simulations intégrant la fonctionnalité ludique dans le processus d'enseignement/apprentissage ;
- Le didacticiel conçu répond aux spécifications ergonomiques énoncés par Scapin et Bastien, et est jugé en adéquation avec les réglementations de l'approche par compétences. De plus, nous avons pu également relever une amélioration de la performance des élèves au vue des résultats obtenus.

Il serait nécessaire de pouvoir évaluer l'impact de l'utilisation de DIRSED sur la performance d'un plus grand nombre d'individus de la classe de troisième de l'ESG en tenant compte des distinctions sociales. Nous comptons également y ajouter plus de jeux, d'exercices, d'animations, produire une version en langue anglaise et un espace d'administration enseignant.

## Bibliographie

- Salo Abrahamsson, O. Ronkainen, and Warsta. Agile software development methods : Review and analysis. Espoo, Finland, 2002.
- AFNOR. Ergonomie de l'informatique. Aspects logiciels, matériels et environnementaux, Recueil Normes Informatique. 2003. ISBN 2-12-236211-1.
- Pingwinde Baga. Acceptabilité d'un didacticiel portant sur l'apprentissage de l'histoire chez des élèves du secondaire du burkina faso. Formation et profession : revue scientifique internationale en éducation,  $24 \div 42 - 55$ , 01 2016. doi : 10.18162/fp.2016.254.
- Guillaume Gronier Carine Lallemand. Méthodes UX de design. 30 méthodes fondamentales pour concevoir et évaluer les systèmes interactifs. 2018.
- Alvine-Marker Datchoua, Melanie Patience Goupa, and Olemba Carine Beauté Koufana. Conception et réalisation d'un didacticiel en svt en classe de troisième du sous système francophone de l'enseignement secondaire général au cameroun. cas d'étude : le concept de paludisme, 2016.
- Marcelline Tchamabe Djeumeni. "Les pratiques pédagogiques des enseignants avec les TIC au Cameroun entre politiques publiques et dispositifs techno-pédagogiques ; compétences des enseignants et compétences des apprenants; pratiques publiques et pratiques privées". Theses, Universit´e Paris Descartes UFR de Sciences Humaines et Sociales Sorbonne, 2011.
- Traoré Djénéba. Quel avenir pour l'usage pédagogique des tic en afrique subsaharienne? cas de cinq pays membres du rocare. 2008.
- Elvige Dong, Nadine Tsayem, and Dominique Bissou Binyamengo. "conception et réalisation d'un didacticiel d'apprentissage de l'histoire du cameroun en classe de troisième du sous système francophone de l'enseignement secondaire général au cameroun". 2016.
- Jean Ebonkang, Larite Ornela Kouamassong Zomene, and Marest Pedie Wayue. "conception

et réalisation d'un didacticiel de chimie sur les constituants de la matière pour les classes de 3ème de l'enseignement général au cameroun". 2016.

- Michael Eichberg. *Introduction to Software Engineering*. Technische Universität Darmstadt, 1998.
- Eurycide. Les technologies de l'information et de la communication dans les systèmes éducatifs européens. 2001.
- Ghirardini. Méthodologies pour le développement de cours e-learning un guide pour concevoir et élaborer des cours d'apprentissage numérique. Projet pour le compte de l'Organisation des Nations Unies pour l'alimentation et l'agriculture. FAO, 2012.
- L. Hage, Chalak Hanaà. L'enseignement des sciences de la terre au liban : enjeux, obstacles et orientations professionnelles. RDST, 3, 2011.
- HAS. E-learning guide de conception de formation ouverte et à distance (foad) dans le monde de la santé. 2015.
- 9241-11 ISO. Ergonomie de l'interaction homme-système-partie11 : Utilisabilité–Définitions et concepts. 2018.
- Jimeli, Ngatchoua, and Edoa. "conception et réalisation d'un didacticiel pour faciliter l'apprentissage de la géographie économique au cameroun en classe de troisième de l'enseignement secondaire générale (esg)". 2016.
- Thierry Karsenti. Problématiques actuelles et axes de recherche prioritaires dans le domaine des technologies de l'information et de la communication (tic) en contexte africain. Ottawa : CRDI, 2003.
- Xavier ROEGIERS Ketele, Jean-Marie De. *Méthodologie du recueil d'informations. Fonde*ments des m´ethodes d'observation, de questionnaire, d'interview et d'´etude de documents. De Boeck Supérieur, 2015.
- Fouad Khiri Khadija, Benbrahim Mohamed, Tamraoui Younes, and Elberrani anf Maryem Anfour Hafida. Difficultés relatives a l'enseignement-apprentissage de la géologie en classes secondaires qualifiantes cas de la délégation d'inzegane ait melloul. 2017.
- Carine Khalil. "Agile project management methods : a practice-based analysis". Theses, Télécom ParisTech, 2011. URL https://pastel.archives-ouvertes.fr/pastel-00683828.
- Michèle Laperriere-Tacussel. Essai de construction de situation pédagogiques sur le thème des fossiles. IUFM de Grenoble, 2002.
- Jacques Lonchamp. Analyse des besoins pour le développement logiciel : Recueil et spécification, démarches itératives et agiles. DUNOD, 2015.
- Youssef Madhi, Brahim Chiahou, Driss Belghyti, Khadija Kharrim, and Hassan El Halouasni. Les contraintes liées a l'intégration du tic dans l'enseignement des sciences de la vie et de la terre au maroc. European Scientific Journal, 10 :1857–7881, 12 2014.
- A Maouni, A MIMET, M. KHADDOR, and M. MADRANE, M.and MOUMENE. L'intégration des tic dans l'enseignement des svt au maroc : réalité et attentes. RADISMA, 2014.
- Florence Millerand. Guide pratique de conception et d'évaluation ergonomique de sites web. CRIM, 2001.
- Claire Molo, Eric Njiangoupmoun, Mohamed Nsangou, and Nsomoto Davy Thierry. Outil d'aide a l'apprentissage du cours de respiration en classe de troisième de l'enseignement secondaire général au cameroun. 2016.
- Alain Mongo, Onanena Agnes Ntsago, and Nwamekang Ntepp Jean Joel. Conception et réalisation d'un laboratoire virtuel de génétique pour la classe de 3ème. 2016.
- Ndangouo Saïd Mounpain. "conception et réalisation d'un outil d'aide à l'apprentissage de l'importance des types de sols et du climat sur la production végétale en classe de 6ième esg". 2018.
- Youssef Nafidi, Anouar Alami, and Zaki Moncef. Impacts de l'usage d'une simulation numérique sur l'apprentissage en sciences de la terre. 11 2015.
- Youssef Nafidi, Anouar Alami, Zaki Moncef, Bouchta El Batri, Mohammed Elazami Hassani, and Hanane Afkar. L'intégration des tic dans l'enseignement des sciences de la vie et de la terre au maroc : Etat des lieux et défis À relever. European Scientific Journal, 14, 01 2018. doi : 10.19044/esj.2018.v14n1p97.
- Paul Ndjana, Chrystelle Ngono, and Kiegou Etienne Olemba. "Amélioration de la réalisation du didacticiel d'apprentissage des homophones et des homographes : Dida\_Ortho6". Theses, Ecole Normale Supérieure de Yaoundé, 2016.
- Yetna Ndjoie, Nkoyok Joseph Guy. Conception et réalisation d'un didacticiel sur les mouvements de la terre et leurs conséquences pour la classe de troisième. 2017.
- Nicodème Belmondo Ngono. "réalisation d'un laboratoire virtuel des sciences expérimentales dans le cycle d'observation du secondaire : Cas du logiciel de simulation des conditions de la germination des plantes en classe de 6eme.". 2010.
- Gilbert Paquette. L'ingénierie cognitive des systèmes de téléapprentissage.  $TELUQ Uni$ versité Aujourd'hui, 2000.
- Greet Peersman. Présentation des méthodes de collecte et d'analyse de données dans l'évaluation d'impact. 2014.
- Willem J. Pelgrum, Law Nancy. Les TIC et l'éducation dans le monde : tendances, enjeux et perspectives. UNESCO-IIEP, 2003.
- Grand Robert. dictionnaire francais grand robert. 2000.
- Dominique Scapin, Cédric Bach. Critères Ergonomiques pour les Interactions Homme- $Environnements Virtuels: definitions, justifications et exemples. archives-ouverts.$   $f(2005)$ .
- Y Tajdi, Ali Nazih, Eddif Atika, Issam Mahboubi, Jihad Oubezza, and Chelouati Tarik. Modélisation du cycle des roches sédimentaires au profit des apprenants de la première année collégiale. European Scientific Journal, 2017.
- Djeumeni Marcelline Tchamabe. Les écoles normales et les établissement scolaires face aux tice :le cas du cameroun, 2007. URL http://www.adjectif.net/spip/spip.php? article29.
- Paul Veyret. Les roches sédimentaires. *Revue de Géographie Alpine*, 42(3) :587–587, 1954. ISSN 0035-1121. URL https://www.persee.fr/doc/rga\_0035-1121\_1954\_num\_42\_3\_ 1148\_t1\_0587\_0000\_1.
- Erica Vries. Les logiciels d'apprentissage : panoplie ou éventail ? Revue Française de Pédagogie, 137 :105–116, 12 2001.
- Bruno Warin. Ingénierie pédagogique des systèmes d'enseignement supérieur, 2016.

# Annexe

## Questionnaire adressé aux élevés

Ce questionnaire est établi dans le cadre d'un projet de fin de formation à l'Ecole Normale du Cameroun sur le thème « conception et réalisation d'un outil d'aide à l'apprentissage des SVTEEHB en classe de troisième : cas pratique intérêt des roches sédimentaires ». Il permettra de collecter vos difficultés dans l'apprentissage des SVTEEHB, et vos préférences dans un didacticiel conçu pour palier à vos difficultés. Vos réponses demeureront confidentielles.

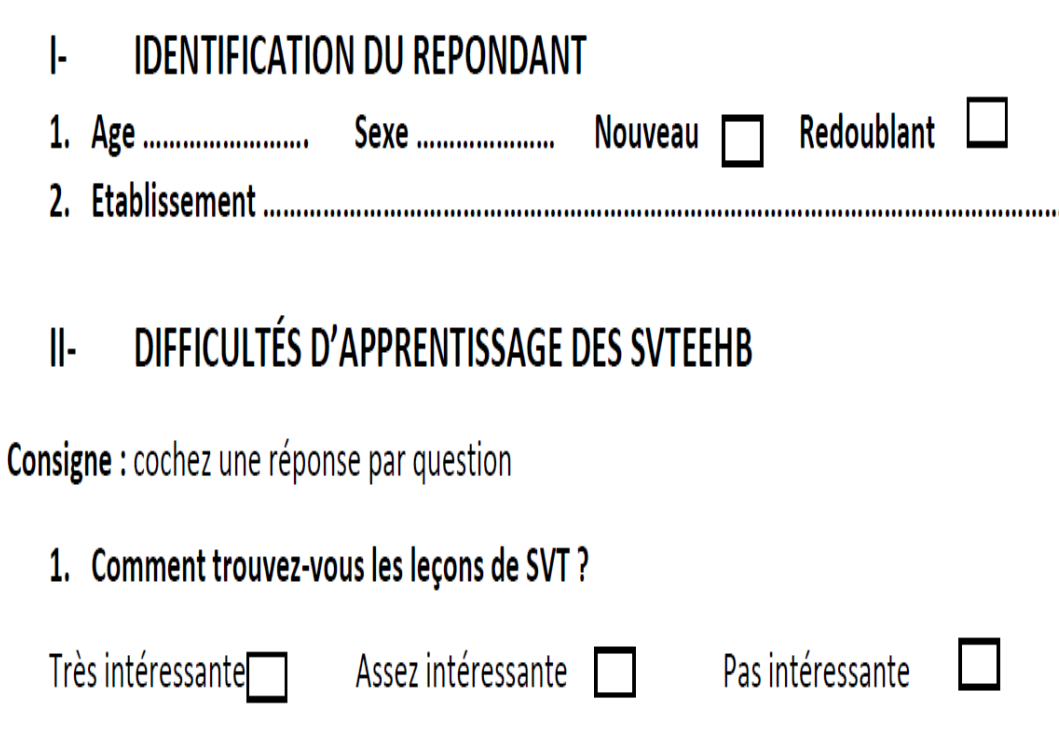

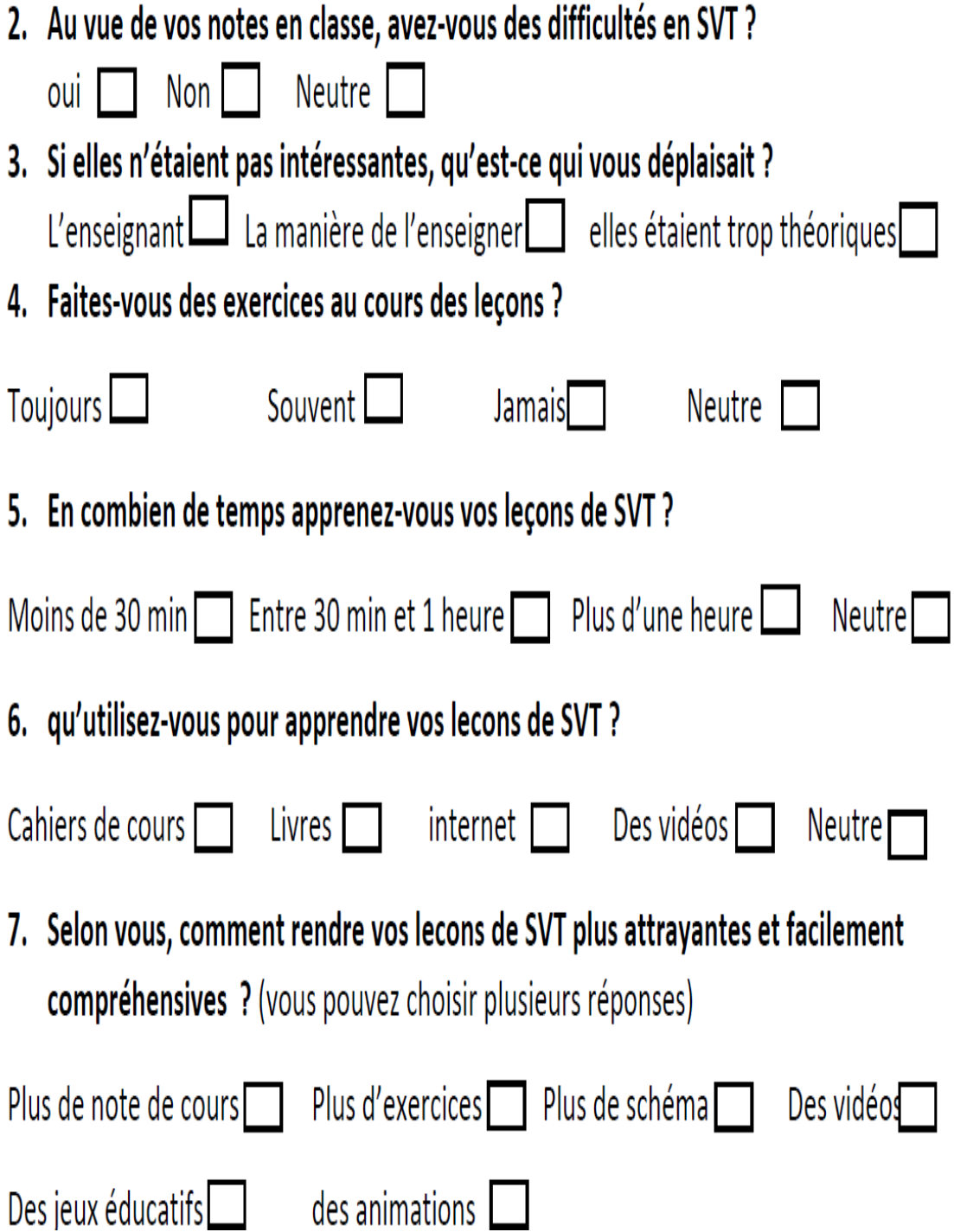

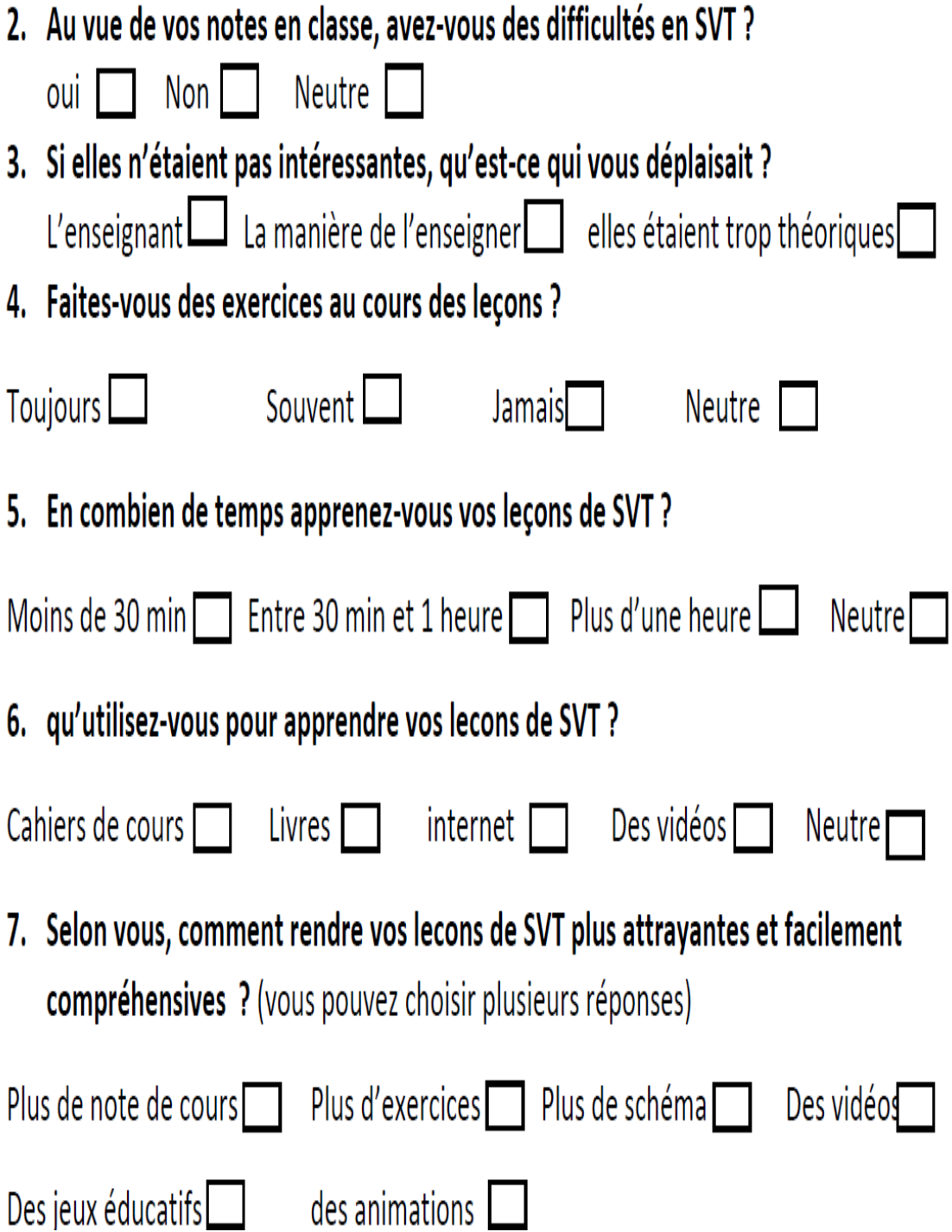
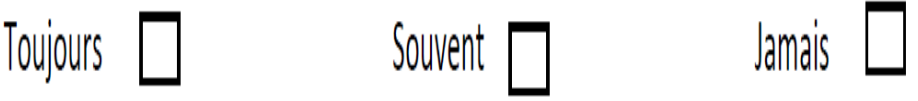

# $\|\|.$ PREFERENCES DANS UN DIDACTICIELS SUR L'INTERET DES ROCHES SEDIMENTAIRES ET UTILISATION DES OUTILS TIC

Consigne : cochez une réponse par question

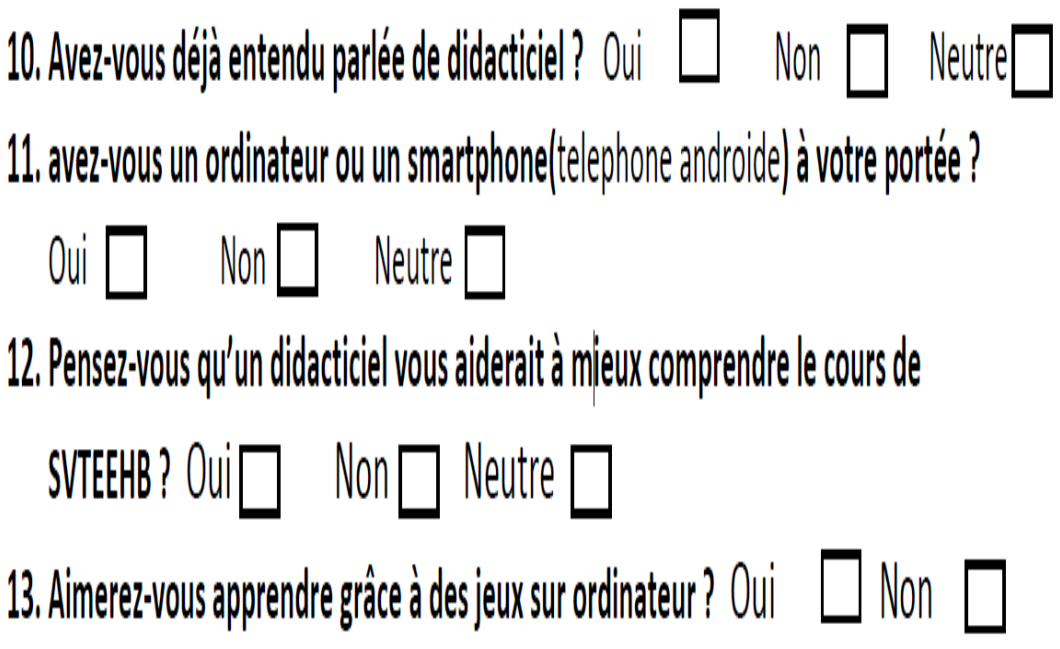

14. qu'est ce que vous voulez retrouver dans un didacticiel sur le theme « interêt des roches sedimendaires ? (vous pouvez choisir plusieurs réponses)

Plus de note de cours | Plus d'exercices | des images et schéma | Des vidéos | Un lexique de mots difficile $\Box$  des animations  $\Box$ 

### QUESTIONS RELATIFS AU CONTENU DE LA LECON IV-

(uniquement pour les classes de seconde)

Consigne : remplissez la case par :

TB: Très Bien, B: Bien, AS: Assez Bien, P: Pas du tout

- 1. Puis je définir paléogéographie ?
- 2. Puis je définir écologie ?
- 3. Suis-je capable d'énoncer les trois principes de la stratigraphie ?
- 4. Puis-je analyser un document et y extraire quatre utilisations du sable ?  $\Box$

## Annexe 2

### Guide d'entretien adressé aux enseignants

Ce guide est établi dans le cadre d'un projet de fin de formation à l'Ecole Normale du Cameroun sur le thème « conception d'un outil d'aide à l'apprentissage des SVT en classe de troisième : cas pratique intérêt des roches sédimentaires ». Il permettra de relever vos besoins, et vos réponses demeureront confidentielles.

#### I. **IDENTIFICATION DU REPONDANT**

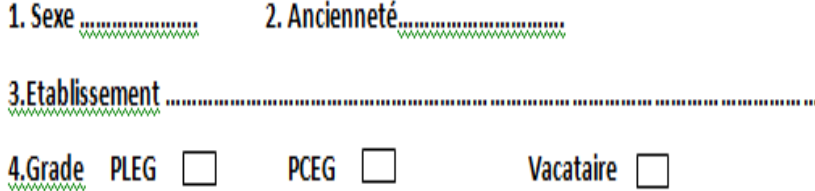

#### Ш. Thèmes d'entretien

- 5. Avez-vous déjà tenue les classes de troisième au cours de l'année scolaire passée ?
- 6. Rencontrez-vous des difficultés dans l'enseignement des SVTEEHB et plus précisément de la leçon sur l'intérêt des roches sédimentaires ? Si oui, lesquelles ?
- 7. Comment se comportent les élèves lorsque vous enseignez la leçon portant sur l'intérêt des roches sédimentaires ?
- 8. Qu'utilisez-vous pour illustrer vos propos théoriques lors des cours ?
- 9. Êtes-vous à l'aise dans l'utilisation des outils TIC?
- 10. Pensez-vous qu'on puisse intégrer un didacticiel comme outil didactique ?
- 11. Pensez-vous qu'un didacticiel puisse améliorer les performances des élèves en **SVTEEHB?**
- 12. Qu'aimerez-vous trouver dans un didacticiel d'aide à l'apprentissage sur l'intérêt des roches sédimentaires.